USO DE TRANSFORMAÇÃO EM ANALISE DE VARIANCIA E ANKLISE DE REGRESSÃO

ARMINDA LUCTA SIQUEIRA

# DISSERTAÇÃO APRESENTADA

A<sub>0</sub>

# INSTITUTO DE MATEMÁTICA E ESTATÍSTICA

**DA** 

# UNIVERSIDADE DE SÃO PAULO

PARA OBTENÇÃO DO GRAU DE MESTRE

 $E$ 

#### ESTATISTICA

ORIENTADOR: PROF. DR. CLOVIS DE ARAUJO PERES

- SÃO PAULO, SETEMBRO DE 1983 -

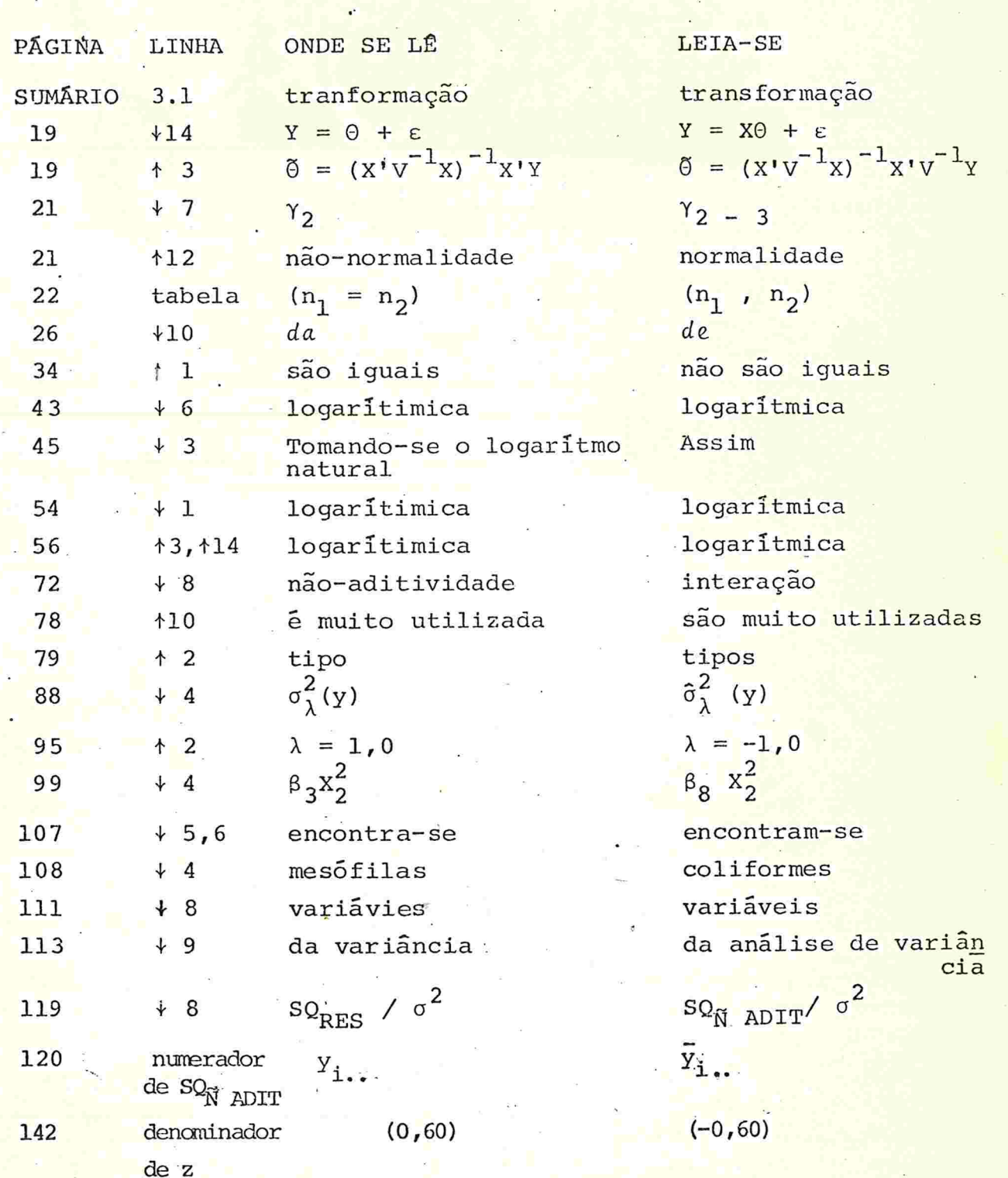

ERKATA

ý

A meus Pais

#### **AGRADECIMENTOS**

Ao Professor Clovis de Araújo Peres, pela sugestão do tema, paciência com que me transmitiu seus conheci mentos, seriedade com que me orientou e pela forma aten ciosa e agradavel com que sempre me atendeu.

Ao Professor José Francisco Soares (Chico), colega do Departamento de Estatística da UFMG, pela disposição para muitas discussões, valiosas sugestões e pelo incen tivo neste trabalho.

Ao Professor Wilton de Oliveira Bussab, pela orien tação na Iniciação Científica, orientação nos trabalhos realizados no Setor de Estatística Aplicada do IME / USP e por ter despertado em mim o gosto pela Estatistica A $p$ *licada*.

Aos demais Professores do Departamento de Estatistica do IME / USP, pela contribuição efetiva na minha hormação.

# S U M Á R I O

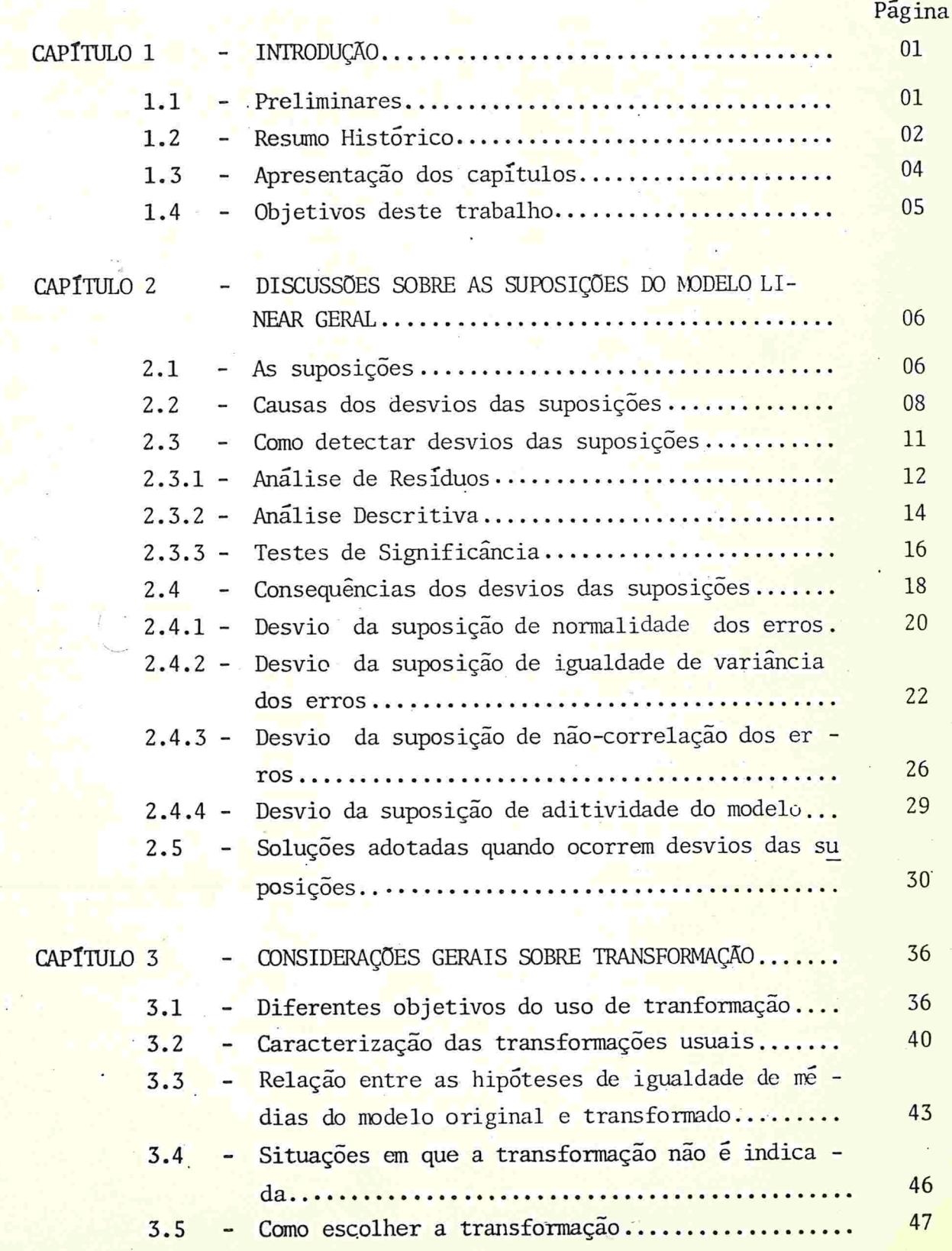

# Pagina

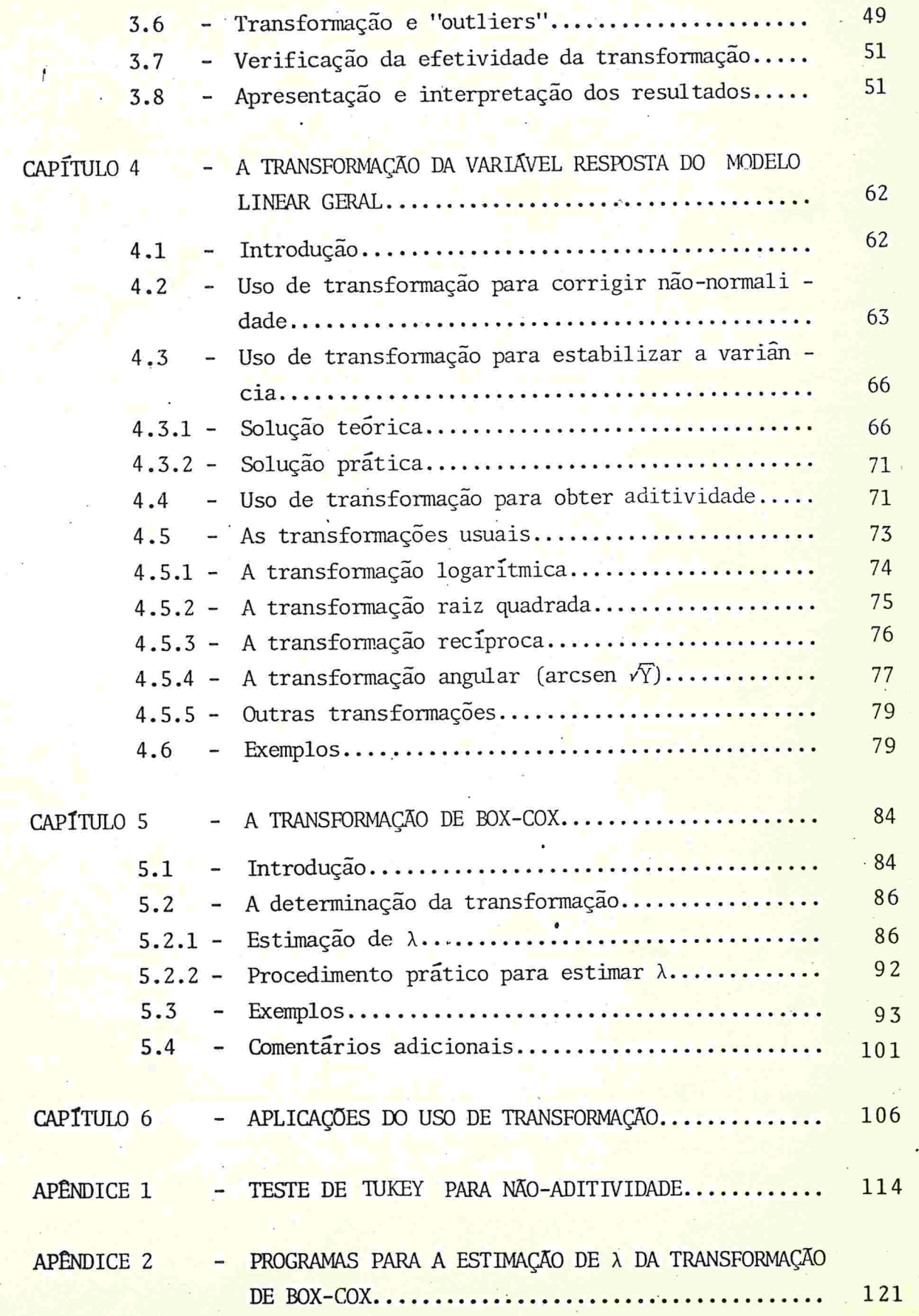

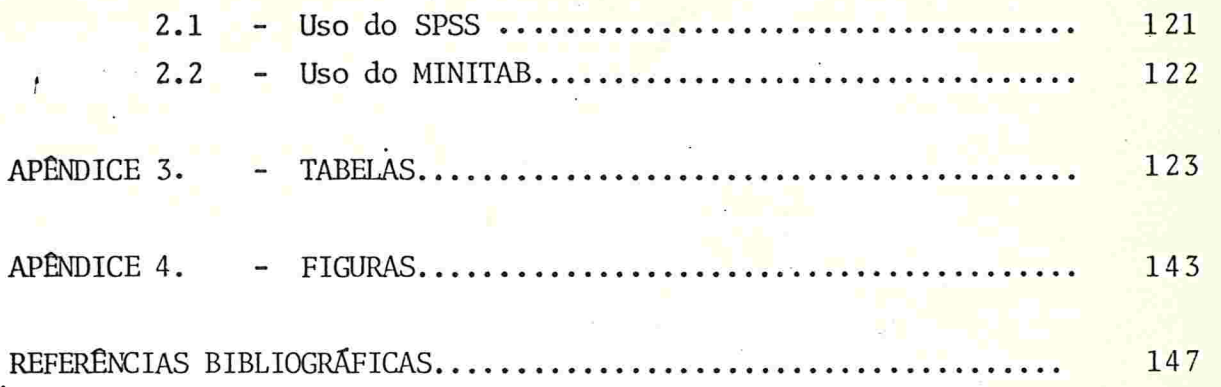

æ.

u,

 $\alpha$  ,  $\alpha$  ,  $\alpha$ 

# CAPITULO 1

# INTRODUÇÃO

#### 1.1-PRELIMINARES

A Analise de Variância e a Analise de Regressão são téc nicas estatísticas extensivamente utilizadas nas mais variadas áreas de estudo.

Para o desenvolvimento teórico dessas técnicas, faz-se determinadas suposições sobre os erros do modelo. Entre tanto, na prática, nem sempre tais pressuposições são ver dadeiras.

A rigor, a Análise de Variância e Regressão, só poderi am ser aplicadas se as suposições estivessem completamente satisfeitas. Como o teste F da análise de variância não é sensível a alguns desvios das suposições, em muitas situações práticas em que as suposições não estão perfeitamente verificadas, tais técnicas podem ser utilizadas. En tretanto, se o desvio for acentuado, os resultados da anã lise podem ser bastante alterados, comprometendo assim o emprego dessas técnicas . e

Ao se analisar dados que não estão de acordo com as su posições da técnica a ser utilizada, pode-se ter, basicamente, dois procedimentos : (i) buscar novos métodos de a nãlise que se ajustam melhor aos dados; (ii) adequar os dados ãs suposições através de uma transformação.

Na primeira solução, modifica-se o método ou parte do

 $-1-$ 

método a ser utilizado e na segunda, fixa-se as suposi ções exigidas pelo modelo adotado e modifica-se a variavel analisada.

Transformação significa uma troca da métrica da varia vel original por uma outra escala. Ao invés de se trabalhar com a variável original Y, utiliza-se log Y,  $\sqrt{Y}$ , 1/Y,  $etc.$ ..

A idéia central é que, se para a variável original as suposições não são adequadas, pode existir uma transformação conveniente tal que, na nova métrica, elas sejam ra zo avelmente satisfeitas.

Além de corrigir os desvios das suposições, a transfor mação também pode ter outras aplicações, tal como lineari zar ou simplificar um modelo de Regressão ou ainda eliminar a interação de um modelo de Análise de Variância.

#### 1.2-RESUMO HISTÓRICO

Segundo um levantamento bibliográfico bastante completo, as primeiras publicações sobre o uso de tansformação datam do início da década de 30. Originalmente eram inveg. tigados métodos para transformar distribuições não-normais na distribuição normal

/ /'

No período de 1936 a 1940, foram publicados artigos so bre a transformação raiz quadrada, logarítmica e sobre a transformação angular, no contexto de Análise de Variân cia. Surgem então muitos trabalhos aplicados em varias ã-

 $-2-$ 

reas de estudo, utilizando transformações. Citamos o tra balho de BEALL (1942) sobre experimentos entomológicos.

A literatura disponível sobre o assunto era quase que descritiva, até que CURTISS (1943) publica um artigo com maior formalização matemática

O ano de 1947 foi um marco no estudo de transformações. Neste ano foram publicados três artigos na revista ''Biome trics" que tiveram grande significado dentro do assunto. No primeiro, EISENHART comenta sobre as suposições usuais da Análise de Variância. No segundo, COCHRAN discute so bre algumas consequências do desvio das suposições e, no terceiro, BARTLETT apresenta o uso de transformação como uma solução para corrigir um desvio específico.

São publicados então muitos trabalhos sobre o assunto, sempre considerando cada transformação em particular, até que, em 1954, M00RE G TUKEY e ANSCOMBE G TUKEY sugerem o uso de uma família de transformações

Em 1964, BOX ã COX publicam um artigo que é considerado um marco dentro dessa nova linha que trabalha com uma família de transformações. Apresentam um critério de esco lha da transformação bastante simples mas original.

Esse artigo proporcionou um grande avanço ao estudo de transformações e impulsionou o aparecimento de novos trabalhos sobre o assunto. Em muitas publicações são apresen tadas modificações do método proposto por BOX & COX além de estudos adicionais. Citamos algumas dessas publicações no capítulo 5 deste trabalho.

O assunto não se esgotou e frequentemente são publica-+os novos trabalhos sobre o uso de transformações, sendo que, ainda existem muitos pontos a serem esclarecidos.

1.3-APRESENTAÇÃO DOS CAPÍTULOS EN EL

No capítulo 2 comentamos sobre as suposições teóricas do modelo de Análise de Variância e Análise de Regressão. Discutimos algumas causas dos desvios das suposições, como detectar e como evitar alguns desvios. Apresentamos ainda consequências da violação das suposições seguidas das soluções então adotadas.

No capítulo 3 apresentamos algumas considerações gerais sobre transformações, com o objetivo de esclarecer aspectos importantes dentro do assunto estudado. Destacamos as seções 3.3 e 3.8,cujo conteúdo praticamente não é tratado na literatura.

Os capítulos 4 e 5 referem-se ao uso de transformação com o objetivo de corrigir os desvios das suposições dos modelos de Analise de Variância e Regressão.

No capítulo 4, apresentamos o tratamento clássico do uso de transformação, discutindo sobre cada suposição separadamente. Fazemos comentários sobre as transformações. usuais : logarítmica, raiz quadrada, recíproca e as trans formações usadas no estudo de proporções. Ilustramos com exemplos selecionados da literatura.

No capítulo 5, apresentamos o método de determinação da

 $-4-$ 

transformação, proposto por BOX & COX (1964). Ilustramos com dois exemplos extraídos desse artigo.

 $-5-$ 

Finalmente, no capítulo 6, apresentamos dois exemplos de dados reais, procurando aplicar as informações contidas nos capítulos anteriores.

1 . 4 -OBJET IVOS DESTE TRABALHO

Os principais objetivos deste trabalho são :

(i) alertar contra o uso indevido das técnicas de Análi se de Variância e Análise de Regressão em algumas situa ções em que ocorre a violação das suposições do modelo. (ii) apresentaro uso de transformação como uma possível solução, quando a Análise de Variância ou a Análise de Re gressão são técnicas indicadas mas as suposições não es tão satisfeitas.

(iii) apresentar informações importantes sobre o uso de transformação, que se encontram de forma muito dispersana literatura.

(iv) fornecer algumas orientações de como detectar a necessidade do uso de transformação e como escolher a trang. formação adequada a um conjunto de dados

 $(v)$  destacar certos cuidados que devem ser tomados na utilização de transformação, principalmente na interpretação dos resultados

# CAPITULO<sub>2</sub>

DISCUSSÕES SOBRE AS SUPOSIÇÕES DO MODELO LINEAR GERAL.

2.1-AS SUPOSIÇÕES

As técnicas de Análise de Variância e Análise de Regres são são tratadas na literatura através do Modelo Linear Ge ral

 $Y = X \theta + \epsilon$ 

onde,

- Y : vetor das observações
- X : matriz de planejamento
- 0 : vetor dos parâmetros
- $\epsilon$ : vetor dos erros

No caso de Análise de Variância, a matriz X é constituida por O's e l's de forma a associar cada unidade experimental ao seu respectivo grupo. Em Análise de Regressão, X é construída utilizando-se os valores das variáveis explicativas.

Para o desenvolvimento teórico dessas técnicas são fei tas suposições sobre os erros do modelo. As suposições usu ais sobre cada componente de  $\varepsilon(\varepsilon_i)$  são as seguintes :

 $-6-$ 

(i)  $E(\epsilon_i) = 0$ , i=1,...,n<br>
(ii) VAR( $\epsilon_i$ ) =  $\sigma^2$ , i=1,...,n (iii)  $\cos(\epsilon_i, \epsilon_j) = 0$ , i, j=1,..., n, i<sup>≠j</sup>

Para se realizar inferências estatísticas (estimação por intervalos e teste de hipóteses), torna-se necessário acrescentar uma suposição sobre a distribuição dos erros. É usual supor que :

(iv)  $\varepsilon_{i}$  - Normal, i=1,...

Como consequência de (iv), a suposição (iii) é equiva lente a :

(iii)'  $\varepsilon_i$  e  $\varepsilon_j$  são independentes, i, j=1,...,n, i  $\neq j$ .

Essas quatro suposições são conhecidas como suposições basicas (ou fundamentais) do Modelo Linear Geral e podem ser resumidas por :

$$
\varepsilon - N(0, \sigma^2 I)
$$

Como consequência,

$$
Y - N(X\Theta, \sigma^2 I)
$$

Uma outra suposição, relacionada à estrutura do modelo e não aos erros do modelo, refere-se à aditividade. Na literatura, o termo aditividade aparece com dois significa -

$$
-7 -
$$

dos distintos. O primeiro, menos usual, caracteriza modelos de Regressão em que a lei funcional entre as variáveis envolvidadas é linear e não de outra forma, tal como multiplicativa<sup>(1)</sup>. O segundo sentido da palavra, muito utili zado no contexto de transformação e adotado neste traba -Iho, refere-se à ausência de interação em modelos de Analise de Variância

2.2-CAUSAS DOS DESVIOS- DAS SUPOSIÇÕES

Na seção anterior, indicamos as suposições teóricas do modelo. Como já dissemos, na prática, nem sempre essas con dições serão completamente preenchidas. Nesta seção comentamos sobre algumas causas dos desvios da suposição de não-correlação, de homocedasticidade e normalidade dos erros e sobre a não-aditividade do modelo

As suposições de homogeneidade de variância, normalidade e aditividade, nem sempre podem ser controladas pelo pesquisador. Já a suposição de não-correlação dos erros em geral, pode ser assegurada através de um esquema de alea torização apropriado, no estágio do planejamento.

A violação da suposição de não-connelação ocorre mais frequentemente quando as observações são tomadas sequenci almente no tempo. Dados correlacionados exigem métodos de análise apropriados. Mesmo em situações em que é possível controlar essa suposição, se não forem tomados os devidos

(1) Um exemplo de um modelo multiplicativo é E(Y) =  $x_1^{p_1}$  ·  $x_2^{p_2}$ 

cuidados com a maneira pela qual o experimento é conduzido, pode aparecer correlação entre os erros para diferentes réplicas de um mesmo tratamento. Por exemplo, em expe rimentos agrícolas, os canteiros vizinhos tendem a ser cor relacionados positivamente. Em experimentos de laborató rio, as observações feitas pela mesma pessoa e quase simul taneamente, tendem a exibir esse mesmo tipo de correlação.

A heterocedasticidade dos erros pode aparecer de várias formas. Por exemplo, pode ser produzida por danos em alguma parte do experimento, causada por contratempos. Po de aparecer devido ao uso de material menos homogéneo em algumas réplicas, ser causado por condições de controledo experimento menos cuidadosas ou ainda pela escolha dauni dade experimental

A natureza dos tratamentos pode fornecer algumas res postas mais variáveis que outras, causando uma heteroge neidade da variância dos erros. Este é o caso de experi mentosagrícolas, que consistem em se aplicar diferent<mark>es do</mark> sagens de adubo em solo ácido. A prática mostra que, em geral, as menores dosagens fornecem uniformemente baixa pro dução com uma pequena variância. As maiores dosagens, sen do suficientes para cobrir a acidez, fornecem boas produções com uma variância moderada enquanto que, dosagens intermedia rias podem fornecer boas produções em alguns lotes e pro duções baixas em outros, o que causa maior variância.

Em muitos experimentos, os grupos de controle tendem a

 $-9-$ 

apresentar menor ou maior variabilidade que os outros.

Em experimentos biológicos, que tem como objetivo com parar o efeito de tratamentos, a própria aplicação do tra tamento pode causar uma variabilidade extra. A extensão disto pode variar com o tipo de tratamento ecom o modo como ele é aplicado

Hã um outro tipo de heterocedasticidade que esta as sociado com a não-normalidade dos dados. Aparece nos ca sos em que a variância é função da média. Um exemplo típico, refere-se a contagens que seguem a distribuição de Poisson, cuja variância é igual à média. Isto pode ser confir mado em um estudo sobre o número de insetos em uma certa área durante um período de vários meses : as variâncias de vem ser maiores nos meses de grande infestação.

A heterocedasticidade pode ainda ser causada pela pre sença de observações atípicas ou espúrias. ("outliers"). Po demos distinguir dois tipos de "outliers" : os não-genuínos e os genuínos. O primeiro tipo refere-se a dados que foram lidos, anotados ou transcritos erradamente. Tais ob servações são conhecidas como erros grosseiros. Os "outliers" genuínos podem ser causados por mudanças nas condições ex perimentais não controláveis, devido a uma forma não correta com que o tratamento foi aplicado ou ainda por uma va riabilidade inerente ao experimento.

A normalidade perfeita raramente ocorre em dados reais. Em muitas situações a distribuição da variável analisada é

 $-10-$ 

assimétrica e mesmo se a distribuição for simétrica pode ser bem distinta da normal.

Observações referentes a variáveis discretas, que a ri gor não tem distribuição normal, só poderão ser tratadas como variáveis normais sob certas condições.

Quando a analise envolve números inteiros e pequenos (cuja distribuição, em geral, é mais próxima da Poisson do que da Normal), deve-se estar de alerta para a não-normalidade.

Além do caso em que a não-aditividade é inerente ao modelo construído (devido a interação dos fatores principais), e la pode ser causada pela presença de ''outliers'' (TUKEY ,  $1949$ .

#### 2.3-COMO DETECTAR DESVIOS DAS SUPOSIÇÕES

Existem situações em que, pela natureza do experimento, sabe-se que as suposições não serão satisfeitas. Nestes ca sos, os dados devem ser cuídadosamente examinados para de cidir se os desvios apresentados são suficientes para jus tificar um tratamento especial dos dados. Mesmo se esse não for o caso, recomenda-se, por precaução, que a valida. de das suposições seja questionada. Como regra geral, não se deve aplicar uma técnica estatística sem antes verificar se as suposições do modelo estão razoavelmente satisfeitas. É aconselhável que uma análise estatística começe com técnicas exploratórias dos dados. Com isso, ganha - se sensibilidade e informações adicionais sobre a variável es tudada.

Comentamos a seguir sobre três estratégias, apresentadas na literatura, para se detectar desvios das suposições. Não são exclusivas, uma pode complementar a outra. As duas primeiras são técnicas descritivas e por isso mesmo exigem uma certa habilidade para produzir bons resultados. A primeira, Análise de Resíduos, só pode ser aplicada após o ajuste do modelo enquanto que, através da segunda, a Análi se Descritiva, pode-se detectar desvios das suposições, antes da aplicação da técnica de interesse (Análise de Variância, Análise de Regressão, etc). Finalmente, a terceira, mais formal, utiliza testes de significância

A utilização dessas técnicas é ilustrada nos exemplos da seção 4.6, 5.3 e nas aplicações do capítulo 6.

# 2.3.1- Analise de Residuos

A Analise de Residuos é uma técnica bastante eficiente para detectar desvios das suposições.. Consiste em métodos de análise gráfica, métodos numéricos, e ainda outros mistos. Além de permitir que as suposições sejam examinadas, a Analise de Residuos pode fornecer informações adicionaisso bre os dados. É recomendada como um procedimento de rotina.

Embora a Análise de Resíduos seja muito mais utilizada no contexto de Análise de Regressão, apresenta igual impor tância em Análise de Variância.

O residuo é definido por r = y -  $\hat{y}$ , onde y é o valor ob servado e  $\hat{y}$  é o valor previsto pelo modelo. Esta diferença

mede de certa forma a quantidade da variável estudada que não foi explicada pelo modelo. Também pode ser pensada co mo sendo a estimativa do erro, se o modelo é correto. Assim, se o modelo ajustado é adequado, os resíduos devem a presentar características favoráveis às suposições, ou pe lo menos, não indicar evidências contra elas

Existem vários procedimentos gráficos, envolvendo os resíduos, que potencialmente revelam não-normalidade e he terocedasticidade dos erros. Encontram-se descritos, comen tados e exemplificados em ANSCOMBE & TUKEY(1963), WOODING (1969), NETER & WASSERMAN (1974, Capítulo 4), DRAPER  $\epsilon$ SMITH  $(1981, Cap$ itulo 3).

A suposição de não-connelação dos erros, às vezes, po de ser verificada através dos resíduos mas, nem sempre is so é fácil. Uma possível indicação de correlação dos erros é a ocorrência de sequências grandes de residuos  $com$  o mesmo sinal.

Quando as medidas são tomadas sequencialmente no tempo, pode-se construir um gráfico dos resíduos em função do tempo, para que seja examinado se existe indicação de au to-correlação dos erros

A Analise de residuos também pode ser utilizada para de tectar ''outliers''. Em muitos casos, as observações correspondentes a resíduos ''grandes'' são ''outliers''

Citamos ainda uma outra aplicação da Análise de Resí duos, que é verificar a adequação de modelos aditivos.BLISS (1967, capítulo 11) descreve um desses procedimentos com o qual é possível verificar a presença ou não da interação e ainda detectar se a não-aditividade foi causada por algum "outlier".

Finalmente, destacamos a facilidade do uso da técnica de Análise de Resíduos através dos "pacotes" usuais (BMDP, MINITAB, SAS, SPSS, etc), especialmente nos procedimentos referentes à Análise de Regressão. No caso de Análise de Variância os resíduos não são calculados diretamente mas, a média geral e as médias dos níveis dos fatores e das ca selas, necessárias para o cálculo dos resíduos, podem ser obtidas através dos "pacotes" usuais.

2.3.2- Analise Descritiva

Enquanto que a técnica de Análise de Residuos é mais utilizada em Análise de Regressão, a Análise Descritiva dos dados é a forma mais comum de se detectar desvios das suposições, em Análise de/Variância. Naturalmente também pode ser utilizada em Análise de Regressão.

Apresentamos a seguir, algumas sugestões que podem au xiliar a detectar desvios das suposições :

a). Não-normalidade dos erros

construção do histograma : pode indicar não-normali  $(i)$ dade se apresentar acentuada assimetria.

(ii) uso de papel de probabilidade normal : pode indicar falta de normalidade se o gráfico construído desviar acen tuadamente de uma reta.

b) Heterocedasticidade dos erros

(à) inspeção das variâncias amostrais das caselas ou grupos analisados : pode indicar não homogeneidade de variância, especialmente se esta for acentuada. Uma forma empíri ca para isto é através do quociente da maior variância (des vio padrão) pela menor variância (desvio padrão); se esse valor for muito "grande", existe indicação de heterocedasticidade dos erros. Em casos de dúvida deve-se fazer um dos testes indicados na seção 2.3.3.

(ii) calculo da amplitude de variação : pode indicar hete rocedasticidade, se as amplitudes,para os diferentes grupos analisados ,forem bastante distintas.

(iii) calculo do coeficiente de variação : pode indicar he terocedasticidade, por exemplo, se todos os grupos apresen tarem coeficientes de variação muito próximos, indicando que a variância cresce com a média. Por outro lado, se as médias forem próximas, coeficientes de variação muito difg rentes podem indicar que as variâncias não são constantes. c) Não-aditividade do modelo

(i) construção de gráficos de perfil<sup>.</sup>: podem indicar a existência ou não de interação. Para verificar se a intera ção é causada pela presença de ''outlier'', tal observação deve ser retirada e refazer-se o gráfico. Se este mantiver a forma do gráfico anterior, existe indicação de que a interação é inerente ao fenómeno e que não foi causada pela presença do ''outlier''

 $-15-$ 

# 2.3.3-Testes de Significância

Uma outra forma de se verificar a ocorrência de al gum desvio das suposições é através de testes de hipóteses, específicos a cada suposição. Existem situações em que o desvio da suposição é tão evidente que os testes de hipóteses podem ser dispensados..Em caso de dúvida, devese testar se a hipótese é adequada mas deve-se tomar certo cuidado com a alteração no nível de significância (NETER & WASSERMAN, 1974, capitulo 17).

A seguir, citamos testes apropriados para cada suposição do Modelo Linear Geral.

a) Testes para detectar não-normalidade.

Destacamos os testes clássicos que podem detectar des vio de normalidade : teste de  $\chi^2$  de Pearson (SNEDECOR & COCHRAN, 1980), teste de Kolmogorov e teste de Lilliefors (CONOVER, 1980).

de Citamos ainda duas medidas importantes no estudo normalidade : coeficiente de assimetria ( $\gamma_1$ ) e curtose, ou coeficiente de achatamento, (γ<sub>2</sub>), definidas respectiva

mente por : 
$$
\gamma_1 = \frac{E(Y - \mu)^3}{\sigma^3}
$$
 e  $\gamma_2 = \frac{E(Y - \mu)^4}{\sigma^4}$  0 va-

lor de  $\gamma_1$  para distribuições simétricas é zero. Se  $\gamma_1 > 0$ a distribuição é assimétrica à direita e quando a distri buição é assimétrica à esquerda,  $\gamma_1$  < 0. Se  $\gamma_2$  = 3, que é o caso da normal, a distribuição é denominada mesocurtica;

 $-16-$ 

se  $\gamma_2 > 3$ , leptocúrtica e se  $\gamma_2 < 3$ , platicúrtica.

Uma outra opção para verificar desvios de normalidade é testar as hipóteses  $H_o: \gamma_1 = 0$  e  $H_o: \gamma_2 = 3$  (SNEDECOR & COCHRAN, 1980).

# b) Testes para detectar heterocedasticidade

Existem vários testes de homogeneidade de variância. Pa ra o caso de populações normais, citamos o teste de Cochran,o teste de Hartley e o teste de Bartlett, sendo que os dois pri meiros são apropriados para dados balanceados. Encontram - se descritos, por exemplo, em WINER (1970) e CUNHA (1978).

Quando as populações não são normais, BOX G ANDERSEN (1955) propõem um teste aproximado para o caso em que as médias populacionais são conhecidas e para o caso mais real em que elas são desconhecidas. Esses testes são apresentados de forma didãtica em CUNHA (1978)

c) Testes para detectar correlação dos erros

Para testar correlação dos erros, WOODING(1969) sugere o teste baseado em postos proposto por Spearman, descrito em CONOVER (1980). Podemos indicar ainda o teste do sinal (CONOVER, 1980), o teste de aleatoriedade eo teste de correlação serial de Durbin-Watson, descritos em DRAPER & SMITH - $(1981)$ .

d) Testes para detectar não-aditividade

Nos casos em que ha graus de liberdade suficiente pa ra as partes não-aditivas do modelo, as interações podemser testadas através da estatística F da análise de variancia.

Caso contrário, deve-se usar testes apropriados. O mais usado é conhecido como teste de Tukey para não-aditividade e foi proposto em 1949. Tukey considerou o caso de experimentos cruzados com dois fatores fixos, sem réplicas. O teste consiste em utilizar 1 grau de liberdade do resíduo para tes tar a não-aditividade. Se o teste for significante, o uso de transformação pode ser recomendável. A construção do teste encontra-se no Apêndice 1.

WILK & KEMPTHORNE (1957)desenvolvem o teste de não-aditi vidade para planejamento em Quadrado-Latino.

# 2.4-CONSEQUÊNCIAS DOS DESVIOS DAS SUPOSIÇÕES

Após a escolha da técnica estatística a ser utilizada, duas questões relevantes podem ser levantadas : (i) o conjun to de dados analisados satisfaz as suposições da técnica? ; (ii) Se as suposições não estiverem completamente satisfeitas, quais são as consequências? as consequências são graves?

A primeira questão foi abordada na seção anterior e ago ra tratamos da segunda. Essa seção não pretende ser técnica mas, tem por objetivo apresentar de forma resumida alguns re sultados de estudos sobre a questão. Com isso queremos alertar contra o uso indevido das técnicas de Análise de Variância e Regressão, em algumas situações

Um procedimento estatístico é denominado Robusto se não é muito sensível a desvios das suposições. Mesmo para as téc nicas robustas, como é o caso do teste F da análise de variância, a precisão das inferências depende marcadamente do

graucom que as observações se ajustam às suposições. Dai a grande importância de se conhecer as consequências da viola ção das suposições, ou seja, saber qual a extensão do efeito dos desvios das suposições.

Em geral, a falha de uma suposição altera o nível  $de$ significância. Por exemplo, quando o pesquisador pensa que está testando a um nível de significância de 5%, ele pode re estar testando, digamos, a um nível de 8%. almente

O desvio de uma suposição pode produzir uma perda de "sensibilidade", no sentido de que um teste mais poderoso po deria ser construído. Pode ainda causar uma perda de preci são dos estimadores envolvidos. Para ilustrar essa última con sequência citada, suponhamos que no Modelo Linear Geral, Y =XΘ + ε, a forma da matriz de variância - covariância seja dada por  $\Sigma = \sigma^2 V$  (onde V é uma matriz positiva definida simé trica) e não  $\sigma^2$ I. Essa forma geral de  $\Sigma$  inclui casos da vio lação da homocedasticidade e da suposição de que os erros são não-correlacionados. Neste caso, para a estimação de 0, deve ser utilizado o método de mínimos quadrados generalizados (DRAPER & SMITH, 1981). O estimador obtido é dado por  $\tilde{\Theta} = (X' \ V^{-1}X)^{-1} X'V^{-1}Y \text{ e } Var(\tilde{\Theta}) = (X'V^{-1}X)^{-1} \sigma^2.$ 

Se  $\Sigma = V\sigma^2$ , e o método de mínimos quadrados simples for utilizado, os estimadores obtidos são ainda não viesados po rém, não terão variância mínima. Ou seja, se for utilizado o estimador padrão  $\hat{\theta} = (X'X)^{-1}X'Y$  e não  $\tilde{\theta} = (X'Y^{-1}X)^{-1}X'Y$ , temse que :

$$
E(\widehat{\theta}) = (X'X)^{-1} X'X \theta = \theta
$$

 $-19-$ 

 $Var$  ( $\widehat{0}$ ) =  $(X'X)^{-1}X'VX (X'X)^{-1} \sigma^2$ .

 $-20-$ 

Em geral, essa matriz fornece variâncias maiores do que as variâncias da matriz Var ( $\tilde{\theta}$ ) =  $(X'V^{-1}X)^{-1} \sigma^2$ .

A seguir, apresentamos consequências específicas ao desvio de cada suposição, em alguns casos particulares. Destacamos o efeito dos desvios no nível de significância dos testes

2.4.1-Desvio da suposição de normalidade dos erros

Resumimos alguns resultados, baseados principalmente na publicação de COCHRAN(1947) e no capítulo 10 de SCHEFFÉ  $(1959)$ .

(i) O teste t bicaudal sobre uma média não é sensível à assimetria dos erros. Já o teste t monocaudal é mais vulnerável a esse tipo de desvio. Embora o coeficiente de cur tose tenha algum efeito na distribuição t, em geral, esse efeito pode ser considerado desprezível

(ii) Em testes de comparação de duas médias ("teste t"), o efeito do coeficiente de assimetria (y<sub>1</sub>) não nulo no nível de significância do teste é pequeno se os dois grupos são de igual tamanho, apresentam o mesmo valor de  $\gamma_1$ e suas variâncias são iguais. Entretanto se uma dessas con  $di$ ções não for verdadeira, o efeito de  $\gamma_1$  tenderá a ser au mentado e o nível de significância será alterado.

mas

(iii) Em testes de comparação de mais de duas médias ("teste F") a não normalidade dos erros produz pequenas al terações no nível de significância do teste.

inferências sobre uma variância  $(\sigma^2)$ , no caso em  $Em$  $(IV)$ que a variável estudada não tem distribuição normal, o coe ficiente de confiança, o nivel de significância e o poder do teste dependem do coeficiente de curtose  $(\gamma_2)$ . Se  $\gamma_2=3$ for muito diferente de zero, o nível de significância é bas tante alterado, como pode ser visto na tabela abaixo (a fixado em 5% e n grande).

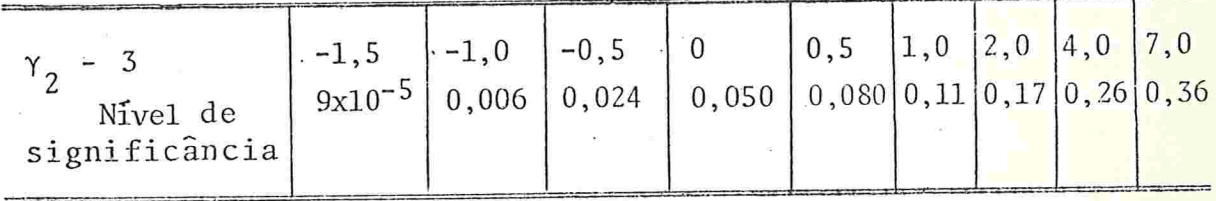

Um resultado mais geral é que, em inferências que en volvem apenas fatores fixos, inferências sobre médias, o e feito do desvio da pormalidade dos erros é praticamente desprezivel (especialmente para amostras grandes), a não ser que o desvio seja acentuado. Segundo alguns estudos, se o nível de significancia especificado for de 5% (1%) os ní veis reais podem variar de aproximadamente 4 a 7% ( de 0,5 a 2%); quando a distribuição não é normal.

Em inferências que envolvem fatores aleatórios, inferên cias sobre variâncias, o efeito da não-normalidade pode ter implicações sérias. Nestes casos, os estimadores das  $com$ ponentes de variância ainda são não-viesadas mas o coefici ente de confiança dos intervalos pode ser bastante diferen te do especificado.

2.4.2-Desvio da suposição de igualdade de variância dos erros

Consideremos inicialmente o efeito da violação da suposição de igualdade de variância no caso de comparação de duas médias. Se os tamanhos das amostras são iguais (n<sub>1</sub> = n<sub>2</sub>), expenimentos balanceados, e as amostras são grandes, o nível de significância, calculado segundo a suposição de normalidade e igualdade de variância, é válido, mesmo se essas suposições são violadas. Entretanto se o experimento for não-balanceado, o nível de significância do teste de comparação de duas médias de populações normais é alterado, como pode ser visto na tabela abaixo (α fixado em 5%, σ<sup>2</sup> e σ<sup>2</sup> : variâncias pop<mark>ulacio -</mark> nais).

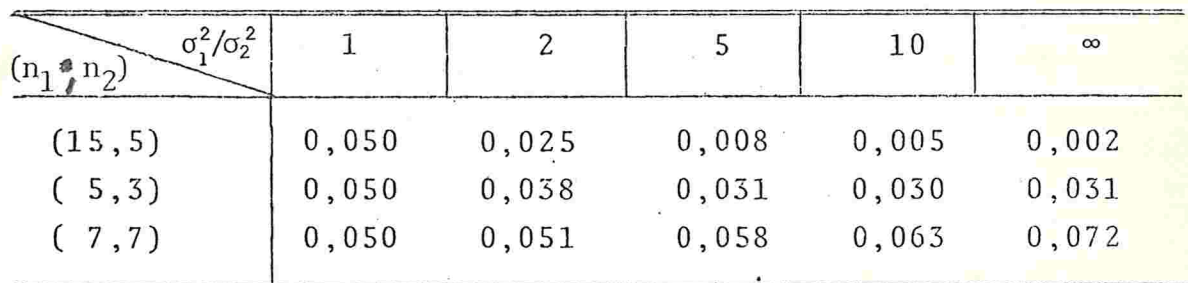

caso em que as duas amostras tem igual tamanho (7,7) e que a variância  $\sigma_1^2$  é 10 vezes maior que  $\sigma_2^2$  (um desvio de homogeneidade de variância relativamente grande), o nível de significância muda de 5% para 6,3%, uma alteração que na prática pode ser considerada desprezível. Entretanto, no caso de  $(15, 5)$ , em que  $n_1$  é 3 vezes maior que  $n_2$ , o nível de significância é alterado de 5% para 0,5%, quando  $\sigma_1^2/\sigma_2^2 = 10$ .

BOX (1954a) estuda o efeito da desigualdade de variância em modelos de Análise de Variância a um fator fixo com três ou mais níveis. Apresenta um resultado numérico, que se encon tra na tabela a seguir,para ilustrar o efeito da heterocedasticidade no nível de significância do teste F da análi<sup>.</sup> se de variância (a fixado em 5%)

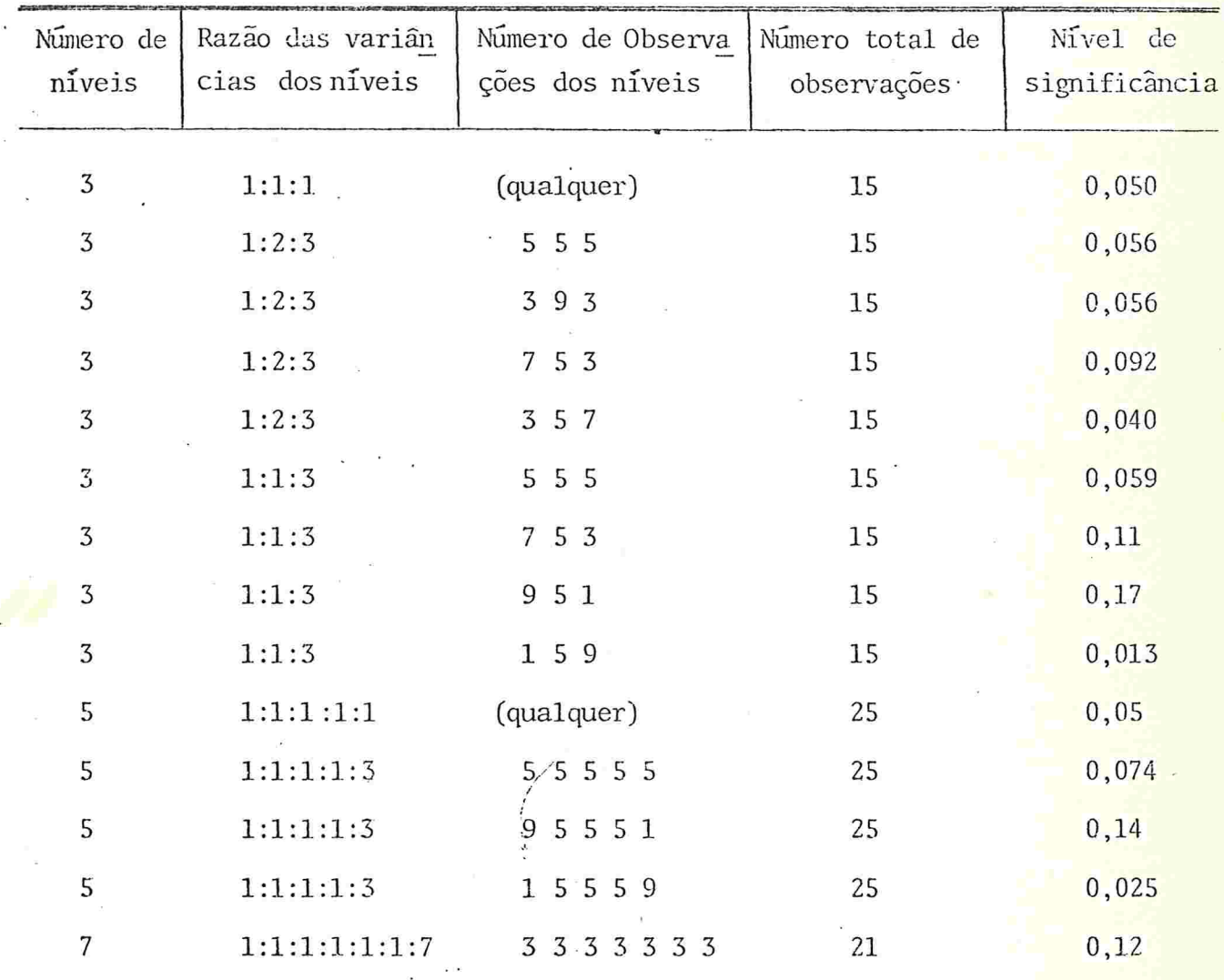

Esses resultados evidenciam que :

(i) Moderados desvios da suposição de homogeneidade de va riância não afetam seriamente o nível de significância do teste, se o experimento é balanceado

(ii) Se o experimento é não-balanceado a alteração do nível

 $-23-$ 

de significância pode ser acentuada.

(iii) A discrepância entre o valor real do nível de significância e o valor fixado acentua-se quando apenas uma variância é diferente.

(iv) A alteração do nível de significância depende do número de níveis considerados.

BOX(1954b) estuda o efeito da não homogeneidade de va riância que ocorre apenas no fator coluna em experimentos cruzados com dois fatores fixos, sem réplicas. Mostra que o teste de comparação de linhas é exato e propõe um teste aproximado para a comparação das colunas. Apresenta o seguinte  $resultado numérico (α fixado em 5%)$ :

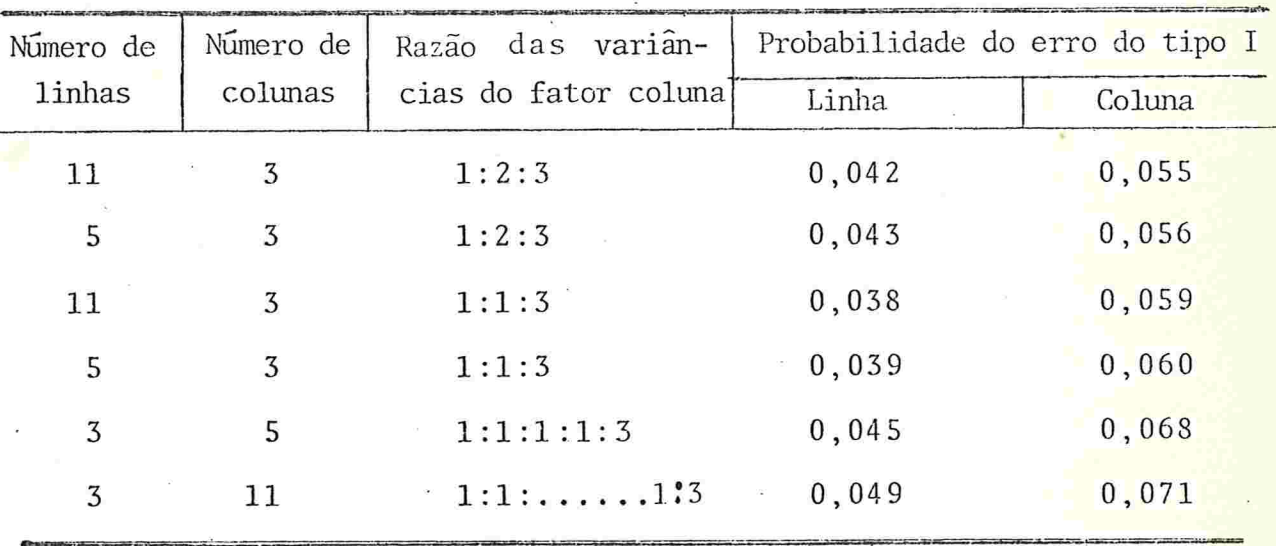

A partir desses resultados podemos estabelecer as se guintes comparações entre o nível de significância real e o fixado:

(i) As discrepâncias nos testes de comparação de linhas e colunas não são acentuadas.

(ii) A heterogeneidade das variâncias dos níveis do fator

 $-24-$ 

coluna torna o nível de significância real do teste de com paração de colunas superior ao nível fixado. Esse efeito a centua-se somente se a diferença entre as variâncias for grande.

(iii) Nos testes de comparação de linhas, o efeito aparece em direção oposta tornando o nível de significância real menor que o nível fixado.

(iv) A comparação da primeira linha da tabela anterior com a terceira e da segunda linha com a quarta indicam que o e feito da não-homogeneidade de variância acentua-se quando apenas uma variância é diferente das outras.

Como resultados mais gerais podemos dizer que, quando não hã homogeneidade de variância em modelos fixos de Anãlise de Variância, o nível de significância do teste de comparação de médias é pouco afetado se o experimento é ba lanceado. Nessas condições, o procedimento de comparações múltiplas de Scheffé também é pouco alterado. Assim o uso de igual tamanho de amostras para todos os níveis do fator não só simplifica os cálculos mas também minimiza o efeito da não homogeneidade de variância no teste F

Se os fatores forem aleatórios, a não-homogeneidade de variância dos erros pode ser bastante séria em inferências sobre as componentes de variância, mesmo se o experimento for balanceado

2.4.3-Desvio da suposição de não-correlação dos erros.

A violação da suposição de não-correlação dos erros, em geral, produz consequências bastante sérias, para mode los fixos ou aleatórios. A correlação pode produzir um er ro sistemático.

Comentaremos sobre um tipo de correlação de particular interesse prático, denominado connelação senial. Esse tipo de correlação pode aparecer se as observações são to madas em intervalos de tempo igualmente espaçados.

Definimos abaixo a connelação senial da primeina ondem.

DEFINIÇÃO :

Seja  $Y_1, \ldots, Y_n$  uma amostra aleatória e denotemos a correlação entre  $Y_i$  e  $Y_j$  por  $COR(Y_i, Y_j)$ . Se  $COR(Y_i, Y_{i+1}) = \rho$ ,  $i=1,\ldots,n-1$ ,  $OR(Y_i, Y_i)=1$ ,  $i=1,\ldots,n$  e nos outros casos  $\mathbf{a}$ correlação é nula, dizemos que as observações são correlacionadas serialmente e que p é o coeficiente de correlação serial de primeira ordem.

Consideremos a situação em que ocorre a homogeneidade de variância dos erros mas que exista uma correlação serial de primeira ordem. Então a matriz de variância-covariância  $(\Sigma)$  é dada por :

 $-26-$ 

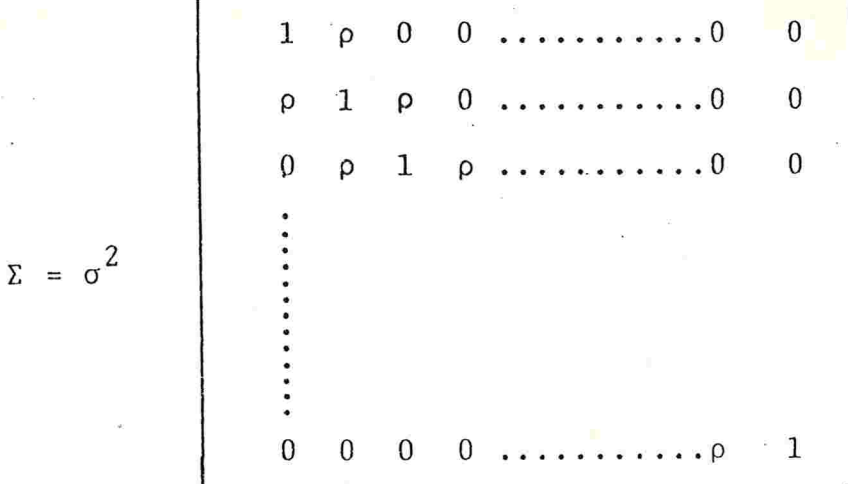

Para se assegurar que  $\Sigma$  seja positiva definida, p deve satisfazer a desigualdade

$$
-(2\cos{(\frac{\pi}{n+1})})^{-1} < \rho < (2\cos{(\frac{\pi}{n+1})})^{-1}
$$

Pode-se mostrar que o efeito da presença de correla ção serial de primeira ordem pode ser sério. A tabela a baixo ilustra esse fato, em inferência sobre uma média( $\alpha$ fixado em 5% e n "grande").

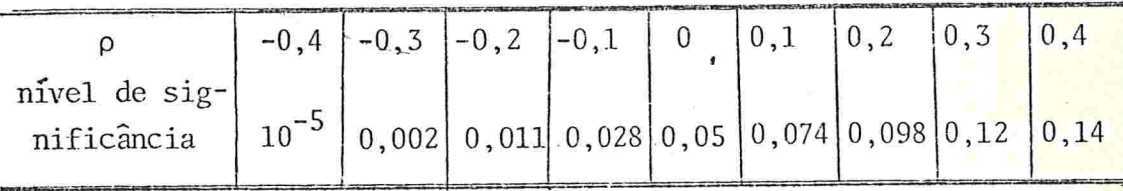

Esses resultados mostram que a correlação serial post tiva tende a aumentar o nível de significância do teste, ocorrendo o inverso se p é negativo.

BOX (1954b) estuda esse mesmo tipo de correlação em mo delos cruzados com dois fatores (linha e coluna). Supõe que os erros sejam correlacionados serialmente apenas dentro de um fa tor (linha)

Um exemplo típico dessa situação é o estudo de frequências de chuvas ém um certo local durante um determina do período de tempo. Se os níveis do fator linha são as 24 horas do dia e os níveis do fator coluna são os 12 meses do ano, podemos esperar que as sucessivas observações das frequências nas 24 horas, para um determinado mês, devem ser correlacionadas positivamente, já que a probabilidade de chover durante algum período de uma hora é maior ou me nor, dependendo se choveu ou não na hora anterior. Entretanto, o efeito de correlação entre os meses deve ser bem menor e possivelmente desprezível

Consideremos um experimento cruzado a dois fatores (linha e coluna), cada um com 5 níveis, e que apenas exista correlação serial de primeira ordem entre os níveis do fator linha. Na tabela abaixo podemos observar como a presença da correlação (p) afeta o nível de significância real em testes de comparação dos níveis do fator linha e do fator coluna ( $\alpha$  fixado em 5%).

0

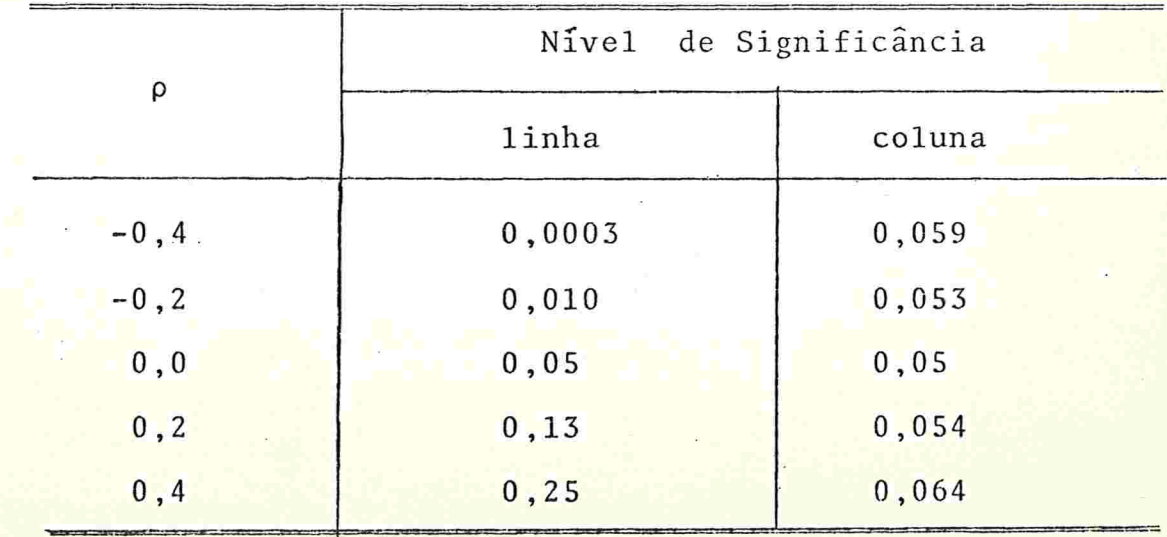

 $-28-$ 

Esses resultados evidenciam que

(i) A presença de correlação produz pequena mudança no nível de significância do teste de comparação das columas mas, a mudança é notável no teste de comparação das linhas (ii) A correlação positiva, que é o tipo mais frequente, aumenta o nível de significância do teste da comparação das linhas, e ocorre o inverso se a correlação for negativa.

#### 2.4.4-Desvio da suposição de aditividade do modelo

Em análise de Quadrados-Latinos e experimentos cruza dos a dois fatores com uma observação por casela, supomos que o modelo é aditivo. Se isso for verdade, não há problema nenhum quanto à validade da análise. Entretanto, se hou ver interação entre os fatores, os estimadores dos efeitos dos fatores podem tornar-se viesados. Por exemplo, em modelos cruzados com dois fatores (Ae B), sem réplicas, o qua drado médio residual (s<sup>2</sup>) é estimador viesado de  $\sigma^2$  se  $\sigma_{AB}^2$ for não-nulo, isto é,  $E(s^2) = \sigma^2 + \sigma_{AR}^2$ .

Para análise de Quadrados-Latinos com fatores fixos (linha, coluna e tratamento) a esperança do quadrado médio do resíduo contém um termo envolvendo a interação que é não negativo e pode ou não ser apreciável. Se os fatores são aleatórios e o modelo realmente não é aditivo, o quadrado médio do fator linha, do fator coluna, do tratamento e do resíduo são todos viesados (SCHEFFÉ, 1959, capítulo 5).
2.5-SOLUÇÕES ADOTADAS QUANDO OCORREM DESVIOS DAS SUPOSIÇÕES

Se for detectado o desvio de alguma suposição que não traz consequências sérias (como a não-normalidade ou a nãohomogeneidade das variâncias em experimentos balanceados com fatores fixos) a análise de variância pode ser utilizada pois, as conclusões não serão praticamente alteradas. No entanto, se o efeito causado pelo desvio de uma suposição for grande, torna-se necessário o uso de medidas corretivas.

Existem medidas corretivas específicas ao desvio de cada suposição e, muitas vezes, para situações particulares.

Inicialmente vamos destacar algumas medidas utilizadas no caso em que a suposição de não-correlação dos erros não é verificada

Já comentamos que a aleatorização,em geral, é uma forma eficiente para se garantir a não-correlação dos erros. Entretanto, existem situações em que a aleatorização não  $\tilde{e}$ possível, como por exemplo, estudos envolvendo o tempo ou a posição. Em muitos casos, a introdução de uma nova varia vel no modelo (tal como um termo linear no tempo)pode remo ver a correlação dos erros.

Um outro problema interessante refere-se ao planejamen to de experimentos em blocos completamente casualizado (EBCC). Neste caso, as unidades experimentais não são todas homogê neas.: as unidades dentro de um mesmo bloco são mais pareci das entre si do que com as unidades de blocos diferentes.A aleatorização das unidades experimentais não é completa mas esta ocorre dentro de cada bloco. Esses dois fatos, que ca

racterizam o planejamento em blocos, podem causar uma forte correlação entre as respostas das unidades experimen tais dentro de um mesmo bloco.

Em geral, o modelo associado ao EBCC é exatamente o mesmo de um planejamento cruzado a dois fatores completamente casualizado (ECC) mas, as suposições usuais do modelo ECC não são realistas, quando'o planejamento é em blocos.

Se os blocos são considerados aleatórios, a matriz de variância-covariância das respostas e dos erros não é mesma já que as respostas em um mesmo bloco são correla cionadas enquanto que os erros não são.

Se os blocos são fixos, pode-se modificar o modelo ou as suposições sobre os erros do modelo para permitir a cor relação entre as respostas de um mesmo bloco. Neste caso, ANDERSON (1970) sugere que as suposições sejam mantidas e apresenta uma modificação do modelo, introduzindo um termo aleatório correspondente à restrição da aleatorização causada pelos blocos. PERES!(1981), mantendo o modelo usual, discute como os efeitos de tratamentos e blocos devem ser testados, em diferentes suposições que podem ser feitas so bre os erros : variâncias e covariâncias desiguais, variân cias desiguais e covariâncias iguais e ainda variâncias e covariâncias iguais.

Em muitos casos, a modificação do modelo permite a utilização de técnicas padrão. Se isso não for possível, devem ser utilizadas novas técnicas. Uma delas é uma técnica de Analise Multivariada denominada Curvas de Crescimento.

 $-31-$ 

A desvantagem dessa técnica é que o número de parâmetros a ser estimado aumenta demasiadamente, exigindo assim um maior número de observações para fornecer boa precisão.

A seguir, apresentamos procedimentos mais gerais que podem ser utilizados no caso em que as suposições usuais do Mo delo Linear Geral não estão satisfeitas.

a) Método de aleatorização completa

O teste de aleatorização completa, ou de permutação, foi proposto por Fisher em 1925.

A hipótese a ser testada é que cada unidade experimental, alocada em qualquer grupo do esquema do planejamento, fornece o mesmo valor da variável resposta. O procedimento para se testar essa hipótese consiste basicamente em se construir todas as possíveis permutações dos valores e en tão calcular o nível de significância do teste. Tal procedimento naturalmente não dépende das suposições usuais do Modelo Linear Geral.

Para o teste é necessário o cálculo do quadrado médio do resíduo de todas as possíveis permutações. Isso, em geral, é bastante trabalhoso ou mesmo inviável. Por exemplo, em um experimento a um fator com 4 níveis, cada um com 6 réplicas, tem-se  $24:(6:6:6:6!) = 164910249500$  maneiras possíveis de se permutar os resultados. Entretanto, uma sim ples modificação da teoria normal, em geral, fornece uma boa aproximação, conforme descrito em JOHNSON & LEONE (1964, capítulo 13).

SCHEFFÉ (1959, capítulo 9) descreve o teste de permutação para planejamentos em blocos e para o Quadrado-Lati no

#### b)  $M \tilde{e}$ todos não-parametricos

Para os testes não-paramétricos são exigidas suposições bem menos específicas do que os testes paramétricos. Por exemplo, a suposição clássica de normalidade exigida nos testes paramétricos é substituída por suposições mais ge-Tais, tal como continuidade ou simetria da distribuição. O fato das suposições serem mais gerais faz com que os tes tes não - paramétricos sejam inerentemente robustos.

As suposições básicas dos testes não-parametricos são sobre a independência das observações e sobre o tipo de es cala de medida

Sabe-se que, se as suposições estiverem satisfeitas, muitos dos testes paramétricos são mais poderosos do que os correspondentes testes não-paramétricos. Entretanto, se as suposições não estiverem satisfeitas os testes não-para métricos podem ser mais indicados (especialmente para amos tras pequenas), por serem, em geral, robustos.

Em alguns casos pode-se construir a distribuição exata da estatística do teste mas, em grande parte dos métodos não-paramétricos, a estatística do teste apresenta uma dis tribuição complicada, obrigando então a utilização de distribuição assintÓtica.

 $-33-$ 

Uma crítica aos testes não-paramétricos baseados em postos é que não são utilizadas todas as informações contidas na amostra. Por outro lado, convém destacar a simplicidade de cálculos dos testes não-parametricos

c) Processos Aproximados

São testes aproximados, construídos no caso em que ocor rem desvios das suposições usuais do modelo. Consistem, em geral, na modificação das estatísticas usuais e/ou determi nação de um fator de correção dos graus de liberdade dos testes usuais.

CUNHA (1978) apresenta. uma monografia sobre testes de hipóteses sobre variâncias e médias nos casos de desvio da normalidade, homogeneidade de variância e independência dos erros.

PERES (1981) estuda as consequências da forte correlação existente entre as respostas das unidades experimentais de um mesmo bloco em experimentos em blocos completamente çasualizados. Verifica que o teste F usual para avaliar o efeito dos tratamentos pode ser usado mesmo se houver uma covariância constante entre as respostas das unidades expe rimentais de um mesmo bloco. Propõe uma solução aproxima da para testar o efeito dos tratamentos, quando as variâncias dos tratamentos são iguais.

 $n\tilde{a}$ 

#### $\mathrm{d}$ ) Transformação

Uma outra solução corretiva que pode ser adotada e adequar os dados às suposições através da transformação dos  $mesmos.$ 

O uso de transformação é um procedimento bem geral que pode ser adotado para qualquer modelo de Análise de Varian cia e Regressão, em experimentos balanceados ou não e para amostras grandes e pequenas. As estatísticas utilizadas são exatamente as usuais e os graus de liberdade são mantidos. Portanto, não há perda de precisão na análise e nem perda de " sensibilidade" do teste.

No próximo capítulo apresentamos detalhes interessantes sobre transformação e nos capítulos 4 e 5 discutimos so bre o uso de transformação da variável resposta, com o objetivo de corrigir a não-normalidade, estabilizar a variân cia e obter aditividade do modelo.

 $-35-$ 

# CAPÍTULO 3

#### CONSIDERAÇÕES GERAIS SOBRE TRANSFORMAÇÃO

3.1-DIFERENTES OBJETIVOS DO USO DE TRANSFORMAÇÃO

Em Análise de Variância e Análise de Regressão, a trans formação pode ser aplicada com um ou mais dos seguintes obje tivos :

linearizar o modelo  $(i)$ 

corrigir desvios das suposições do modelo  $(iii)$ 

(iii) simplificar o modelo

O primeiro objetivo listado restringe-se a modelos de Re gressão. A utilidade dessa aplicação do uso de transformação justifica-se pelo fato de que os procedimentos estatísticos, em geral, são mais complicados para relações não-lineares do que para as lineares. Podemos distinguir dois tipos de mode-Los não-lineares nos parâmetros : os intrinsecamente não-lineares e os linearizáveis.

Um modelo intrinsecamente não-linear nos parâmetros não pode ser expresso na forma  $g(Y) = \beta_0 X_0^* + \beta_1 X_1^* + ... + \beta_p X_p^* + \epsilon$ , on de X<sup>\*</sup> é uma variável explicativa ou uma função dessa variá vel que não depende de nenhum parâmetro. São exemplos:  $Y = \beta_0 + \beta_1 e^{-\beta_2 X} + \epsilon$ ,  $Y = \beta_0 + \beta_1 X + \beta_2 (\beta_3)^{X} + \epsilon$ .

Tais modelos são tratados no capítulo de Análise de Regressão como Modelos Não-Lineares (DRAPER & SMITH, 1981, capítulo 10).

 $-36-$ 

Modelos linearizaveis, como o próprio nome indica, são os modelos não-lineares nos parâmetros mas que, após uma transformação, tornam-se lineares. São exemplos de modelos linearizáveis :

- $Y = \beta_0 e^{\beta_1 X} \cdot \varepsilon$  (modelo exponencial)  $(i)$
- (ii)  $Y = \beta_0 X^{\beta_1} \cdot \varepsilon$  (modelo de potência)
- (iii)  $Y = \beta_0 \begin{array}{c} \beta_1 \\ X_1 \end{array} \begin{array}{c} \beta_2 \\ X_2 \end{array}$  e (modelo multiplicativo)

(iv) 
$$
Y = \frac{1}{\beta_0 + \beta_1 X_1 + \beta_2 X_2 + \epsilon}
$$
 (modelo reciproco)

(v) 
$$
Y = \frac{1}{1 + \exp\{-\left(\beta_0 + \beta_1 X + \epsilon\right)\}}
$$
 (modelo logístico)

Após a transformação, os correspondentes modelos são:

(i) 
$$
logY = log\beta_0 + \beta_1 X + log\epsilon = \beta_0^* + \beta_1 X + \epsilon^*
$$
  
\n(ii)  $logY = log\beta_0 + \beta_1 logX + log\epsilon = \beta_0^* + \beta_1 X^* + \epsilon^*$   
\n(iii)  $logY = log\beta_0 + \beta_1 logX_1 + \beta_2 logX_2 + log\epsilon = \beta_0^* + \beta_1 X_1^* + \beta_2 X_2^* + \epsilon^*$   
\n(iv)  $\frac{1}{Y} = \beta_0 + \beta_1 X_1 + \beta_2 X_2 + \epsilon$   
\n(v)  $log\frac{Y}{1-Y} = \beta_0 + \beta_1 X + \epsilon$ 

O último modelo é usado em curvas de dose-resposta e a transformação correspondente é conhecida como "logit".

Nos exemplos (i), (iv) e (v) somente avariável resposta é transformada enquanto que, nos exemplos (ii) e (iii) tanto a variável resposta como as variáveis explicativas são trans formadas

A transformação das variãveis explicativas não afeta as suposições sobre os erros, quando é suposto que tais variáveis não são aleatórias. Quando a variãvel resposta for trans formada deve ser verificado se a suposição acerca dos erros não foi violada pela transformação.

Uma atenção deve ser dada à estrutura dos erros: para se aplicar o método de mínimos quadrados, o erro deve ser aditivo na variável transformada,o que implica que em muitos casos,o er ro no modelo original seja multiplicativo. Este é o caso dos exemplos (i) a (iii) e, após a transformação, a suposição a ser verificada  $\frac{3}{5}$  que loge<sub>;</sub>  $N(\infty,\sigma^2)$ . Estimados os parâmetros do modelo transformado através do método de mínimos quadra dos, pode-se voltar ao modelo original mas os estimadores assim obtidos podem ser viesados.

Um outro objetivo do uso da transformação é corrigir não-normalidade e estabilizar a variância. Esses tópicos são discutidos no capítulo 4 e 5 deste trabalho.

O terceiro objetivo citado do uso de transformação é a simplificação do modelo, ou seja, queremos achar, se possí vel, uma métrica na qual o modelo adotado seja expresso de forma mais simples. Podemos considerar dois casos : transformação

 $-38-$ 

da variável resposta e transformação das variáveis explicati vas.'.

a) Transformação da variãvel resposta

Em Análise de Variância, uma transformação conveniente da variável resposta pode tornar um modelo não-aditivo em aditi vo, ou seja, pode ser que na métrica original o modelo aditi vo não seja apropriado e, após a transformação, torne-se ade quado. Neste caso, dizemos que a transformação eliminou a in teração do modelo. Discutimos esse tópico na seção 4.4.

Em Regressão Polinomial, o objetivo da transformação da variável resposta pode ser a obtenção de um modelo de ordem mais baixa. Em muitos casos, se for adotado um modelo de Regressão de 2º grau para os dados originais, pode ser que, depois da transformação da variável resposta, um modelo de 1º grau seja perfeitamente adequado. Essa aplicação da transfor mação aparece muito em estudos de Engenharia onde as relações de 1<sup>2</sup> ordem são, em geral, preferidas. Quase sempre não hã equivalência matemática entre os parâmetros dos dois modelos, exceto uma equivalência aproximada que pode ser obtida pela expansão de Taylor. Assim, se ao invés de ajustarmos o modelo Y =  $\beta_0$  +  $\beta_1 X$  +  $\beta_2 X^2 + \epsilon$ , ajustamos g(Y)= $\alpha_0$  + $\alpha_1 X$  +  $\epsilon$ , a rela ção entre  $\beta_o$ ,  $\beta_1$  e  $\beta_2$  com  $\alpha_o$  e  $\alpha_1$  não é clara. Entretanto, essa simplificação pode proporcionar maior facilidade de interpretação do fenómeno estudado.

O problema consiste na escolha da transformação a ser a-

dotada. Um método que pode ser utilizado é discutido no ca pítplo 5 deste trabalho.

b) Transformação das variãveis explicativas

Através da transformação das variáveis explicativas pode ser possível tornar uma relação complicada das variáveis originais, em um modelo mais simples. Neste contexto destacamos a publicação de BOX & TIDWELL (1962) onde é apresentado processo para decidir qual a transformação a ser utilizada. Apesar da validade original do trabalho, seu valor ficou reduzido com o aparecimento de programas (como oP3R do BMDP, ver são 1981) que estimam parâmetros em modelos não-lineares relativamente complicados

Neste trabalho, limitamo - nos ao estudo da transformação da variável resposta em Análise de Variância e Análise de Re gressao.

3 . 2-CARACTERIZAÇÃO DAS TRANSFORMAÇÕES USUAIS

Na literatura, as transformações da variável resposta res tringem-se às funções não-Lineares, monotônicas estritamente crescentes e continuas.

Transformações lineares, que envolvem apenas uma mudança de origem e/ou de escala, podem ser úteis para simplificação de cálculos, facilidade de interpretação ou por algum inte -

resse particular. Um exemplo clássico de transformação linear refere-se à padronização de uma variável com distribuição normal. Em Análise de Regressão, quando os valores da variável explicativa são igualmente espaçados, é muito comum uma re codificação para centralizar os dados. Essa transformação li near tem por objetivo a simplificação de alguns cálculos.

Transformações lineares, em geral, não afetam as caracte rísticas essenciais de uma análise estatística. Citamos como exemplo aconhecida propriedade de invariância do coefiente de correlação de Pearson com relação a mudanças lineares. O mes mo acontece com a estatística F da análise de variância: para a transformação linear  $g(Y) = a + bY(aER, bER - {0})$ , as somas de quadrados ficam multiplicadas por  $b^2$  mas o valor da estatística F é exatamente o mesmo, para a variável transfor mada ou não (pois b<sup>2</sup> é cancelado ao se fazer o quociente pa ra o cálculo do valor dessa estatística).

Através de transformações lineares não é possível corrigir desvios das suposições. Se a variável resposta (Y) não normal, uma transformação linearde Y também não será normal. Se ocorre heterogeneidade das variâncias na escala original, após uma transformação linear, as variâncias também não serão iguais. Portanto, as transformações de importância são as não-lineares, com as quais um certo incremento na escala original, em geral, não corresponde a um incremento igual na nova escala. Esse fato é responsável pelo efeito que a trans formação tem na correção dos desvios das suposições.

Uma transformação g(Y) é denominada monotônica estrita -

 $-41-$ 

mente crescente se para todo y'> y", necessariamente temse que g(y') > g(y"). Esse tipo de transformação não troca a relação de ordem (<,>). Essa característica é importante no contexto de transformação pois a ordenação das observações deve ser preservada. É desejável que a ordena ção das médias dos grupos também seja mantida. Assim, se forem aplicados dois tratamentos, A e B, tal que, para a variavel original, as médias populacionais são tais que u<sup>\*</sup> > u<sup>\*</sup>, gostariamos que, após a transformação, <mark>as médias</mark> populacionais na nova escala,  $\mu_{\textrm{A}}$  e  $\mu_{\textrm{B}}$ , mantivesse<mark>m a or -</mark> dem, isto é,  $\mu$ <sub>A</sub> >  $\mu$ <sub>B</sub>. Entretanto, nem sempre isso é possível. De fato, suponhamos que para a variável original as variâncias são diferentes e, com objetivo de obter homoce dasticidade foi utilizada a transformação logaritmica.Lem bramos que, se  $Z = logY - N(\mu, \sigma^2)$ , dizemos que Y tem dis tribuição log-normal,  $E(Y) = e^{\mu + \sigma^2 / 2}$  e VAR(Y)=e  $e^{2\mu + 2\sigma^2}$ 

 $2\mu + \sigma^2$ . Portanto, na escala original, as médias da po-<br>pulação A e B são respectivamente  $\mu_A^* = e^{\mu}A^{+\sigma^2}A/2$ 

 $\mu_B^* = e^{\mu_B + \sigma_B^2/2}$ . O fato de que  $e^{\mu_A + \sigma_A^2/2} > e^{\mu_B + \sigma_B^2/2}$  não implica necessariamente que  $\mu_A > \mu_B$ . Se entretanto, a trans formação efetivamente tem o efeito de estabilizar a vari- $\hat{a}$ ncia, isto é,  $\sigma_A^2 = \sigma_B^2 = \sigma^2$ , a ordenação das médias é manti-

 $\frac{\mu_{A}+\sigma^{2}}{s}$ e  $\frac{\mu_{B}+\sigma^{2}}{s}$ , necessariamente tem-se da pois, que  $\mu_A > \mu_B$ .

Em muitos casos, a ordenação das médias amostrais não é mantida quando se utiliza a transformação raiz quadrada e a logarítmica.

Dentre a classe de funções não-lineares, monotônicas estritamente crescentes e contínuas, destaca-se a transfor mação do tipo potência  $(Y^{\lambda}, \lambda \in \mathbb{R})$  e a logarít mica.

# 3.3-RELAÇÃO ENTRE AS HIPÓTESES DE IGUALDADE DE MÉDIAS DO MODELO ORIGINAL E TRANSFORMADO

Consideremos um experimento cujo objetivo é a compara ção de K tratamentos e seja Y a variável resposta.

Se Y tem distribuição normal e as variâncias dos tratamentos são iguais, a hipótese de igualdade-das médias dos tratamentos é equivalente à hipótese de que os K tratamentos produzem o mesmo efeito. Neste caso, a hipótese de igualdade de médias é uma hipótese auto-suficiente. Ca so contrário, uma hipótese mais apropriada a ser testada é que as distribuições são as mesmas

Suponhamos que a hipótese de normalidade e/ou homogeneidade de variância dos K tratamentos não esteja satis feita. Suponhamos ainda que a hipótese de igualdade de mé dias seja de interesse, de forma que a comparação dos tra tamentos é formalizada pela hipótese

 $\mu_0^* = \mu_1^* = \mu_2^* = \ldots = \mu_k^*$ 

 $-43-$ 

onde  $\mu_{\mathbf{i}}^* = E[Y_{1\mathbf{i}}], i=1,\ldots,K; \quad j=1,\ldots,n_i.$ 

Consideremos a transformação  $Z = g(Y)$  tal que, após a transformação dos dados, as suposições do Modelo Linear Ge ral são verdadeiras, isto é  $z_{i,j}$ <sup>-N</sup>( $\mu_{i}$ ,  $\sigma^{2}$ ), i=1,...,K,  $j=1,\ldots,n_i$  . Para a nova métrica testamos a hipótese

$$
H_0
$$
:  $\mu_1 = \mu_2 = \cdots = \mu_k$ 

Uma questão que pode ser levantada é se testar H<sub>o</sub> é equivalente a testar H<sup>\*</sup>, no seguinte sentido : se para os dados transformados as médias forem estatisticamente iguais, isto significa que para os dados originais acontece o mes mo?

Vamos estudar a questão, considerando alguns casos 1º Caso : Transformação Linear

$$
Z = a + bY
$$
, a  $C \mathbb{R}$ , b  $C \mathbb{R}$  - {0}

./

Se  $E(Y_{ij}) = \mu_i^2$  então  $\mu_i - E(\mu_{ij}) = a \nu \mu_i^2$ . lência de H<sub>o</sub> e H<sup>\*</sup> segue imediatamente.

2º Caso : Transformação Logaritmica

$$
Z = \log Y, \quad Y \in \mathbb{R}^+
$$

Se  $z_{ij} = N(\mu_i, \sigma^2)$  então  $Y_{ij}$  tem distribuição log-nor mal e  $E(Y_{ij}) = e^{\mu_i + \sigma^2/2}, i=1,...,K, j=1,...,n_i$ .

$$
\text{Se } \mu_1 = \mu_2 = \ldots = \mu_k \text{ then } \text{se que}
$$

$$
e^{\mu_1 + \sigma^2/2} = e^{\mu_2 + \sigma^2/2} = \dots = e^{\mu_k + \sigma^2/2}
$$

Assim (Tomando-se o logarítmo natural)é imediato mostra<mark>r que</mark> a hipótese  $H_0$  é equivalente a  $H_0^*$ .

Transformação Potência  $3°$   $\overline{Caso}$  :

$$
Z = Y^{\lambda}, \lambda \in \mathbb{R} - \{0\}, Y \in \mathbb{R}^{+}
$$

$$
\text{Se } Z_{\mathbf{i}\mathbf{j}}^{\mathbf{y}} \mathbf{N}(\mu_{\mathbf{i}}, \sigma^2) \text{ então } \mu_{\mathbf{i}}^* = E(Y_{\mathbf{i}\mathbf{j}}) = \int_0^\infty y^{\frac{1}{\lambda}} \frac{e^{-\frac{(y-\mu_{\mathbf{i}})^2}{2\sigma^2}}}{\sqrt{2\pi}} \, dy,
$$

$$
i=1,\ldots,k,\quad j=1,\ldots,n_i\,.
$$

See 
$$
\mu_1 = \mu_2 = \ldots = \mu_k
$$
,  $\tan - \sec \theta$  are

\n $-\frac{(y - \mu_1)^2}{2\sigma^2}$ 

\n $\int_0^\infty y \frac{1}{\lambda} \frac{e^{-\frac{(y - \mu_1)^2}{2\sigma^2}}}{\sqrt{2 \pi} \sigma} dy = \int_0^\infty y \frac{1}{\lambda} \frac{e^{-\frac{(y - \mu_2)^2}{2\sigma^2}}}{\sqrt{2 \pi} \sigma} dy = \ldots$ 

$$
= \int_{0}^{\infty} y \frac{1}{\lambda} \frac{e^{-\left(y-\mu_{k}\right)^{2}}}{\sqrt{2\pi}} dy.
$$

Novamente, a hipótese H<sub>o</sub> é equivalente a hipótese H<sup>\*</sup>. A questão básica desta seção é se a hipótese H<sup>\*</sup> é de interesse do ponto de vista prático, ou seja, se com es-

 $-45-$ 

ta hipótese pode-se tirar conclusões relevantes. Se este não for o caso, as considerações acima não tem valor prático e surge então o problema da interpretação na escala original ao se utilizar uma transformação.

# 3.4-SITUAÇÕES EM QUE A TRANSFORMAÇÃO NÃO É INDICADA

No capítulo 2 comentamos sobre várias situações onde a transformação pode ou não ser necessária, dentro do con texto dos efeitos dos desvios das suposições. Nesta seção destacamos duas situações em que o uso de transformação não é indicado.

Em certas análises apenas um grupo (casela, bloco, etc) ou poucos grupos apresentam um comportamento diferente dos demais. Isto pode causar uma grande variabilidade entre as variâncias dos grupos e uma análise menos cuidadosa pode indicar a necessidade de uma transformação. Um caso parti cular dessa situação é quando apenas um dos grupos não apresenta variabilidade, isto é, todas as observações são iguais (ou quando a variância amostral é aproximadamente zero). Nestes casos, não é aconselhável o uso de trans formação mesmo porque, dificilmente alguma transformação seria efetiva. O procedimento mais recomendável consiste na omissão desse grupo que poderá ser analisado separadamente. Um outro procedimento satisfatório é a subdivisão da variância dos erros (ver por exemplo, COCHRAN & COX, 1957, seção 3.6.3). Em modelos mais complexos os calcu -

los, necessários a esse procedimento, podem ser muito tra bálhosos . YATES(1936) apresenta um método para omitir apenas um fator, linha ou coluna, de um Quadrado Latino.YATES ê RALE (1939) estendem o processo para o caso de dois fatores, linha e coluna.

Uma outra situação em que o uso da transformação nem sempre é recomendável é quando a heterocedasticidade dos erros é causada por apenas alguns dados. Outros detalhes são discutidos na seção 3.6

3.5-COMO ESCOLHER A TRANSFORMAÇÃO

Detectada a necessidade de uma transformação, o problema consiste então na escolha da transformação apropria da ao conjunto de dados analisados.

O método de escolha mais elementar é por tentativas. Em muitos casos, tem-se idéia sobre possíveis transformações. que poderão ser adequadas e então, o processo de es colha consiste em se aplicar essas transformações e selecionar aquela na qual as suposições do modelo adotado são mais proximamente satisfeitas. Em alguns casos essepro cedimento pode ser bastante trabalhoso e dispendioso. Exis te na literatura muitas outras sugestões mais praticas de como escolher a transformação a ser utilizada. Citamos a seguir algumas delas.

O procedimento a ser adorado pode depender do objetivo com que a transformação será utilizada, isto é, se o ob jetivo é obter normalidade, homogeneidade de variância dos erros ou aditividade do modelo. Tais procedimentos são tra tados no capítulo 4 deste trabalho.

No capítulo 5, apresentamos um procedimento mais geral, no sentido de que os três objetivos citados acima po dem ser atingidos

ANSCOMBE & TUKEY (1963) empregam a Análise de Resí duos não só como um procedimento para detectar desvios das suposições padrão mas, também sugerem como construir funções dos resíduos que indicam a transformação adequada.

Em muitos casos, o gráfico das observações revelará claramente a necessidade da transformação de um certo tipo  $(\log y, 1/y, \text{ etc}).$ 

O fato de existir métodos que auxiliam a escolha da transformação, não significa que eles devem ser sempre utilizados. As vezes, é possível que a escolha da transfor mação seja baseada em informações teóricas sobre o experi mento, ou seja, o conhecimento sobre o fenômeno estudado pode sugerir uma transformação. SCHEFFÉ (1959, seção 10.7) apresenta um exemplo de uma reação química em que uma par ticular transformação, que tem interpretação dentro do fe n6meno, é adequada

Escolhida a transformação, um outro fator importante refere-se à interpretação dos dados na nova escala. Pode ser possível que um método indique que a transformação raiz quadrada é a melhor escala para se obter normalidade e homogeneidade de variâncias dos erros. Entretanto, se em ou

tra escala, digamos a logarítmica, as suposições estiverem razoavelmente satisfe.itas e houver maior facilidade de interpretação, pode ser mais interessante trabalhar com a transformação logarítmica.

Os métodos desenvolvidos para se escolher uma transfor mação são úteis como guias mas naturalmente deve-se considerar cada caso em particular.

3.6-TRANSFORMAÇÃO E "OUTLIERS"

Os efeitos de "outliers", se não detectados e devida mente tratados são óbvios : distorcem a média do grupo a que pertencem e como aumentam o quadrado médio do resíduo, também afetam as conclusões sobre os outros grupos da análise.

Os "outliers" podem ser detectados através de gráficos (de resíduos, de probabilidade normal,etc) ou através de testes apropriados. Dentre as diversas publicações sobre o assunto destacamos o trabalho de ANSCOMBE (1960)

O procedimento mais aconselhável é examinar a causa da presença do ''outlier '' para julgar se ele deve ou não ser eliminado.

Se estivermos seguros que um "outlier" foi causado, por exemplo, por erro de execução do experimento, e se não houver possibilidade de retificação, podemos estar inteira mente justificados em descartar essa observação, jã que o dado é obviamente incorreto. Neste caso, COCHRAN (1947) su gere que tais pontos sejam tratados como observações perdi das.

Por outro lado, se nenhuma explicação puder ser dada a uma observação atípica, a eliminação desse dado torna - se mais questionável. Se pudermos estar seguros de que um "ou tlier " não foi causado por um erro mas por alguma peculia ridade da população estudada (tal como não-normalidade ou uma variabilidade inerente) então essas observações devem receber um tratamento apropriado. Vários procedimentos são sugeridos na literatura : redução ponderada da influência dessa observação na análise, análise desses valores separa damente, modificação do método de mínimos quadrados com pe sos dependendo dos resíduos, utilização do método que minimiza a soma dos erros tomados em valor absoluto (NARULA & WELLINGTON, 1982), etc. Destacamos ainda uma outra solu ção que pode ser adotada, que consiste na transformação dos dados e então aplicação da análise de variância usual aos dados transformados. Em muitos casos, esta solução é bas tante razoável pois os "outliers" podem "desaparecer" aposa transformação.

Por outro lado, em alguns casos, a presença de "outliers" pode forçar a indicação da necessidade da transformação dos dados. Assim, uma análise menos cuidadosa pode levar transformação dos dados que seria desnecessária se fossem eliminados os "outliers" da variável original. A presença de ''outliers'' também pode influenciar fortemente a escolha da transformação a ser utilizada. Essa questão é discutida

por ATKINSON (1982) que estuda não só o efeito de "outliers" mas também destaca o.problema de pontos influentes na escolha da transformação.

#### 3. 7-VERIFICAÇÃO DA EFETIVIDADE DA TRANSFORM/ÇÀO

O fato de que uma determinada transformação foi selecionada como sendo a melhor para um certo objetivo, não significa que seja necessariamente satisfatória. Após a escolha da transformação, segundo qualquer critério, é aconselhável a verificação da efetividade da transformação escolhida a fim de que seja confirmado se realmente o objetivo do uso da transformação foi atingido.

Para se avaliar a efetividade da transformação é reco mendável que seja feita uma análise paralela dos dados trans formados com os dados originais.

Na seção 2.3 apresentamos como se pode detectar des vios das suposições. Agora sugerimos que os mesmos procedimentos sejam utilizados para a verificação da efetivida de da transformação adotada, ou seja, destacamos a importância de se analisar os resíduos do modelo transformado e/ou uma analise descritiva dos dados na nova escala.

### 3. 8-APRESENTAÇÃO E INTERPRETAÇÃO DOS RESULTADOS

Se os dados são analisados utilizando-se uma transfor mação, é natural considerar-se a seguinte questão: os resultados devem ser apresentados e interpretados em termos da variável transformada ou da variável original?

Na literatura existem poucos comentários sobre esta questão e não há acordo geral sobre qual deve ser o proce dimento. Este é portanto um assunto que merece estudos adicionais.

Se a variável transformada tem interpretação prática, é bastante razoável que as conclusões sejam expressas na nova escala, para a qual as suposições usuais são adequadas. Quando isto não ocorre, é desejável que as conclusões sejam apresentadas em termos da variável original. Por exemplo, em um estudo sobre efeito de fertilizantes na pro dução de um determinado cereal, apresentar as conclusões em termos do logaritmo da produção não é muito satisfatório, ja'que esta variável não tem significado pratico.

Discutimos abaixo alguns detalhes deste problema, con siderando separadamente o caso de estimação e o de teste de hipóteses.

a) Estimação

#### (i) Estimação Pontual

Se para a variável analisada,a variância depende da média, a estimativa padrão y (a média das observações originais), não é usualmente a melhor estimativa da média populacio nal. Uma estimativa mais eficiente é obtida utilizando -

se os dados transformados. Este é o caso da distribuição log-normal, para a qual FINNEY (1941) mostra que os estima dores da média e da variância obtidos diretamente dos dados originais são menos eficientes do que aqueles que uti ].izam os dados transformados.

Um procedimento recomendado por muitos autores clássicos (KEMPTHORNE, 19s2; SNEnECOR, 19só; STEEL ê TORRIE, 1960, etc) consiste em se achar a estimativa  $\hat{\theta}_{7}$  de interesse (média, limites de confiança, etc) em termos da variável  $transformation$   $z = g(Y)$  e então aplicar a função inversa pa ra obter a estimativa na escala original :  $\hat{\theta}_{\gamma} = g^{-1}(\hat{\theta}_Z)$ .

Consideremos o problema de estimação da média populacio nal e seja z a média amostral na variável transformada.Na coluna 2 do quadro abaixo apresentamos as estimativas obtidas, segundo o procedimento citado, para várias trans formações.

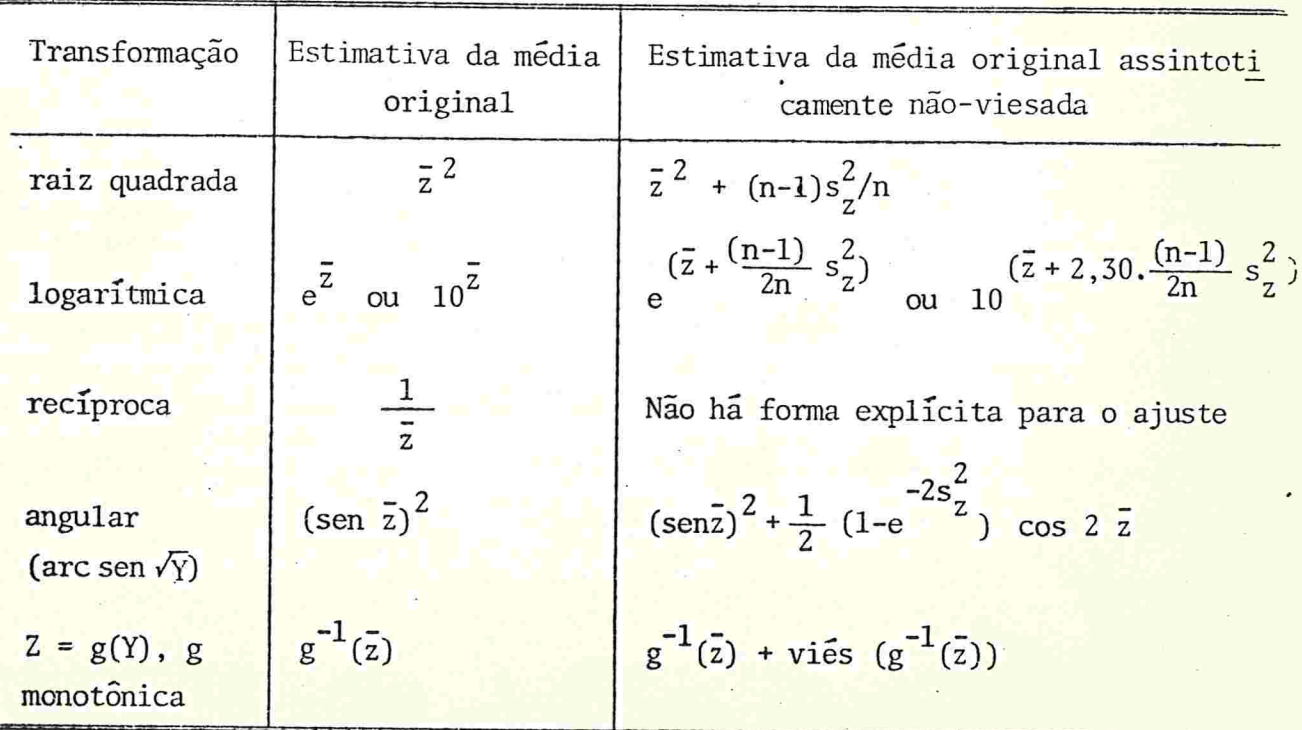

 $-53-$ 

Nos casos da transformação logarít.mica, a estimativa da média original, obtida segundo esse procedimento, é de nominada média geométrica e no caso da transformação recí proca, média harmônica.

 $-54-$ 

Os estimadores da coluna 2 do quadro anterior são viesados e nem sempre o viés é desprezível. Existem vários estudos sobre o problema do viés para estimadores do tipo  $\hat{\Theta}_Y = g^{-1}(\hat{\Theta}_Z)$ . FINNEY (1941) determina o viés para estima dores da média e da variância da distribuição log-normal. ANSCOMBE (1948) calcula o viés para o caso em que a variá vel tem distribuição Poison, Binomial e Binomial Negativa. NEYMAN & SCOTT (1960) derivam expressões para o viés sob a suposição geral de que a variável transformada tem distri buição normal

Na coluna 3 do quadro anterior apresentamos os ajustes mais frequentes para remover o viés do estimador da média. Nessas expressões s<sup>2</sup> é o quadrado médio residual, obtido com os dados transformados, e n é o número de elementos utilizados no cálculo de  $\bar{z}_{i}$ .

Vamos ilustrar o procedimento citado acima com um exem Plo.

#### EXEMPLO

Um experimento de controle de insetos Pyrausta nubi lalis, tem por objetivo comparar sete tratamentos. Foram obtidos os seguintes resultados (BEALL, 1942):

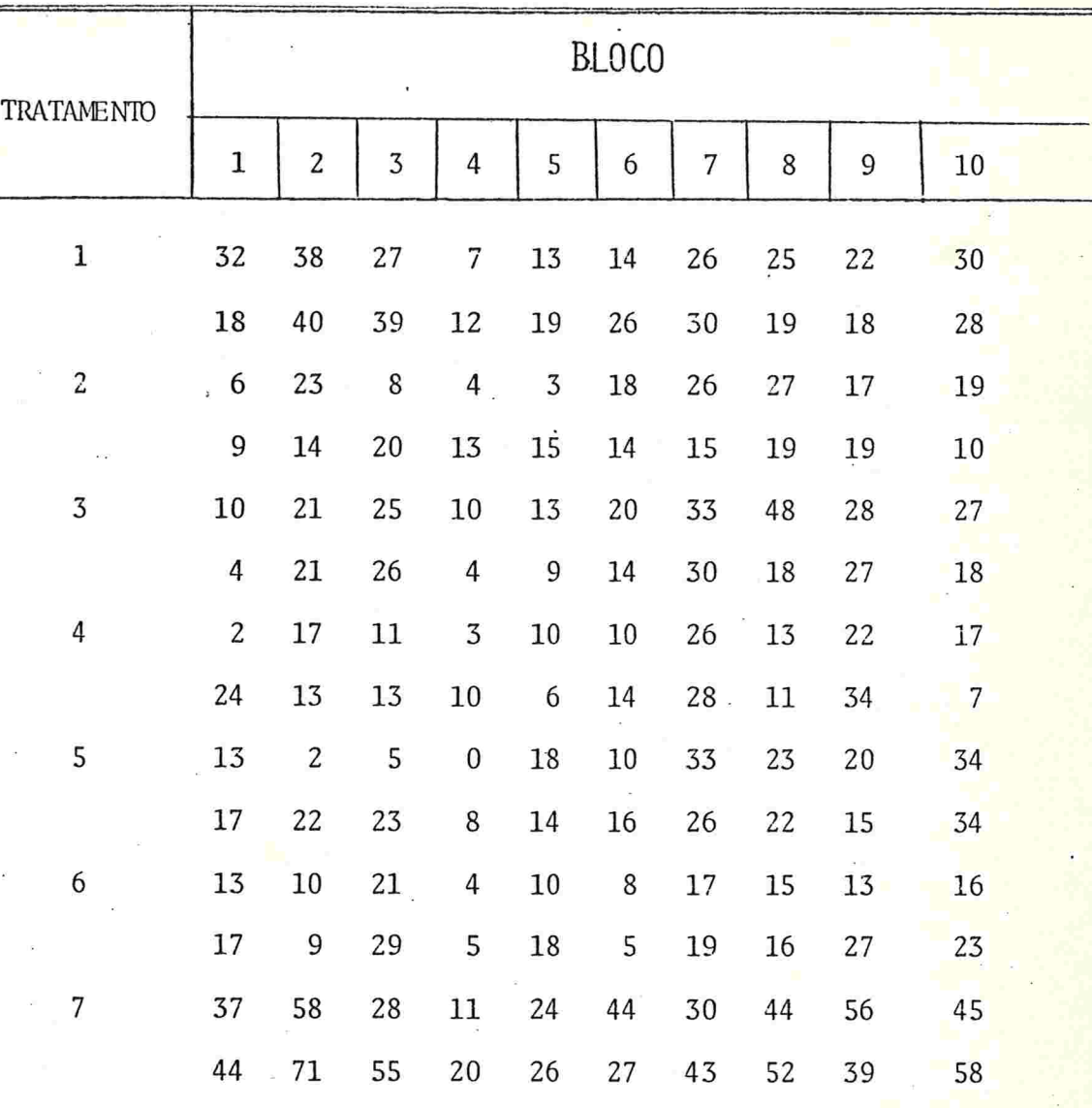

Com o objetivo de estabilizar a variância foi aplicada a transformação logarítmica (base 10).

As médias dos tratamentos para os dados não transformados  $(\bar{y})$ , para os dados transformados  $(\bar{z})$ , a média con vertida à escala original através da função inversa, sem correção do viés  $(\bar{y}^*)$  e com correção do viés  $(\bar{y}_c^*)$  encon tram-se na tabela a seguir

 $-55-$ 

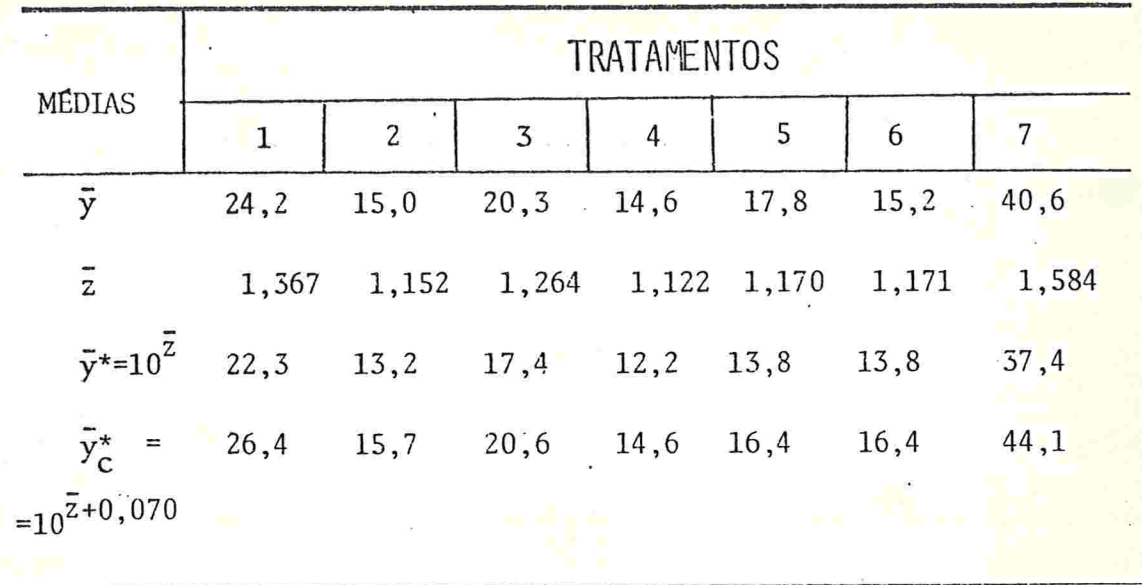

Como era esperado, para todos os tratamentos, y<sup>\*</sup> (a media geométrica) é menor que y. Na escala logarit mica, o quadrado médio residual é 0,064 e o fator de correção do vies  $\epsilon$  2,30 $\frac{(n-1)}{2n}$  s<sup>2</sup> = 2,30. $\frac{19}{40}$  . 0,064 = 0,070. As medias corrigidas são muito mais próximas das médias das observações originais (y), embora elas tendem a ter valores maiores que  $\bar{y}$ .

# (ii) Estimação por intervalo :

Suponhamos que após a transformação Z=g(Y) as suposi ções estejam satisfeitas, isto é, Z-N(μ,σ<sup>2</sup>), e seja µ\* = E(Y). Desejamos construir o intervalo de confiança pa  $ra'$   $\mu^*$ .

Consideremos inicialmente a transformação logarit mica (Z = logY), caso em que a distribuição de Y é log-normal. Como é usual, consideremos os seguintes casos :

 $-56-$ 

 $\frac{1^{\circ} \text{ Caso}}{\text{.}}$  :  $\sigma^2$  conhecido

Seja  $z_{\alpha}$  o quantil de ordem 1 -  $\frac{\alpha}{2}$  da distribuição

 $N(0,1)$ . Temos que :

$$
P\left[\overline{Z} - z_{\frac{\alpha}{2}} \frac{\sigma}{\sqrt{n}} < \mu < \overline{Z} + z_{\frac{\alpha}{2}} \frac{\sigma}{\sqrt{n}} \right] =
$$
\n
$$
= P\left[e^{-\frac{\overline{Z}}{2} - z_{\frac{\alpha}{2}} \frac{\sigma}{\sqrt{n}} + \frac{\sigma^2}{2}} < e^{-\frac{\mu}{2} + \frac{\sigma^2}{2}} < e^{-\frac{\overline{Z}}{2} + z_{\frac{\alpha}{2}} \frac{\sigma}{\sqrt{n}} + \frac{\sigma^2}{2}} \right] = 1 - \alpha
$$

Portanto, um intervalo para u\* com coeficiente de con fiança  $1-\alpha$ , é dado por :

$$
\left[\begin{array}{ccc} \overline{z} - z_{\frac{\alpha}{2}} & \frac{\sigma}{\sqrt{n}} & + \frac{\sigma^2}{2} & \overline{z} + z_{\frac{\alpha}{2}} & \frac{\sigma}{\sqrt{n}} & + \frac{\sigma^2}{2} \\ e & \overline{z} & \overline{z} + z_{\frac{\alpha}{2}} & \frac{\sigma}{\sqrt{n}} & \frac{\sigma^2}{2} & \overline{z} \end{array}\right]
$$

 $2^{\circ}$  Caso:  $\sigma^2$  desconhecido

Seja t<sub>n-1,  $\frac{\alpha}{2}$ </sub> , o quantil de ordem 1- $\frac{\alpha}{2}$  da distri buição t com n-1 graus de liberdade. Temos que :

$$
P\left[\overline{Z}-t_{n-1},\frac{\alpha}{2},\frac{S_t}{\sqrt{n}}<\mu<\overline{Z}+t_{n-1},\frac{\alpha}{2},\frac{S_t}{\sqrt{n}}\right]
$$

$$
-57-
$$

$$
P\left[e^{\frac{S_{t}}{Z-t_{n-1}}\frac{\alpha}{2}\frac{S_{t}}{\sqrt{n}}+\frac{\sigma^{2}}{2}}
$$

Como o é desconhecido, um intervalo aproximado para com coeficiente de confiança  $1-\alpha$ , é dado por :  $11<sup>3</sup>$ 

$$
\left[ \begin{array}{ccc} \bar{z} - t_{n-1, \frac{\alpha}{2}} & \frac{s_t}{\sqrt{n}} + \frac{s_t^2}{2} & \bar{z} + t_{n-1, \frac{\alpha}{2}} & \frac{s_t}{\sqrt{n}} + \frac{s_t^2}{2} \\ e & \bar{z} & \bar{z} & e \end{array} \right]
$$

Consideremos agora a transformação genérica  $Z = g(Y)$ , g monotônica estritamente crescente, cuja expressão de  $\mu^* = E(Y)$  não é conhecida.

Para construirmos um intervalo de confiança para µ, desen volvemos g(Y) em série de Taylor, em torno de µ\*, até a l<sup>a</sup> ordem. Teremos :

$$
g(Y) = g(\mu^*) + g'(\mu^*)(Y - \mu^*)
$$

e portanto.

 $\mu = E(g(Y)) = g(\mu^*) + g'(\mu^*) E(Y-\mu^*) = g(\mu^*)$  (3.8.1)

Seja  $[\,T_1\,,T_2\,]$  um intervalo aleatório de confiança para  $\mu$ , construído da forma usual. Se o coeficiente de confiança é  $1-\alpha$ , teremos

$$
P[T_1 < \mu < T_2] = 1 - \alpha \tag{3.8.2}
$$

 $-58-$ 

Usando a aproximação  $(3.8.1)$ , a relação  $(3.8.2)$  fica:

$$
P[T_1 \le g(\mu^*) < T_2] = 1-\alpha
$$

e portanto,  $\lceil g^{-1}(T_1), g^{-1}(T_2) \rceil$  é um *intervalo de confi*ança aproximado para  $\mu^*$ .

Esse procedimento pode ser utilizado em problemas de previsão, através de modelos de Regressão : constrói-se um intervalo de confiança para a esperança do valor previsto na variável transformada e então aplica-se a transforma ção inversa para os limites do intervalo de confiança.

b) Teste de hipóteses

Consideremos o problema da comparação de K tratamen tos. Se uma transformação for utilizada, com o objetivode estabilizar as variâncias, testamos a hipótese de igualda de de médias para a variável transformada. Se o resultado do teste F da análise de variância for não-significante, as hipóteses do modelo original e do modelo transformado são equivalentes para as transformações usuais (ver seção 3.3). Neste caso, a interpretação é que em média os trata mentos são iguais mas alguns são mais instáveis que outros.

O problema maior aparece quando o resultado do teste e significante. Do ponto de vista teórico, os métodos de com parações múltiplas devem ser aplicados aos dados transfor mados pois estes obedecem às suposições básicas do Modelo

 $-59-$ 

Linear Geral. Porém, do ponto de vista prático, esse procedimento pode, em algumas situações, trazer dificuldades de interpretação. Nestes casos, sugerimos que o método de comparações múltiplas. seja aplicado ã variável transformada e que, localizadas as significâncias e as não-significâncias, a interpretação seja dada na variavel original levando-se em conta a desigualdade das variâncias.

Para as comparações não-significantes, a interpretação pode ser a mesma dada ao caso em que o teste F é não significante, sempre acompanhada de um comentário sobre as variâncias.

Se o método de comparações múltiplas indica que as mé dias transformadas, referentes a dois tratamentos, são es tatisticamente diferentes, (comparações significantes), existe evidências de que as médias desses tratamentos também são diferentes. (ver 3.8.1).

Um outro problema, já discutido na seção 3.2 e que me rece destaque dentro deste contexto, é a possível trocada ordenação das médias após a transformação.

Se o teste F da analise de variância for significante e não houver trocas da ordenação das médias, vale o mesmo comentário anterior sobre a interpretação dos resultados para as comparações múltiplas.

Entretanto, se a ordenação das médias mudar muito, sugerimos que as conclusões sejam tiradas de forma descriti va para os dados originais. Uma possibilidade, no caso de análise de agrupamento de muitas caselas, é formar grupos

 $-60-$ 

de caselas que tenham variâncias mais próximas e, para ca da grupo, aplicar a técnica de agrupamento de médias

# CAPITULO<sup>'4</sup>

A TRANSFORMAÇÃO DA VARIÁVEL RESPOSTA DO MODELO LINEAR GERAL

#### 4.1-INTRODUCÃO

i

No capítulo 2, discutimos sobre as suposições teóri cas do Modelo Linear Geral ealgumas consequências dos desvios das suposições. Sugerimos então a transformação da variável resposta (Y) como uma solução para validar o uso das técnicas de Análise de Variância e Regressão, quando as suposições não estão completamente satisfeitas.

Neste capítulo, destacamos alguns tópicos relaciona dos a esse assunto. Tratamos cada suposição separadamente. No capítulo seguinte apresentamos um procedimento alterna tivo mais interessante, que consiste em se procurar corri gir simultaneamente todos os desvios que eventualmente possam ocorrer. Entretanto, em determinadas situações o inte resse consiste em se corrigir apenas uma suposição (por e xemplo, às vezes a heterocedasticidade é o único problema a ser contornado). Além disso, o procedimento apresentado no capítulo seguinte requer um custo computacional relativamente alto. Assim, em muitas situações, o enfoque desse capítulo é satisfatório e as informações aqui apresenta das podem ser utilizadas com sucesso.

4.2-USO DE TRANSFORMAÇÃO PARA CORRIGIR NÃO-NORMALIDADE

 $-63-$ 

Já comentamos no capítulo 2 que, moderados desvios da suposição de normalidade praticamente não afetam os resul tados dos "testes t e F". Porém, se a distribuição apre sentar uma assimetria acentuada, se o coefiente de curtose for muito diferente de zero ou ainda se ocorrer algum grande desvio na região das observações extremas, os méto dos que supõem a normalidade da distribuição não devem ser utilizados. Nestes casos, em geral, é possível achar uma transformação que tornea distribuição razoavelmente simétrica. e possivelmente próxima da normal

Para ilustrarmos o efeito que uma transformação pode ter em tornar uma distribuição assimétrica em uma distri buição próxima da normal, apresentamos abaixo um conjunto de dados (BHATTACHARYYA & JOHNSON,1977). O histograma des ses dados, (a), exibe uma cauda acentuada à direita. Após a transformação,  $Z = \sqrt[4]{Y}$ , o histograma (b), torna - se razoavelmente simétrico.

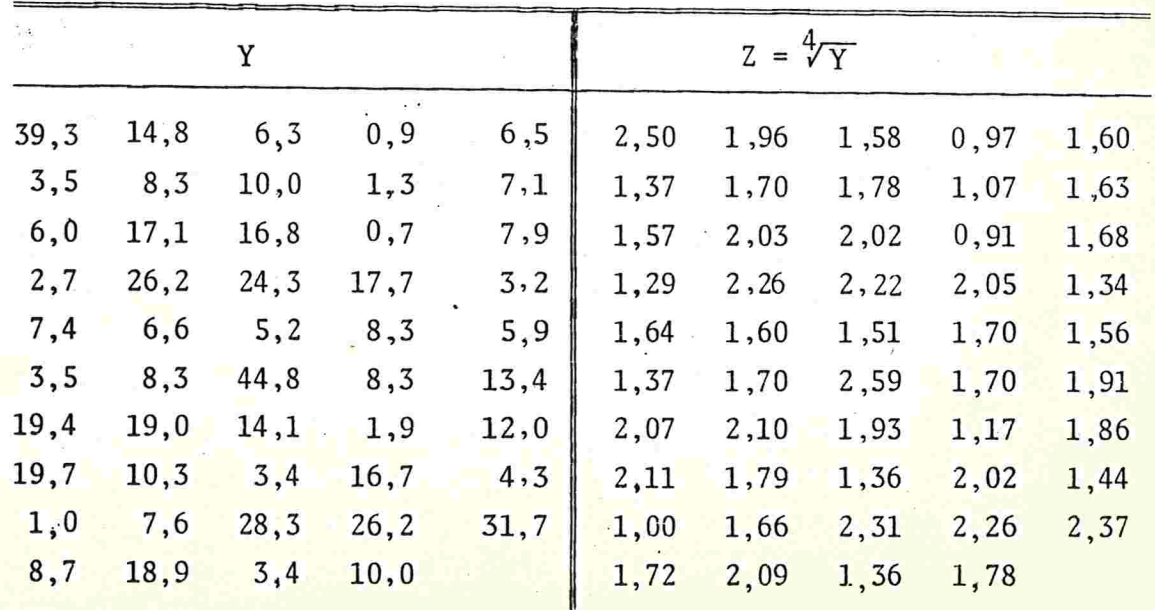

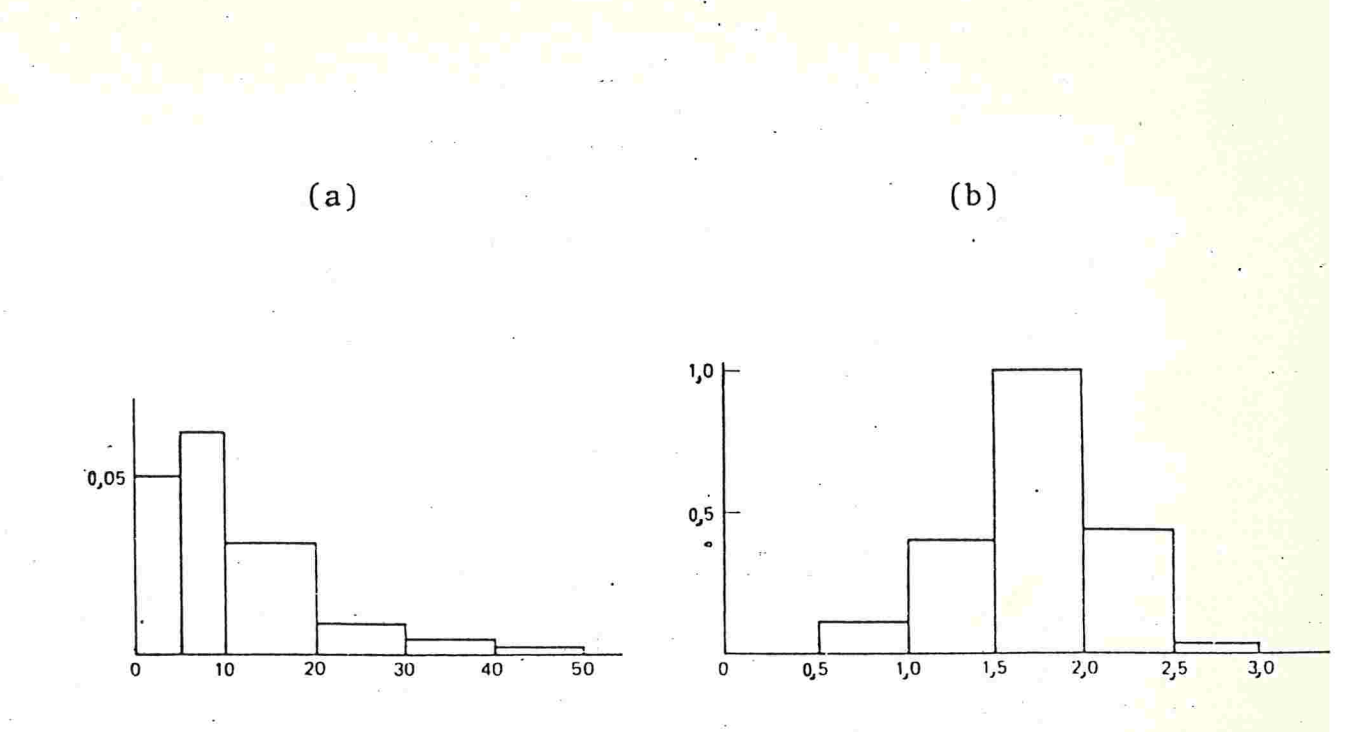

O problema básico consiste na escolha da transforma ção a ser adotada. Existem trabalhos teóricos que tratam desse assunto mas não existem métodos práticos que indi cam a transformação adequada. Uma sugestão que pode ser utilizada na prática é que, as transformações  $\sqrt{Y}$ ,  $\sqrt[4]{Y}$ , log Y, 1/Y tem o efeito de diminuir valores grandes enquan to que as transformações  $Y^3$ ,  $Y^2$  tendem a aumentar os valores grandes. Dependendo da forma do histograma pode ser que uma dessas transformações seja adequada para tornar a dis tribuição mais próxima da normal.

A distribuição conhecida como log-normal é tal que, apos a transformação logaritmica, tem-se uma distribuição nonmal. Além disso, CURTISS (1943) mostra o seguinte resul tado, mais geral, relacionado com a transformação logaritmica:

 $-64-$ 

#### **TEOREMA**

Uma condição necessária e suficiente para que Y tenha uma distribuição contínua com função densidade dada por :

$$
f(y) = \begin{cases}\n\frac{1}{\sqrt{2\pi \log (K^{2} + 1)}} & \text{if } \exp \frac{(y + \alpha) \sqrt{k^{2} + 1}}{2 \log (K^{2} + 1)}, y > -\alpha \\
0 & \text{if } y \leq -\alpha\n\end{cases}
$$

tal que VAR(Y) =  $(K(\mu^* + \alpha))^2$ , é que a transformação  $T = \log(Y + \alpha)$  tenha uma distribuição normal, com média  $\mu = \log(\mu^* + \alpha) - \log \sqrt{\kappa^2 + 1}$  e variancia σ<sup>2</sup> = 1og (K<sup>2</sup> + 1).

O caso particular desse teorema em que  $\alpha = 0$ ,  $\sigma^2 = 1$ og( $K^2 + 1$ ) e  $\mu$  = 1og  $\mu^*$  -  $\frac{\sigma^2}{2}$ , corresponde exatamente à distribuição log-normal.

A importância desse teorema reside no fato de se estabelecer uma condição necessária e suficiente para que o lo garítmo de uma variável não-normal seja normal, ou seja, ele mostra que toda distribuição não-normal, que após a transformação logaritmica torna-se normal, possui um padrão.

Do ponto de vista prático, esse resultado mostra que exis tem situações em que efetivamente a transformação logaritmica torna uma distribuição não-normal em normal.

De fato, a prática tem mostrado que, em muitos casos, a transformação logarítmica tem sucesso na normalização de variaveis.

Um outro resultado importante, discutido por **CURTISS** 

 $-65-$
(1943) é que muitas transformações que tem o efeito de tornar uma distribuição não-normal em normal, também estabi-Lizam a variância.

Para um estudo mais detalhado sobre o assunto dessa seção, citamos as seguintes referências bibliográficas : WASOW (1956), MOORE (1957), ATKINSON (1973), HINKLEY(1975), CARROLL (1980), HERNANDEZ & JOHNSON (1980), EFRON (1981).

4.3-USO DE TRANSFORMAÇÃO PARA ESTABILIZAR A VARIÂNCIA

Se a suposição de homogeneidade de variância não esti ver satisfeita, pode ser que uma transformação da varia vel dependente estabilize a variância.

Apresentamos, a seguir um desenvolvimento teórico, devido a BARTLETT (1947), que determina a transformação con veniente, no caso em que existe uma relação entre a média (u) e a variância ( $\sigma^2$ ) da variável resposta.

4.3.1-Solução Teórica

Suponhamos que a relação existente entre  $\mu = E(Y)$ e  $\sigma^2$  = VAR (Y) seja dada por

$$
\sigma^2 = f(\mu) \tag{4.3.1}
$$

Procuramos uma transformação de Y, Z = g(Y), tal que VAR(Z) seja constante.

Desenvolvendo g(Y) em série de Taylor, em torn<mark>o de</mark>  $com$  aproximação até o  $1$ <sup>9</sup> grau, obtemos : u,

$$
Z = g(Y) = g(\mu) + (Y - \mu) g'(\mu)
$$
 (4.3.2)

Para esse grau de aproximação, temos que

$$
E(Z) = E[g(\mu) + (Y-\mu) g'(\mu)] = g(\mu) \qquad (4.5.3)
$$

VAR (Z) = E 
$$
[Z-E(Z)]^2 = E[(Y-\mu)g'(\mu)]^2 = [g'(\mu)]^2 VAR(Y)
$$
  
(4. 3.4)

Substituindo  $(4.3.1)$  em  $(4.3.4)$ , temos que

VAR (Z) = 
$$
[g'(\mu)]^2
$$
.  $f(\mu) = K$  (4.3.5)

onde, por hipótese, K é uma constante (positiva).

Dessa relação, segue que :

$$
g'(\mu) = \sqrt{\frac{K}{f(\mu)}}
$$
 (4.3.6)

ou ainda,

e

$$
g(\mu) = f \sqrt{\frac{K}{f(\mu)}} d\mu
$$
 (4.3.7)

De forma mais geral, temos que

$$
g(y) = f \sqrt{\frac{K}{f(y)}} dy
$$
 (4.3.8)

Determinamos então a forma genérica da transformação que estabiliza a variância.

A seguir, apresentamos alguns exemplos de aplicação desse procedimento.

EXEMPLO  $1$  : Seja Y - Poisson(µ)

VAR(Y)=f(
$$
\mu
$$
) =  $\mu$ ,  $g(\mu) = f \frac{\sqrt{K}}{\sqrt{\mu}} d\mu = K_1 \sqrt{\mu} + K_2$ .

Então a transformação  $Z = \sqrt{Y}$  estabiliza a variância. De fato :

$$
VAR(Z) = [g'(\mu)]^2
$$
.  $VAR(Y) = (-\frac{1}{2\sqrt{\mu}})^2$ .  $\mu = \frac{1}{4}$   
(constante).

EXEMPLO 2 Seja Y uma variável aleatória tal que  $VAR(Y) = \mu^2$ . e E(Y) =  $\mu$ 

VAR(Y)=f(\mu) = 
$$
\mu^2
$$
, g(\mu) =  $\int \frac{\sqrt{K}}{\sqrt{\mu^2}} d\mu = K_1 \log \mu + K_2$ .

Então a transformação Z = log Y estabiliza a variância. De fato :

VAR(Z) = 
$$
[g'(\mu)]^2
$$
. VAR(Y) =  $(\frac{1}{\mu})^2 \mu^2 = 1$ . (constante).

EXEMPLO 3 : Seja Y\* - Binomial  $(n, \mu)$ . Consideremos a pro porção de sucessos  $Y = Y^*/n$ .

$$
VAR(Y) = f(\mu) = \frac{\mu(1-\mu)}{n}, g(\mu) = f \frac{\sqrt{nK}}{\sqrt{\mu(1-\mu)}} d\mu = K_1 \arcsin(\sqrt{\mu} + K_2)
$$

Então  $Z = \arcsin \sqrt{Y}$  estabiliza a variância. De fato:

VAR(Z)=
$$
\left[g'(\mu)\right]^2
$$
. VAR(Y)=  $\left(\frac{1}{2\sqrt{\mu}(1-\mu)}\right)\frac{\mu(1-\mu)}{n} = \frac{1}{4n}$   
(constante, se n é constante).

A tabela a seguir contém vários tipos de relação da média com a variância, que ocorrem na prática.

Uma característica de muitas distribuições não-nor mais é que a variância está relacionada com a média. <mark>As</mark> transformações obtidas por esse procedimento, que eliminam a relação existente entre a variância e a média, tendem a melhorar a aproximação da distribuição dos erros ã distribuição normal. Este resultado está de acordo com o resultado obtido por CURTISS (1943), citado na seção ante rior. /

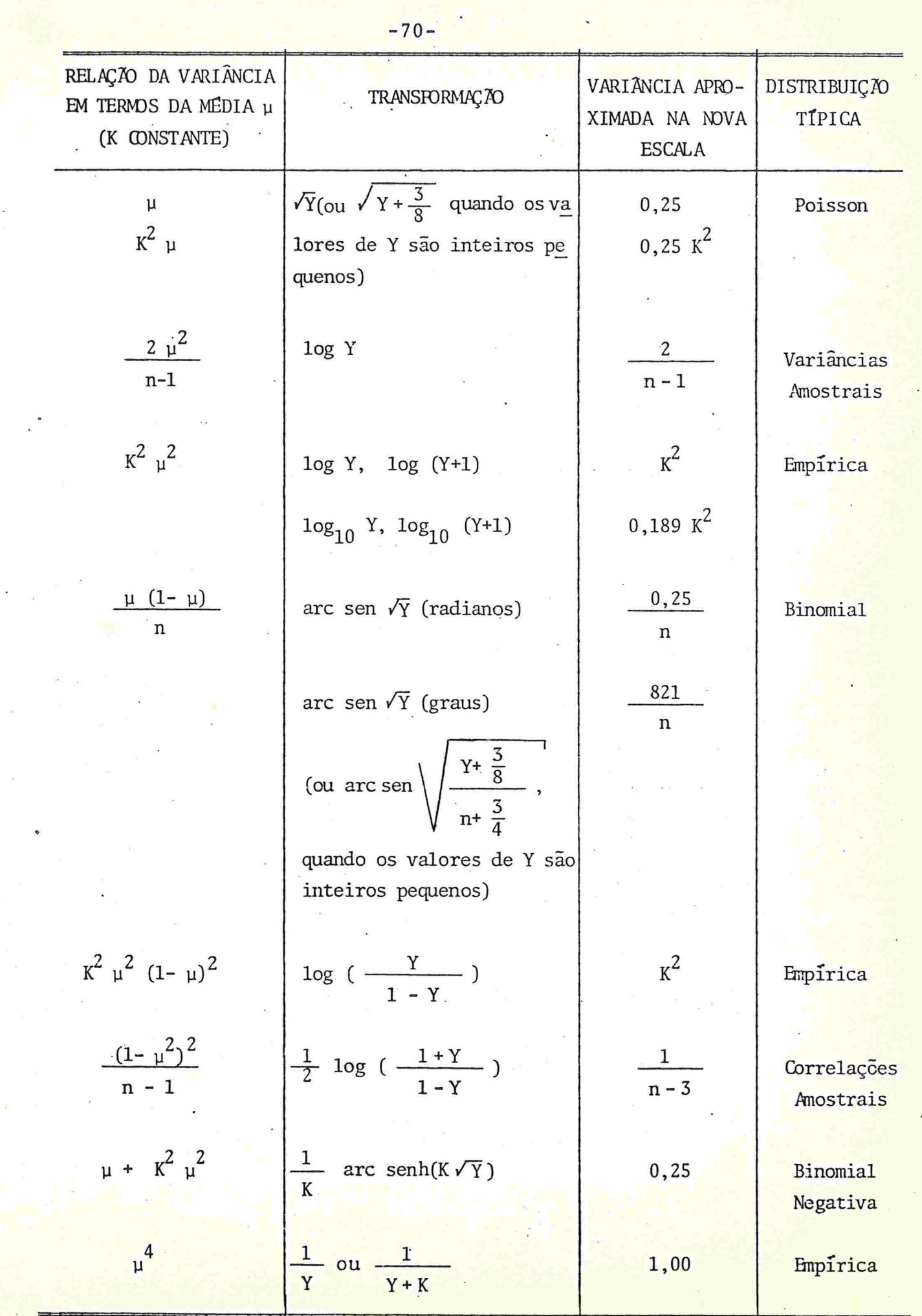

 $\omega$ 

 $\frac{1}{\sqrt{2}}$  .

### 4.3.2-Solução Pratica

Na prática, nem sempre a relação entre a variância  $(\sigma^2)$  e a média (µ) é conhecida. Se este for o caso, deve se tentar perceber se existe algum tipo de relação, utili zando-se as médias e variâncias amostrais  $(\bar{y}_i e^2)$ .

O gráfico de s<sup>2</sup> em função de  $\bar{y}_i$ , logs<sup>2</sup> em função  $\log \overline{y}_i$ , ou outros, pode indicar o tipo de relação exis tente

#### 4.4-USO DE TRANSFORMAÇÃO PARA OBTER ADITIVIDADE

A escolha entre o modelo aditivo e o não-aditivo, em geral, depende da informação do campo científico da pes quisa. O conhecimento que se tenha sobre o experimento, as experiências adquiridas através de pesquisas passadas, são os melhores guias de decisão entre os dois modelos. Em ca so de dúvida, recomenda-se que a interação seja incluída no modelo e então testa'do seu efeito.

O uso de transformação para obter aditividade (ou eli minar a interação) pode ter como objetivo a simplificação do modelo, o que proporciona maior facilidade de interpre tacão dos fatores envolvidos no experimento. Essa utiliza ção é razoável quando não existe interesse em se testar a interação.

No caso em que os experimentos são realizados segun do o planejamento em Quadrado-Latino, Quadrado Greco-Lati

no ou ainda experimento cruzado com uma observação por casela, arbitrariamente postula-se o modelo como aditivo (ou seja, supõe-se que as interações sejam nulas) pois não possível testar as interaçães.Entretanto, pode ser que o mg delo aditivo não seja adequado, e isso pode ser verificado através do Teste de .Tukey para não-aditividade (descrito no apêndice 1) ou por outros testes apropriados. A mudança de escala pode eliminar a pão-aditividade, tornando assim o mo delo aplicável.

Apresentamos, a seguir um exemplo artificial que ilustra o efeito que a transformação pode produzir na eliminação da interação. Consideremos um experimento fatorial 2<sup>2</sup>. Representemos por  $A_1(B_1)$  o nível baixo ou a ausência do fa tor A(B) e  $A_2(B_2)$  o nivel alto ou a presença do fator A(B).

Nos quadros abaixo, (a) representa o resultado do experimento e (b) a raiz quadrada dos valores de (a) (ARMITAGE, 1977)

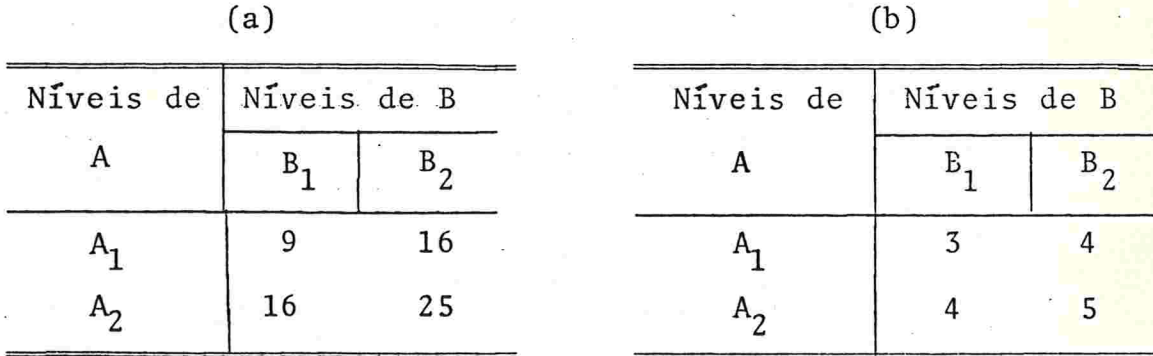

A situação (a) mostra um efeito de interação entre A e B mas (b) evidencia que a transformação raiz quadrada elimi nou a interação.

Como nas seções 4.2 e 4.3, o problema que aparece na prática refere-se à escolha da transformação a ser utiliza da. Existem alguns estudos sobre o assunto sendo que, os de maior destaque adotam os seguintes critérios para a se leção da transformação

(a) Minimização do valor da estatística F que testa nãoaditividade (TUKEY, 1949): ver apêndice l

(b) Minimização da razão do quadrado médio da interação pelo quadrado médio do resíduo (TUKEY, 1950)

(c) Maximização da razão do quadrado médio do tratamento pelo quadrado médio do resíduo (TUKEY, 1950).

ANSCOMBE & TUKEY (1963) apresentam um outro método para a escolha da transformação que remove a aditividade.

4.5-AS TRANSFORMAÇÕES USUAIS

Nesta seção, comentámos sobre algumas transformações muito utilizadas na pratica.

Alguns comentários podem ajudar na escolha da transfor mação a ser adotada mas é importante deixar claro que, não existem normas gerais que garantam o sucesso na escolha da tranformação (depende muito do conjunto de dados analisados). A efetividade da transformação deve ser avaliada a -

través de uma análise de residuos ou outro tipo de análise dos dados transformados (ver seção 3.7).

Citamos o trabalho de THONI (1978) que apresenta um grande levantamento bibliográfico sobre as transformações usuais.

4.5.1-A transformação logarítmica

A base 10 e a natural são as mais utilizadas por conveniência mas, qualquer base fornece conclusões equiva lentes. A justificativa para isto é que, os valores de lo garítmos em bases distintas diferem apenas por um fator constante e, os resultados da estatística F da análise de variância não se alteram com transformações lineares.

Quando aparecer algum valor zero ou valores negativos nas observações originais, a transformação logarítmica não pode ser utilizada diretamente. Nestes casos, é sugerida na literatura, a transformação log(Y+1) ou log(Y+K), onde K é uma constante conveniente.

O valores abaixo mostram o efeito da transformação lo garitmica

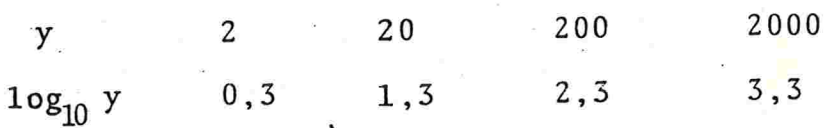

É intuitivo esperar que essa transformação tende a estabilizar a variância de grupos que na variável original tenham variâncias muito distintas. É apropriada quando, na escala original, o desvio padrão é proporcional à média (ver tabela da seção 4.3).

Em muitas situações, a transformação logarítmica também torna distribuições não-normais mais próximas da nor mal (ver seção 4.2) e estudos tem mostrado que é particularmente efetiva se a assimetria é positiva (ARMITAGE, 1977)

A literatura é rica em Comentários sobre. situações em que a transformação logarítmica pode ser utilizada com su cesso. É extensivamente utilizada em estudos biológicos e em geral, produz excelente resultado na estabilização de variâncias para variáveis do tipo contagem, especialmente se a amplitude de variação for grande (BARTLETT, 1947).

Também é utilizada para obter relações lineares, conforme já comentado na seção  $3.1$  do capítulo  $3.$  E recomen dada em estudos do efeito de drogas, onde frequentemente os logaritmos das tolerâncias são normalmente distribuí dos (FINNEY, 1964 e 1971)

# 4.5.2-<u>A</u> transformação raiz quadrada

Se a variável resposta (Y) apresentar valores negativos, a transformação raiz quadrada não pode ser aplicada diretamente e deve ser utilizada a transformação  $\sqrt{Y+K}$ , on de K é uma constante conveniente

Se, na variável original, a variância é proporcional a média, a transformação raiz quadrada é efetiva na estabilização da variância (ver tabela da seção 4.3). A dis - tribuição de Poisson é um caso típico dessa situação

A literatura apresenta vários resultados empíricos re lacionados ã utiliz.ação da transformação raiz quadrada.Ci tamos alguns deles, sendo que maiores detalhes poderão ser encontrados nas referências citadas.

Se alguns valores da variável resposta (Y) são pequenos tal que as médias dos grupos comparados esteja entre 2e 10 e, especialmente se aparecer zeros, a transformação  $\sqrt{Y+1/2}$  é recomendada (BARTLETT, 1936, 1947).

Para o caso em que algumas contagens são pequenas (me nor que 10), são sugeridas as transformações  $\sqrt{Y+1}$  ou  $\sqrt{Y}$ + +  $\sqrt{Y+1}$  (SNEDECOR & COCHRAN, 1980) ou ainda  $\sqrt{Y+3/8}$  (ANSCOMBE, 1948), que são mais efetivas para estabilizar a variância.

Quando a média e a variância são inversamente propor cionais, a transformação  $\sqrt{Y_{\text{maximo}}}-\sqrt{Y_{\text{maximo}}-Y}$ , tem-se mostrado eficiente na estabilização da variância (ANDERSON MCLEAN, 1974).

A transformação raiz quadrada aparece muito em estudos bacteriológicos (quando a variabilidade não é excessiva),em estudos entomológicos e em estudos sobre pragas de plantações.

# 4.5.3-A transformação recíproca

A transformação recíproca em geral é utilizada como Z = 1/Y ou, se houver alguma observação com valor zero,  $Z = 1/(Y+1)$  ou  $Z = 1/(Y+K)$ , K constante.

A transformação recíproca estabiliza a variância se a variância de Y for proporcional à potência quarta da mé dia, uma forma incrível de variação (ver tabela da seção  $4.3$ .

Para valores convenientes de K, a transformação  $Z = 1/(Y+K)$  pode ter o efeito de aproximar uma distribui ção não-normal à normal (THONI, 1978).

A transformação recíproca é muito utilizada em análise de tempo de sobrevivência de animais e plantas, em estudos de tempo de cura ou cicatrização, em muitos estudos farmacológicos e em estudos de densidade de plantas por unidade de área, em situações em que a densidade dos grupos comparados é muito variável.

4.5.4-A transformação angular (arcsen  $\sqrt{Y}$ )

A transformação angular é utilizada para estabilizar a variância da variável "proporção de sucessos", quando a va riável "número de sucesso" segue a distribuição Binomial -(ver exemplo 3 da seção 4.3). 0

É recomendada especialmente quando ãs porcentagens dos grupos a serem comparados cobrem uma grande amplitude de variação. Se todas as porcentagensvariarem entre 30% a 70%, a transformação angular, em geral, não é necessária pois o produto  $p(1-p)$  (onde p é a probabilidade de "sucesso") varia pouco nesse intervalo e então a variância se mantem razoavelmente constante.

A variância na nova escala depende de n, o número de observações em que a proporção é baseada (ver tabela da se ção 4.3). Assim, somente se o experimento for balanceado ou quase balanceado, é que a condição de homogeneidade de variância será atingida.

Quando n < 50, o.efeito de estabilização da variância pode ser melhorado, substituindo-se as proporções iguais a 0 e 1 por 1/4n e 1-1/4n, respectivamente (BARTLETT, 1947).

Em estudo de porcentagens em que o denominador não é fixo mas sim uma variável aleatória, a transformação angu lar não é apropriada pelo desenvolvimento de BARTLETT, se gundo o qual esta transformação foi obtida para dados que seguem a distribuição binomial. Outras transformações, como a raiz quadrada e a logarítmica, podem ser eficientes na estabilização da variância.

A principal utilização da transformação angular refere-se à análise de variância aplicada a dados biológicos de resposta quantal. Neste caso também *e* muito utilizadas as trasformações "Probit" e "Logit" mas a transformação an gular estabiliza a variância, enquanto que estas duas po dem não estabilizar.

Tabelas da trans formação angular podem ser encontra das em FISHER G yATES (1971) em SNEDECOR G COCHRAN(1980). Os valores dessa transformação também podem ser obtidos fa cilmente através das funções ASIN e SQRT, disponíveis nos ''pacotes'' BMDP e MINITAB. O conjunto de funções do SPSS não inclui a função arco-seno

### 4 . 5 . 5-Outras transformações

São citadas na literatura muitos outros tipos de transformações. Destacamos

(i) Inverso do Seno Hiperbólico : estabiliza a variân -: cia de uma variável Binomial Negativa (BEALL, 1942) (ii) "Legit" introduzida por FISHER (1950) para estudo de

frequência de gens.

f

(iii) "Probit" : a função distribuição da  $N(0,1)$  é usada para modelar frequências acumuladas, principalmente para relacionar estas frequências com variáveis explicativas (FINNEY, 1971)

(iv) "Logit" : similar à transformação Probit, só que é ba seada na distribuição logística ao invés da N(0,1). (BERKSON 1944)

4.6-EXEMPLOS

#### EXEMPLO 1 :

Os dados a seguir referem-se ao número estimado de qua tro tipos de plânctons, coletados com rede de arrasto - $(WINSOR \t{cLARKE, 1940}.$ 

0

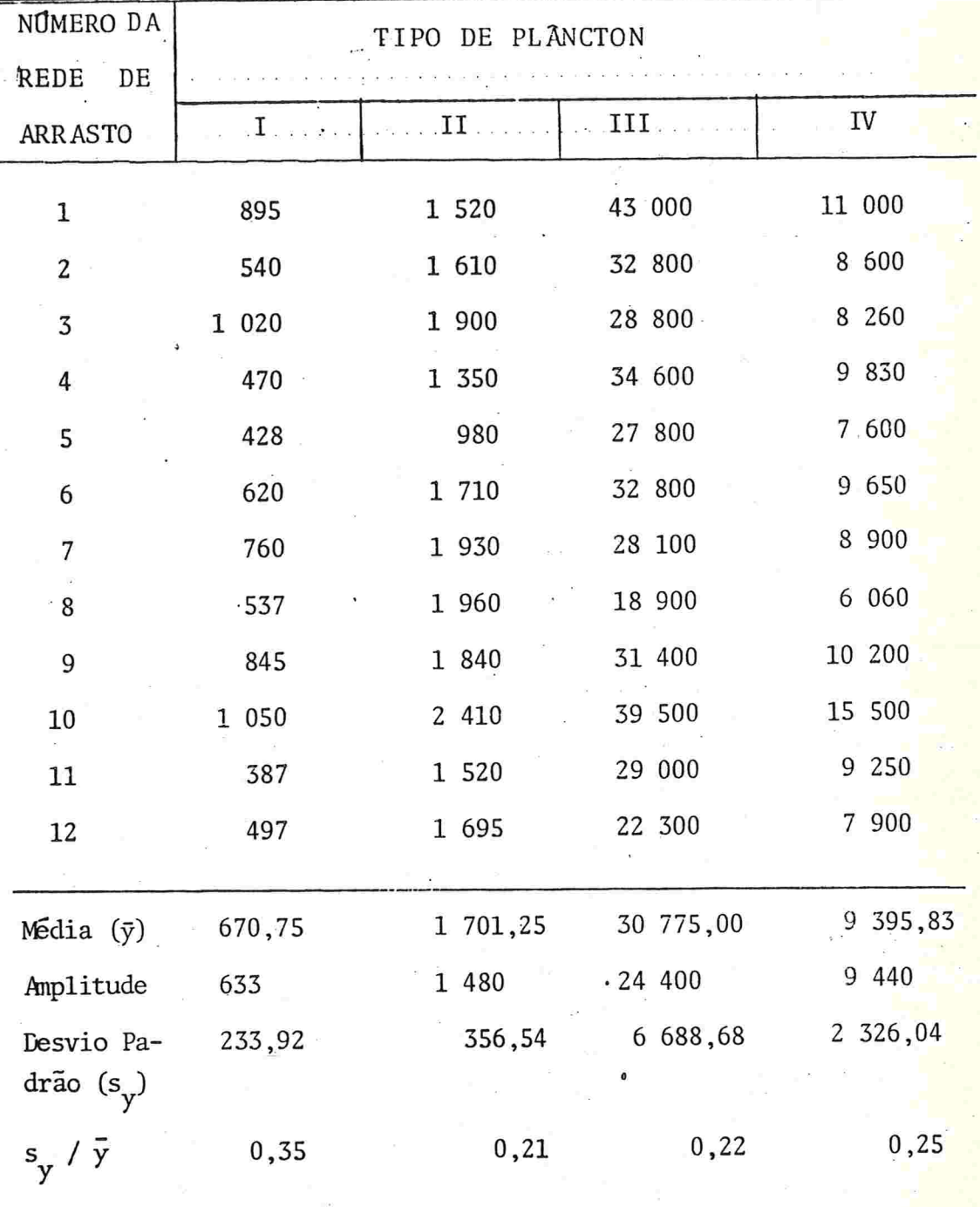

A simples inspeção das amplitudes e dos desvios padrão desta tabela evidencia que não é razoável supor homocedas ticidade.

Como s<sub>y</sub>/y é aproximadamente constante para os quatro tipos de plânctons, existe indicação de que a tranformação

logarítmica estabiliza a variância. De fato, as estatísti cas apresentadas no quadro abaixo mostram como a transfor mação logarítmica (base 10) produziu uma sensível homogeneidade das variâncias dos quatro tipos de plânctons

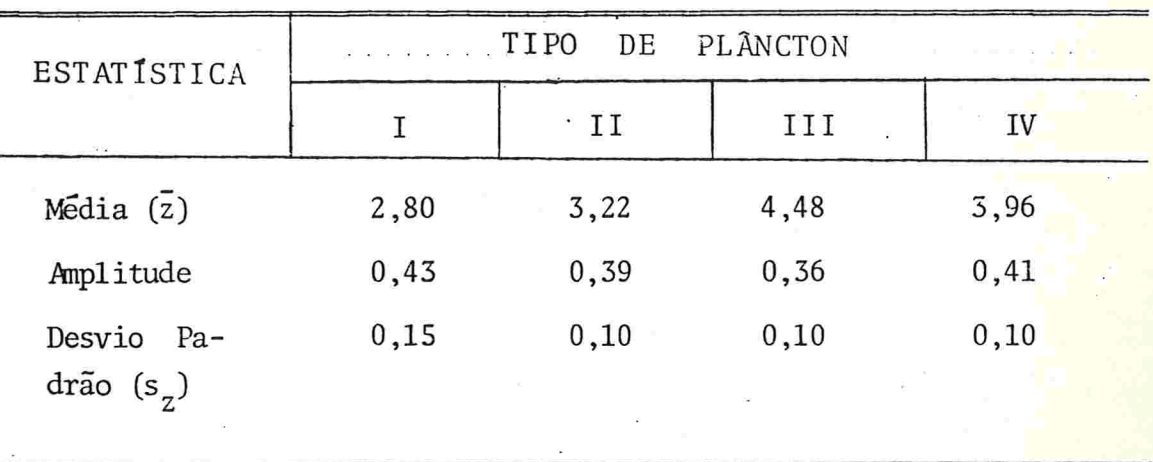

#### EXEMPLO 2 :

Um experimento de controle de pragas em plantação de aveia consistiu na aplicação de cinco tratamentos destina dos a combater certas ervas daninhas. Após a aplicação dos tratamentos,contou-se o número de ervas daninhas por unidade de área-e o resultado obtido encontra-se no quadro abaixo (BARTLETT, 1936).

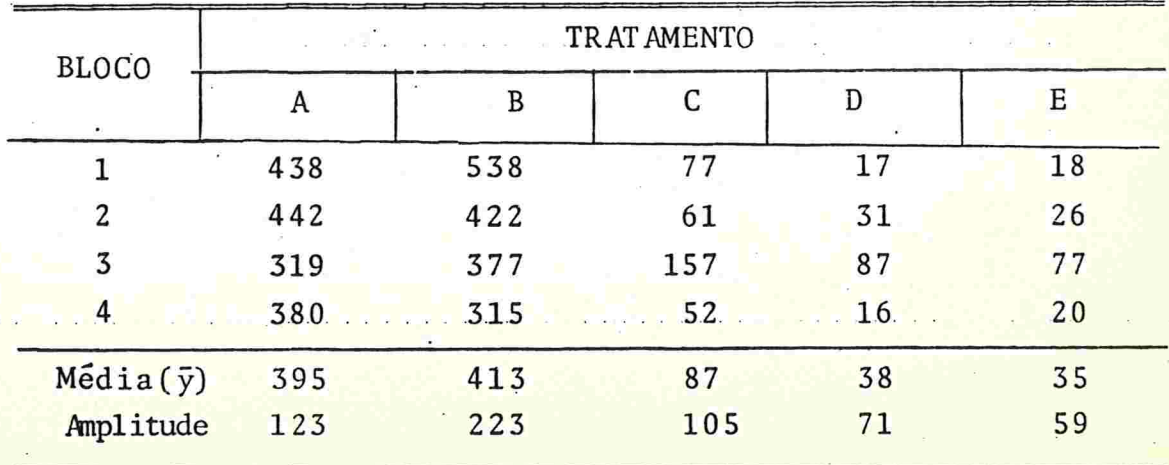

A variação das amplitudes das tratamentos sugere a não homogeneidade de variância

Por experiência sabe-se que, a variável analisada se gue aproximadamente a distribuição de Poisson, cuja trans formação utilizada para estabilizar a variância é a raiz quadrada. O quadro abaixo mostra uma considerável redução da variação das amplitudes na nova escala

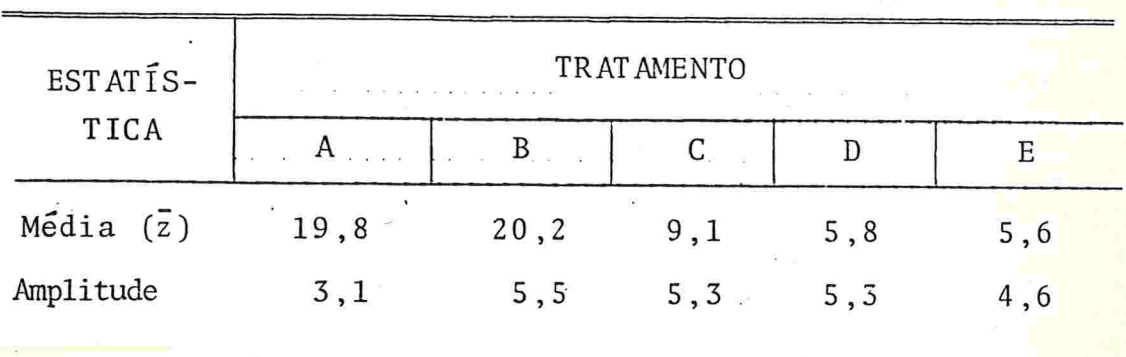

EXEMPLO 3 :

Em um estudo sobre o dano causado por larvas na cultura do milho, foram utilizados, além do tratamento padrão (A), seis métodos de controle (B, C,.D, E, F e G)

Os valores da tabela a seguir representam as porcentagens da colheita que ficaram danificadas (COCHRAN, 1940)

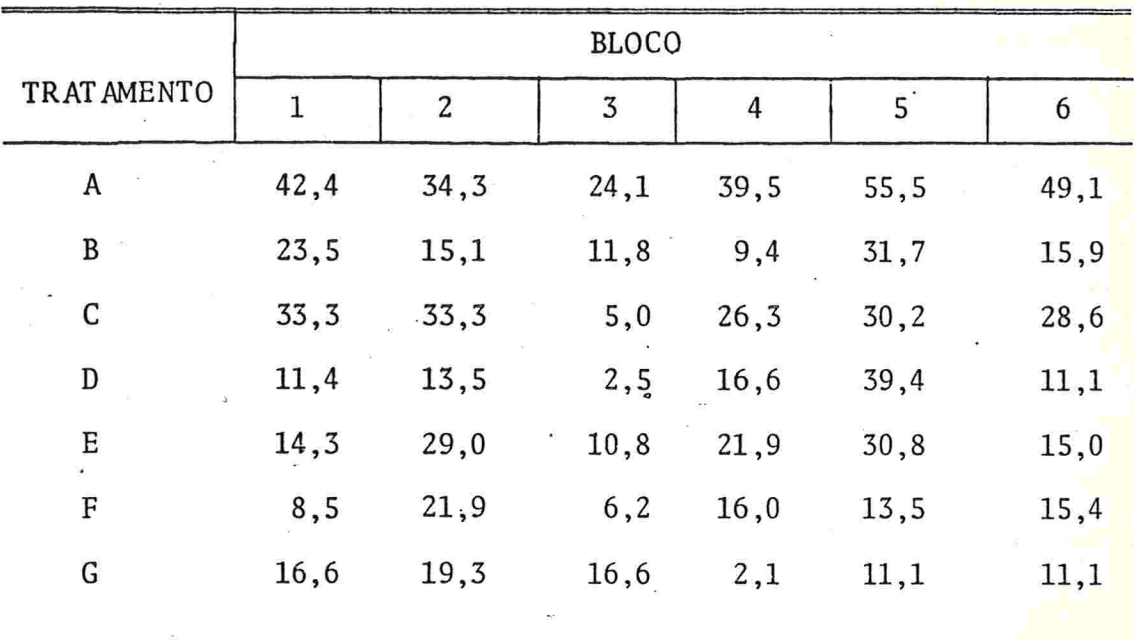

As porcentagens variam de 2,1% a 55,5%, um intervalo razoavelmente grande. O número de unidades experimentais dos blocos submetido a cada tratamento (n) não éra constan te mas com variação pequena (em torno de 36,5). Com objeti vo de estabilizar a variância foi aplicada a transformação angular

Para os dados transfórmados, o quadrado médio residual é 32,76, bem diferente da variância teórica que é dada por 821/36,5 = 22,49 (ver tabela da seção 4.3). Existe por tanto uma indicação de que a transformação não foi muito ade quada. Talvez a causa disto é que a distribuição da variável analisada não seja Binomial e, neste caso, outras trans formações devem ser procuradas.

 $-83-$ 

## CAPÍTULO 5

## A TRANSFORMAÇÃO DE BOX-COX

## 5.1 - INTRODUÇÃO

No capítulo 4 discutimos o uso de transformações para adequação de um conjunto de dados às suposições do Modelo Li near Geral, tratando cada suposição separadamente.

Neste capítulo apresentamos o procedimento desenvolvido por BOX & COX (1964)que fornece uma transformação da variável resposta (Y) tal que as condições de estrutura simples do mo delo, homocedasticidade e distribuição normal podem ser simultane amente satisfeitas .

Naturalmente essas suposições são muito menos restritivas do que a hipótese usual de que as suposições são todas satisfeitas para a variável original.

A maioria das publicações citadas no capítulo anterior trata de transformações es'pecíficas (raiz quadrada, logarítmica, etc). Em 1954, MOORE & TUKEY e ANSCOMBE & TUKEY lançam uma idéia bastante interessante e mais geral que os procedimentos até então apresentados: consistia em se trabalhar com famílias de transformações

TUKEY(1957) sugere a classe de funções do tipo potência, definida por

$$
y_{T}^{(\lambda)} = \begin{cases} y^{\lambda} & , \lambda \neq 0 \\ \log y, & \lambda = 0 \end{cases}
$$
 (5.1.1)

onde  $\lambda$  é um número real.

 $-84-$ 

Essa classe de transformações inclui casos especiais mui to utilizados na prática: logarítmica  $(\lambda = 0)$ , recíproca  $(\lambda = -1)$  e a transformação raiz quadrada ( $\lambda = 1/2$ ).

BOX & cox (1964) alteram essa família para evitar descon tinuidade para  $\lambda = 0$ . Definem então a seguinte família de transformações:

$$
y(\lambda) = \begin{cases} \frac{y^{\lambda} - 1}{\lambda} , & \lambda \neq 0 \\ \log y , & \lambda = 0 \end{cases}
$$
 (5.1.2)

onde log representa o logarítmo natural.

O valor da estatística F da análise de variancia é o mes mo para as famílias (5.1.1.) e (5.1.2) e portanto as conclusões não se alteram. Adotaremos a segunda, por ser aquela que ganhou grande destaque na literatura.

Para que essa família esteja bem definida, devemos ter  $y > 0$ . Com esta restrição,  $Y^{(\lambda)}$  tem exatamente a distribuição normal, somente se  $\lambda$  é zero (ver seção 4.2). Se  $\lambda > 0$ ,  $y^{(\lambda)}$  > -1/ $\lambda$  e se  $\lambda$ < 0  $y^{(\lambda)}$  < -1/ $\lambda$ . Entretanto, do ponto de  $\cdot$  vista prático, podemos obter uma transformação do tipo potên eia que tenha aproximadamente a distribuição normal, embora limitada superior ou inferiormente.

A idéia básica do procedimento de BOX-COX é considerar <sup>À</sup> como um parâmetro adicional e desconhecido do modelo e estimá-lo pelos métodos padrão da inferência estatística.

BOX & COX (1964) apresentam dois enfoques para a estimação de  $\lambda$ : método de máxima verossimilhança e método Baysiano. Consideraremos apenas a primeira abordagem já que, em geral,

 $-85-$ 

os dois métodos produzem estimativas muito próximas e também porque a estimação Baysiana apresenta dificuldades compu tacionais. Outras razões para a escolha do método de máxima verossimilhança encontram-se nas discussões no final do arti go citado no início do parágrafo.

5 .2 A DETERMINAÇÃO DA TRANSFORNHÇÃO

5.2.1 - Estimação de  $\lambda$ 

Seja Y =  $(Y_1, Y_2, ..., Y_n)$  o vetor das observações independent dentes da variável resposta. Suponhamos que para algum  $\lambda$  des conhecido, o vetor das observações transformadas  $Y^{(\lambda)} = (Y_1^{(\lambda)}, Y_2^{(\lambda)})$  $Y_2(\lambda)$ , ...,  $Y_n(\lambda)$ ) satisfaz as suposições da teoria normal. Em outras palavras assumimos que, para uma escolha convenien te de  $\lambda$ , o Modelo Linear Geral é tal que:

$$
Y^{(\lambda)} = X \theta + \epsilon
$$

 $\cdot$  onde  $\epsilon \sim N(0,\sigma^2 I)$ . Além disso, suponhamos que o modelo trans formado tenha a estrutura'mais simples possível

A função de verossimilhança de  $Y^{(\lambda)}$  é dada por:

$$
\frac{1}{\left(\frac{\pi}{2\pi\sigma^2}\right)^{\frac{n}{2}}} \exp \left\{-\frac{\left(\gamma^{\left(\lambda\right)} - x \Theta\right) \cdot \left(\gamma^{\left(\lambda\right)} - x \Theta\right)}{2\sigma^2}\right\}
$$

e para as observações originais:

$$
\frac{1}{(2\pi\sigma^2)^{n/2}}\exp\left\{-\frac{(Y^{(\lambda)}-X\Theta)\cdot(Y^{(\lambda)}-X\Theta)}{2\sigma^2}\right\} J(\lambda;Y)
$$

onde J  $(\lambda, Y)$  =  $\frac{\pi}{\pi}$   $\left|\frac{d}{dy_i} y_i^{(\lambda)}\right|$  é o jacobiano da transfor mação e  $\gamma^{(\lambda)}$  é expresso em termos de Y. Para simplificação, tomamos o logarítmo natural dessa

função. Obtemos:

$$
L_{\theta, \sigma^2}(\lambda) = -\frac{n}{2} \log 2\pi - \frac{n}{2} \log \sigma^2 - \frac{(Y^{(\lambda)} - X \theta)^{'}(Y^{(\lambda)} - X\theta)}{2\sigma^2} + \log \frac{J(\lambda;Y)}{J(\lambda;Y)}
$$

Os estimadores de máxima verossimilhança dos parâmetros envolvidos em L $_{\odot \text{ } \sigma^2}$  ( $\lambda$ ) são obtidos em duas etapas. Primeiramente estimamos Θ e σ<sup>2</sup>, para λ fixo. Se X tem posto comple to, os estimadores são dados, respectivamente, por:

$$
\hat{\Theta}_{\lambda}(Y) = (X^{\dagger}X)^{-1} X^{\dagger} Y^{(\lambda)} \qquad \epsilon
$$

 $\hat{\sigma}_{1}^{2}(Y) = ((Y^{(\lambda)} - X \hat{\Theta})'(Y^{(\lambda)} - X \hat{\Theta}))/n = (Y^{(\lambda)})'_{A} Y^{(\lambda)}/n = S(\lambda;Y)/n$ onde A = I -  $X(X'X)^{-1}X'$  e  $S(\lambda;Y)$  é a soma de quadrados residual referente à variavel transformada.

Se X não tem posto completo, substituimos (X'X)<sup>-1</sup> pela inversa generalizada de X'X (SEARLE, 1971).

Para  $\lambda$  fixo, o máximo de L<sub>0.0</sub>2 ( $\lambda$ ) é, exceto por uma cons tante,

 $-87-$ 

$$
L_{\text{max}}(\lambda) = -\frac{n}{2} \text{ log } \hat{\sigma}_{\lambda}^{2}(Y) + \text{ log J } (\lambda; Y)
$$

Para a família considerada,  $J(\lambda;Y) = \prod_{i=1}^{n} y_i^{\lambda-1}$ , para todo  $\lambda$ . Teremos então,

$$
L_{\max}(\lambda) = -\frac{n}{2} \log \hat{\sigma}_{\lambda}^{2}(Y) + (\lambda - 1) \sum_{i=1}^{n} \log y_{i}
$$

$$
= -\frac{n}{2} \log \frac{(Y^{(\lambda)} A Y^{(\lambda)})}{n} + (\lambda - 1) \sum_{i=1}^{n} \log y_{i}
$$

ou ainda

$$
L_{max}(\lambda) = -\frac{n}{2} \log \frac{S(\lambda; Y)}{n} + (\lambda - 1) \sum_{i=1}^{n} \log y_i
$$
 (5.2.1)

A segunda etapa consiste em se determinar o estimador de máxima verossimilhança de  $\lambda$ . Para issso, calculamos:

$$
\frac{d}{d\lambda} L_{\max} (\lambda) = \frac{d}{d\lambda} \left[ -\frac{n}{2} \log \left( \frac{\gamma(\lambda)^2 \Lambda \gamma(\lambda)}{n} \right) + (\lambda - 1) \frac{n}{i} \log y_i \right]
$$

$$
- \frac{n}{2} \frac{n}{\gamma(\lambda) \left(A \gamma(\lambda)\right)} 2 \frac{\gamma(\lambda) \left(A \gamma(\lambda)\right)}{n} \frac{d}{d\lambda} \gamma(\lambda) + \frac{n}{i-1} \log \gamma_i
$$

 $\lambda \neq 0$ , temos que S e

$$
\frac{d}{d\lambda} L_{\max}(\lambda) = -\frac{n}{\gamma(\lambda)^2} \frac{\gamma(\lambda)^2 A}{A \gamma(\lambda)} (U^{(\lambda)} - \frac{1}{\lambda} Y^{(\lambda)}) + \sum_{i=1}^{n} \frac{\log \gamma_i}{\log \gamma_i}
$$

$$
= -\frac{\gamma(\lambda)^2 A U(\lambda)}{\gamma(\lambda)^2 A \gamma(\lambda)} + \frac{n}{\lambda} + \frac{n}{\lambda} \quad \text{log } y_i
$$

onde  $U^{(\lambda)}$  é o vetor de componentes de $\{\lambda^{-1} y_i^{\lambda} \text{ log } y_i\}$ 

Se  $\lambda = 0$ , usamos o fato de que

$$
\frac{d}{d\lambda} y_i^{\lambda} = \lim_{\lambda \to 0} \frac{1}{\lambda} \left( \frac{y_i}{\lambda} - \log y_i \right) = \frac{(\log y_i)^2}{2}
$$

Neste caso,

$$
\frac{d}{d\lambda} L_{\text{max}} (\lambda) = -\frac{n}{2} \frac{V' \dot{A} W}{V' A V} + \sum_{i=1}^{n} \log Y_i
$$

onde V e W são respectivamente os vetores de componentes {log  $y_i$ } e {(log  $y_i$ )<sup>2</sup>} . Assim, teremos:

$$
\frac{d}{d\lambda}L_{max}(\lambda) = \begin{cases}\n-\frac{\gamma(\lambda) \cdot_{A} \cdot_{U}(\lambda)}{\gamma(\lambda) \cdot_{A} \cdot_{Y}(\lambda)} + \frac{n}{\lambda} + \sum_{i=1}^{n} \log y_{i}, & \lambda \neq 0 \\
\frac{d}{d\lambda}L_{max}(\lambda) = \begin{cases}\n-\frac{n}{2} & \frac{V \cdot_{A} W}{V \cdot_{A} V} + \sum_{i=1}^{n} \log y_{i}, & \lambda = 0 \\
-\frac{n}{2} & \frac{V \cdot_{A} W}{V \cdot_{A} V} + \sum_{i=1}^{n} \log y_{i}, & \lambda = 0\n\end{cases} (5.2.2)
$$

Igualando-se a zero essa derivada não é possível  $exp1i$ citar  $\lambda$ . Métodos aproximados são portanto necessários.

O desenvolvimento acima pode ser expresso de forma mais simples trabalhando-se com a transformação normalizada

$$
\bar{z}^{(\lambda)} = \frac{y^{(\lambda)}}{J(\lambda;Y)}^{1/n}
$$

Como J(X ;Y)  $\mathbf{n}$   $\mathbf{n}$  $I_1$   $y_i^{\lambda-1}$  , para todo  $\lambda$  , teremos  $i = 1$ 

$$
z^{\lambda} = \begin{cases} \frac{y^{\lambda} - 1}{\lambda - 1} & , \lambda \neq 0 \\ y & , \lambda = 0 \end{cases}
$$
 (5.2.3)

onde y é a média geométrica das observações da variável y . É fácil mostrar que,para a transformação normalizada,  $J(\lambda;z) = 1$  e portanto,

$$
L_{\text{max}}(\lambda) = -\frac{n}{2} \log \hat{\sigma}_{\lambda}^{2} (Z) = -\frac{n}{2} \log \{\frac{S(\lambda; Z)}{n}\}
$$
 (5.2.4)

onde  $S(\lambda; Z) = Z^{(\lambda)}$  A  $Z^{(\lambda)}$  é a soma de quadrados residual referente à variavel normalizada.

Podemos repetir os cálculos de  $\frac{d}{d\lambda}$  L<sub>max</sub>. ( $\lambda$ ) para a varia vel normalizada mas também não é possível explicitar  $\lambda$ .

Para o desenvolvimento Baysiano, a expressão correspondente a (5.2.4) seria o logarítmo da distribuição a posterio ri de  $\lambda$ , que é dada por:

$$
L_{B}(\lambda) = -\frac{r}{2} \log \left\{ \frac{S(\lambda; Z)}{r} \right\}
$$

onde r representa os graus de liberdade do resíduo. As duas funções diferem somente pela substituição de r por n. Ambas são funções monotômicas de  $S(\lambda;\mathbb{Z})$  e nos dois casos, o máximo da função ocorre quando S( $\lambda$ ;Z) é mínima. Assim L<sub>max</sub>( $\lambda$ ) e  $L_B(\lambda)$  são praticamente equivalentes e, só no caso em que r/n for bem menor que 1, é que haverá diferença entre procedimentos os

Voltemos ao problema da estimação de  $\lambda$ . Procuramos o valor de  $\lambda$  que maximiza  $L_{max}(\lambda)$  dado por (5.2.4) ou equivalentemente que minimiza  $S(\lambda; Z)$ , a soma de quadrados residual da variável normalizada (5.2.3)

BOX G COX (1964) sugerem a solução numérica mais simples possível. Para vários valores de À num intervalo conveniente, calculamos  $L_{max}(\lambda)$ . Depois, construimos o gráfico de  $L_{max}(\lambda)$  em função de  $\lambda$  e então determinamos graficamente: o valor de  $\lambda$  que maximiza essa função. Este será o estimador de máxima verossimilhança  $(\lambda)$ , estando portanto determinada a transformação de BOX-COX

Convém notar a equivalência em se maximizar  $L_{max}(\lambda)$  dado por (5.2.1) e (5.2.4). Nos dois casos, o método descrito acima produz a mesma estimativa de  $\lambda$  e, portanto a mesma trans formação mas, na pratica a variável normalizada é mais utili zada

A construção do intervalo de confiança para  $\lambda$ , baseiase no fato de que -2 log A tem aproximadamente distribuição  $x^2$ , onde  $\Lambda$  é a razão de verossimilhança generalizada (MOOD et alii, 1974, Capítulo 9). Trata-se portanto de um in

 $-91-$ 

tervalo de confiança aproximado

Primeiramente, construimos um intervalo para  $L_{max}(\lambda)$ , com coeficiente de confiança 1-a, que é dado por

$$
L_{\max}(\lambda) - L_{\max}(\lambda) < \frac{1}{2} \chi_1^2(\alpha) \tag{5.2.5}
$$

onde  $\chi_1^2$  ( $\alpha$ ) é o quantil de ordem 1- $\alpha$  de uma distribuição  $\chi^2$ com l grau de liberdade. Construído esse intervalo, fica determinado o intervalo de confiança para  $\lambda$ .

### $5.2.2$  - Procedimento prático para estimar  $\lambda$

Para a aplicação do procedimento de BOX-COX, DRAPER â SMITH (1981) sugerem que se tomem de 11 a 21 valores de  $\lambda$ , a princípio no intervalo  $[-2,2]$  ou talvez mesmo em  $[-1,1]$ . Depois, se for necessário, deve-se ampliar o intervalo considerado.

Nas proximidades do ponto de máximo pode-se tomar valores adicionais de  $\lambda$  para tornar a determinação de  $\lambda$  mais precisa. No entanto, na prática, nem sempre se utiliza o valor de  $\lambda$  ob tido mas sim, um valor conveniente mais próximo da sequência  $\ldots$ , -2,-1 $\frac{1}{2}$ , -1, - $\frac{1}{2}$ , 0,  $\frac{1}{2}$ , 1, 1 $\frac{1}{2}$ , 2, .... Esse procedimento, em algumas situações, facilita a interpretação da variável transformada. Essa substituição é bastante razoável quando valor adotado estiver contido no intervalo de confiança para  $\lambda$ .

O valor da média geométrica, necessário quando se utilizar a variável normalizada, pode ser obtido pelo comando (EOMETRIC

 $-92-$ 

do BMDP ou facilmente calculado através do MINITAB (ver programa 2.2 do apêndice 2)

Os valores de  $S(\lambda; Z)$ , necessários para o cálculo de  $L_{max}(\lambda)$  podem ser obtidos através dos comandos de Análise de Variância ou Regressão, conforme for o caso, dos "pacotes" disponíveis (BMDP, MINITAB, SPSS, etc). Como é esperado que após a transformação o modelo tenha a estrutura mais simples possível,  $S(\lambda;\mathbb{Z})$  deve ser a soma de quadrados residual obtida sob esta çondição. Por exemplo, num modelo cruzado a dois fatores,  $S(\lambda;\mathbb{Z})$  deve ser a soma de quadrados residual do modelo sem interação (modelo aditivo)

DRAPER & SMITH (1981) sugerem uma maneira prática de se obter o intervalo de confiança para X : traçar no gráfico de  $L_{max}(\lambda)$ em função de  $\lambda$  uma linha horizontal no ponto  $L_{max}(\lambda)$  - $-\frac{1}{2}$   $\chi_1^2(\alpha)$  do eixo das ordenadas. Essa reta corta a curva em dois pontos que correspondem a dois valores de  $\lambda$  que são os extremos do intervalo de confiança para  $\lambda$ .

5.3. - EXEMPLOS

Vamos ilustrar o método de determinação da transformação apresentado na secção anterior com dois exemplos extraídos do artigo de BOX G COX (1964). O primeiro é um problema de Analise de Variância em que a transformação é aplicada para se obter homogeneidade de variância. No segundo exemplo transformação é utilizada com o objetivo de simplificar um modelo de Regressão.

#### EXEMPLO l

f

A tabela abaixo fornece os tempos de sobrevivência de 48 animais (unidade =  $10h$ ), expostos a três diferentes substâncias tóxicas e sujeitos a quatro tratamentos distintos. O ex perimento foi conduzido segundo um planejamento fatorial 3 x 4, com 4 réplicas para cada combinação dos dois fatores considerados

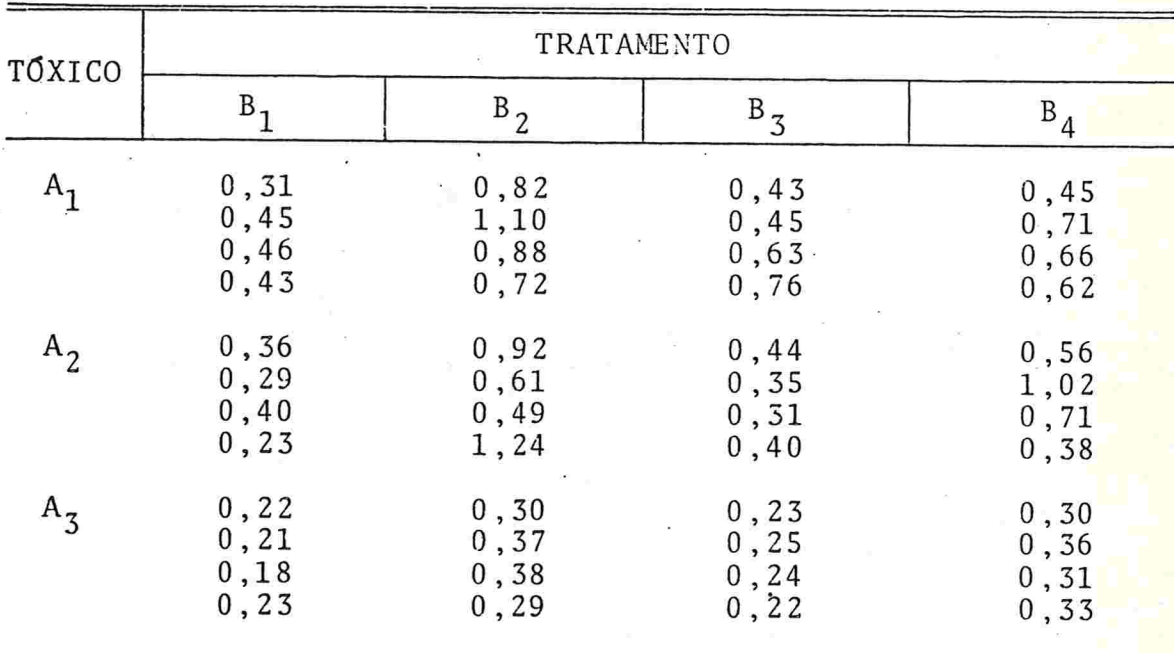

No quadro a seguir, apresentamos a média  $(\bar{y})$  e a variância  $(s_v^2)$  da variável analisada. O fato da maior variância  $(0, 1131)$ ser cerca de 565 vezes maior que a menor variância (0,0002), é uma evidência forte da não homogeneidade de vari anciã.

8

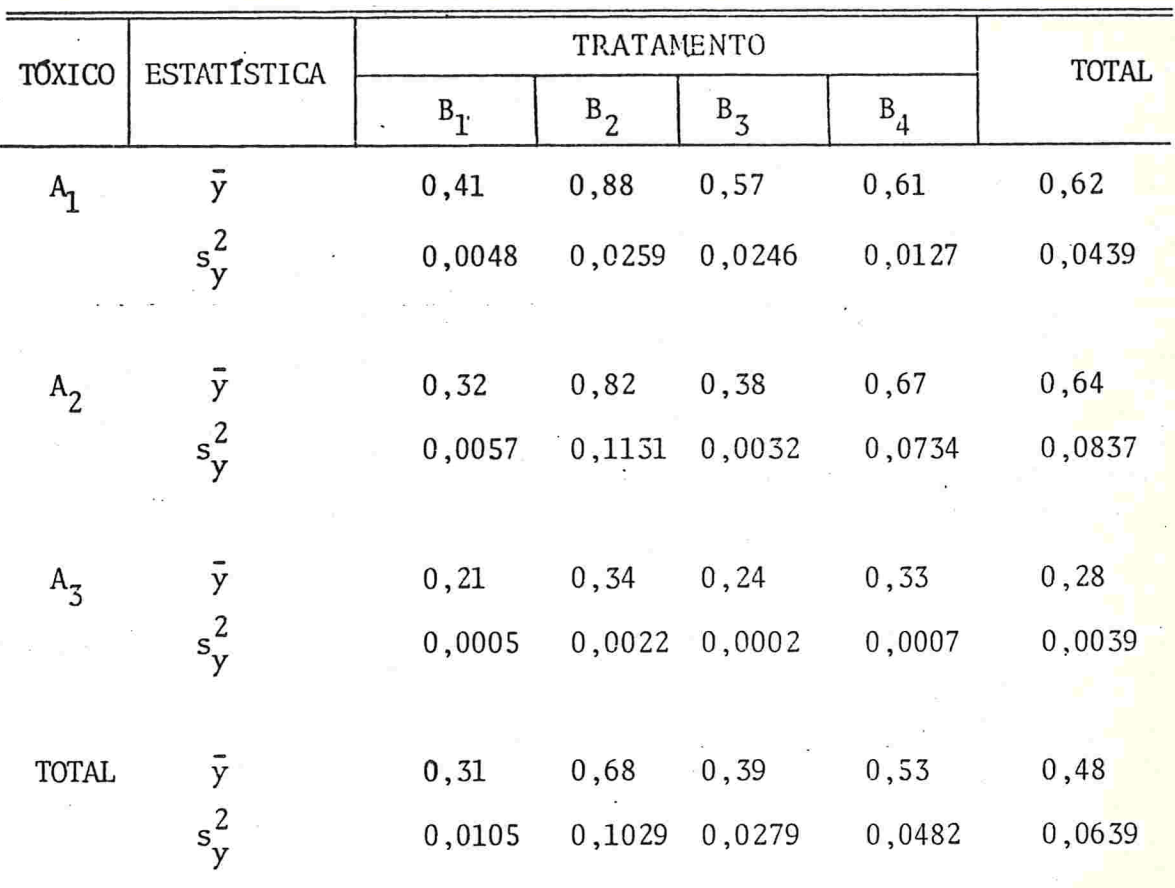

Utilizando o procedimento de BOX-COX, procuramos uma transformação que torne o modelo homocedástico, normal e aditivo.

Consideremos então a família de transformação normalizada

$$
z^{(\lambda)} = \begin{cases} \frac{y^{\lambda} - 1}{\lambda y^{\lambda - 1}} & , \lambda \neq 0 \\ \hat{y} \log y, & , \lambda = 0 \end{cases}
$$

Para esse conjunto de dados a média geométrica é  $\dot{y} = 0.42$ . Para  $\lambda$  =-1,0, usamos a transformação z $(\lambda)$  =  $(y^{-1},0 - 1)/$  $/-(0.42)^{-2.0}$ ; para  $\lambda = 0$ ,  $z^{(\lambda)} = 0.42$  log y e assimpordiante.

Inicialmente calculamos, para vários valores de  $\lambda$ , a so ma de quadrados residual (S( $\lambda$ ; Z) para o modelo sem interação. A seguir, calculamos o máximo da função de verossimilhança, dado por  $L_{max} (\lambda) = -24 \log \{S(\lambda, Z)/48\}$ , e então constru imos o gráfico de  $L_{max}(\lambda)$  em função de  $\lambda$ . Os resultados extão abaixo:

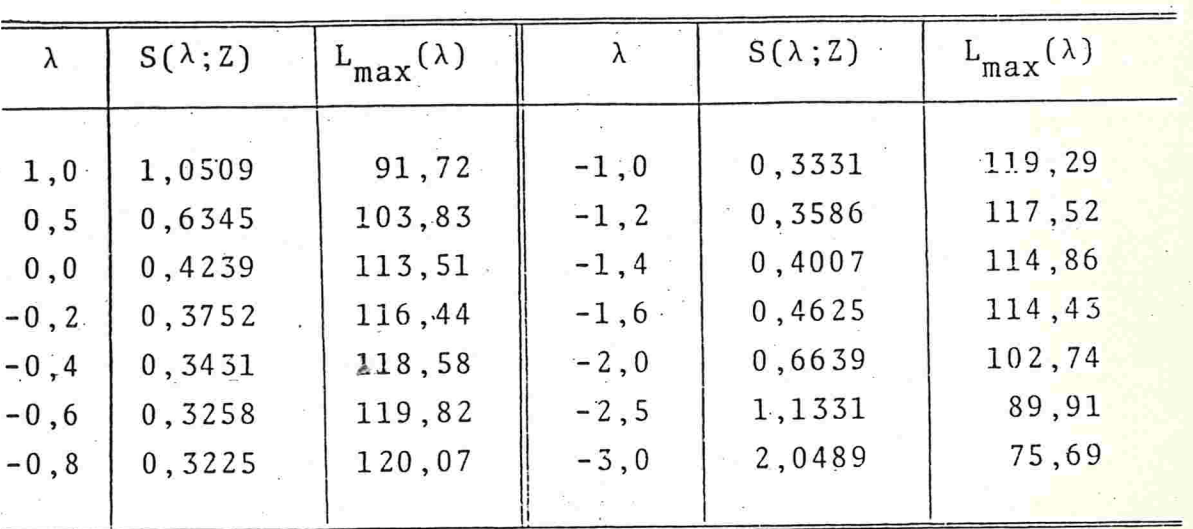

 $120$ 

100

 $\overline{-2}$ 

 $L_{m}(\lambda)$  $\ddot{ }$ ,  $\ddot{ }$  110  $-96-$ 

A inspeção desse gráfico mostra que o estimador de máxima verossimilhança de  $\lambda$  é aproximadamente  $\hat{\lambda}$  = - 0,75.

Um intervalo de confiança para  $\lambda$  é obtido através da desigualdade (5.2.5) da seção anterior. Traçando-se uma reta ho rizontal no ponto  $L_{max}(\lambda) - \frac{1}{2} \chi_1^2(0.05) = 118.19$  da escala ver tical, a curva  $L_{max}(\lambda)$  é cortada em dois pontos que correspondem aos seguintes valores de  $\lambda$ : - 1,13 e -0,37. Assim, (-1,13; -0,37) é um intervalo aproximado para  $\lambda$  , com  $\,$  95%, de confiança.

A transformação recíproca ( $\lambda$ =-1) tem um significado natu ral para a análise de tempo de sobrevivência, podendo ser in terpretada como a taxa de mortalidade. Como o valor -l esta contido no intervalo construído acima, será adotada a transformação recíproca e não a transformação correspondente a  $\hat{\lambda} = -0.75$ .

Uma análise dos dados transformados mostra que a transformação recíproca produziu considerável redução da variabi lidade das variâncias das caselas.

Os resultados da análise de variância para os dados or<mark>i</mark> ginais e transformados encontram-se na tabela abaixo

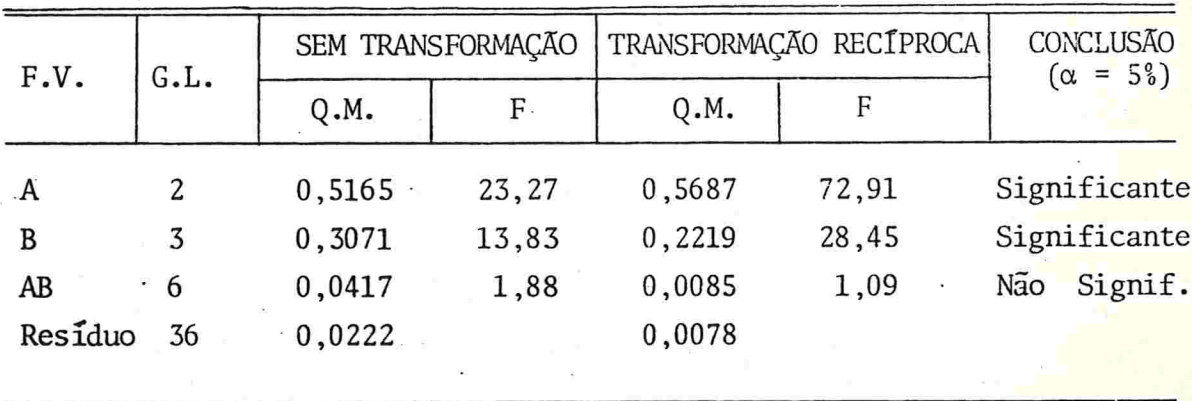

 $-97-$ 

Esses resultados mostram que a transformação

(i) não produziu grande alteração no quadrado médio (Q.M.) do fator tóxico (A) e do tratamento (B).

(ii) reduziu o quadrado médio residual a quase um terço.

(iii) tornou o quadrado médio da interação (AB) bem mais próxi mo do quadrado médio residual

#### E XEMPL0 2

Esse exemplo refere-se a um experimento têxtil em que a unidade experimental é um pedaço de fio torcido. O experimento consiste em aplicar-se uma carga ao fio, de tempos em tempos, e então anotar o número de trações até que ocorra o rompimento do fio (y)

Trata-se de um experimento fatorial  $3^3$ , onde são considerados os seguintes fatores quantitativos:

 $X_1$  : comprimento do fio (250, 300, 350 mm)  $X_2$  : período de carga (8,9, 10 min)  $X_3$ : intensidade da carga (40, 45, 50 g) Foram obtidos os seguintes resultados

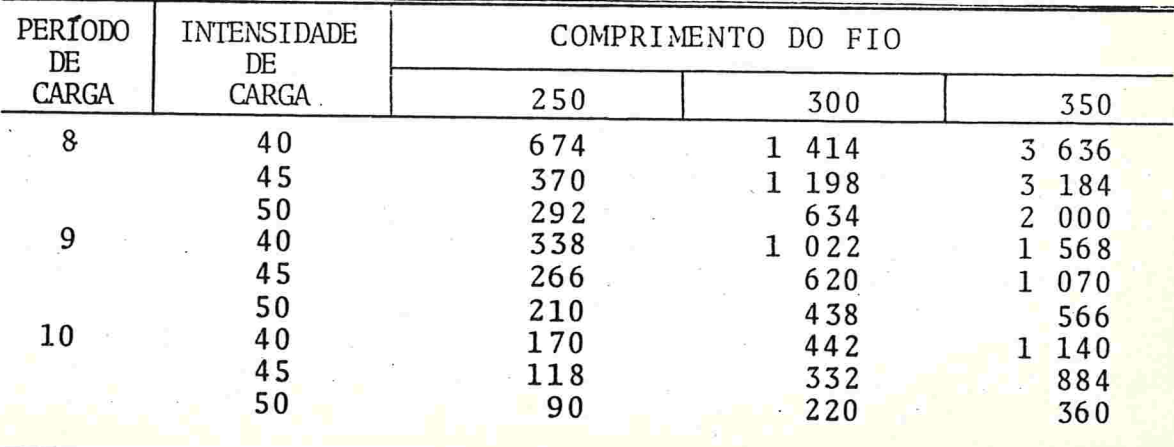

g

Para se estudar como a variável analisada (Y) é afetada por esses fatores considerados, adotou-se o seguinte modelo de superfície de resposta:

 $T = \beta_0 + \beta_1 X_1 + \beta_2 X_2 + \beta_3 X_3 + \beta_4 X_1 X_2 + \beta_5 X_1 X_3 + \beta_6 X_2 X_3 + \beta_7 X_1^2 + \beta_8 X_2^2 + \beta_9 X_3^2$  + c

A questão aqui é verificar se o modelo completo de 2ç grau é necessário ou, se os dados convenientemente transformados podem ser representados pelo modelo linear de 1º grau (esse é o princípio da parcimónia, assim denominado por Tukey).

Para determinarmos a transformação de BOX-COX, calculamos a soma de quadrados residual (S(À;Z)) e o respectivo valor da função de máxima verossimilhança  $(L_{max}(\lambda))$  para 'vários valores de  $\lambda$  no intervalo  $[-1,1]$  . Neste caso, a média geométrica é  $\dot{y}$  = 563,78 e foi utilizada a transformação na forma normalizada. Como é esperado que após a transformação o modelo simplificado seja adequado,  $S(\lambda;Z)$  é a soma de quadrados residual do modelo sem os termos do 29 grau. Os resul tados encontram-se abaixo

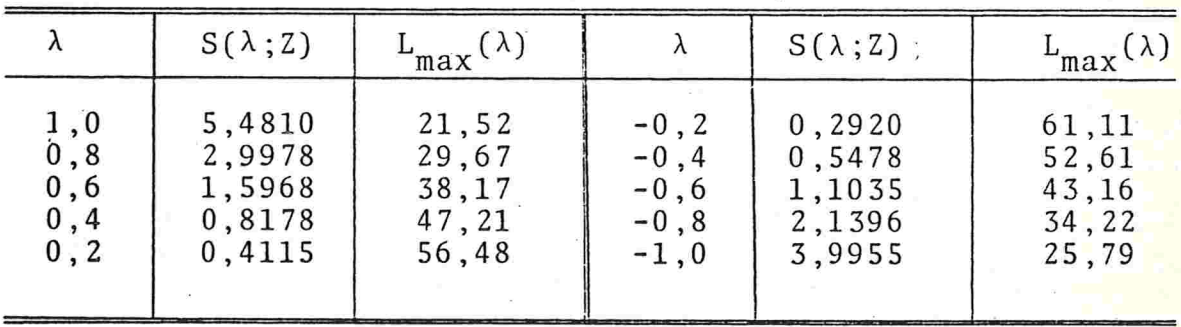

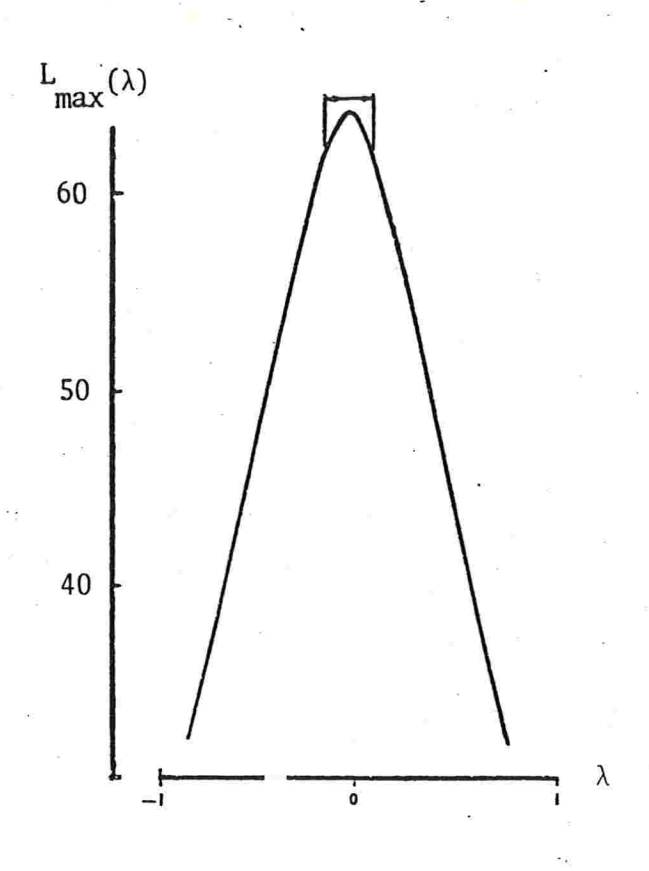

Uma inspeção do gráfico de L<sub>max</sub>( $\lambda$ ) indica que a estimativa de  $\lambda$  é aproximadamente  $\bar{\lambda}$ = - 0,06. Utilizando a relação (5.2.5), obtemos o seguinte intervalo aproximado, com 95% de confiança:  $(-0, 18, 0, 06)$ .

Como  $\hat{\lambda}$  é muito próximo de zero, será adotada a transforma ção logarítmica, que corresponde a  $\lambda = 0$ , e que está contido no intervalo construído acima

Os resultados da análise de variância para os dados origi. nais e transformados  $(z^{(\lambda)} = 563,78$  log y) são mostrados na tabela abaixo.

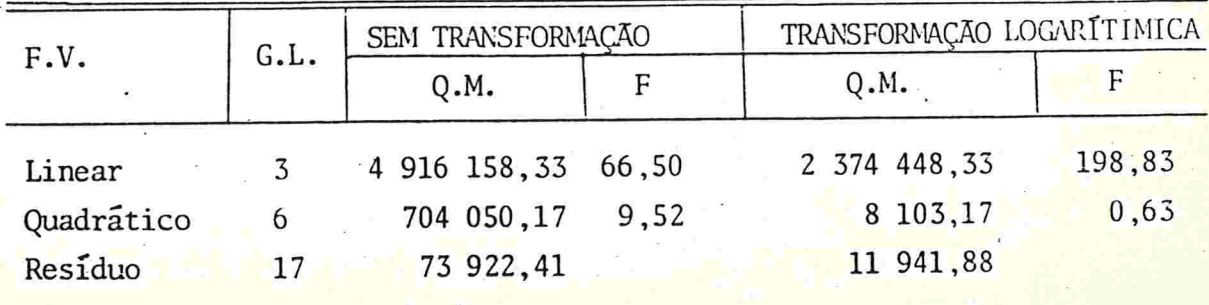

 $-100-$ 

Para os níveis usuais, o efeito quadrático no modelo significante para os dados originais mas não é significante após a transformação logarítmica. Uma análise de resíduos tende a confirmar a adequacidade do modelo de 1º grau.

### 5 . 4 - CONENTÃRIOS ADICIONAIS

1 - Embora a família (5.1.2) tenha grande aplicabilidade, podem surgir situações em que nenhum membro dessa família forneça os resultados desejados. Neste caso, é sugerido na literatura o uso de transformações mais complexas, envolvendo mais de um parâmetro. BOX & COX (1964) propõem a seguinte família biparamêtrica

$$
y^{(\lambda_1, \lambda_2)} = \begin{cases} \frac{(y + \lambda_2)^{\lambda_1} - 1}{\lambda_1} & , \lambda_1 \neq 0 \\ \log (y + \lambda_2) & , \lambda_1 = 0 \end{cases}
$$
 (5.4.1)

com  $y > -\lambda_2$ . O caso particular em que o parâmetro  $\lambda_2$  é igual a zero; corresponde à família (5.1.2).

Uma outra aplicação da família (5.4.1) aparece quando algum valor de y é negativo ou nulo. Neste caso,  $\lambda_{2}$  não é conside rado como um parâmetro desconhecido mas sim como uma constante que torne  $y + \lambda_2$  positivo para todo y.

A forma normalizada de (5.4.1) é dada por

$$
z^{\lambda} = \begin{cases} \frac{(y + \lambda_2)^{\lambda_1} - 1}{\lambda_1 y} & \lambda_1 \neq 0 \\ y & \lambda_2 \neq 0 \end{cases}
$$
 (5.4.2)
onde  $\dot{y}$  é a média geométrica da variável  $y + \lambda_2$ , ou seja, n . ,  $\dot{y} = \prod_{i=1}^{n} (y_i + \lambda_2)^{1/n}$ 

0 procedimento para estimar  $\lambda_1$  e  $\lambda_2$  é uma extensão do ca so uniparamétrico e o intervalo é substituido pela região de confiança. Para a construção da região de confiança utilizase a mesma distribuição aproximada  $(-2 \log \Lambda)$ , agora uma  $\chi^2$ com 2 graus de liberdade. A idéia é exatamentea mesma, mas o procedimento é mais complicado. Um exemplo de aplicação, com breves comentários, é apresentado no artigo de BOX ê COX (1964) e outro em JOHN G DRAPER (1980)

Muitas outras modificações da família (5.1.2) tem sido sugeridas na literatura. SCHLESSELMAN (1971) propõe a seguinte família:

$$
y^{(\lambda)} = \begin{cases} \frac{y^{\lambda} - c^{\lambda}}{\lambda}, & \lambda \neq 0 \\ \log (y/c), \lambda = 0 \end{cases}
$$

 $(5.4.3)$ 

onde c é uma constante. Sugère que c seja a média aritmética ougeométrica ou ainda a mediana amostral. Essa família, além de ser contínua, goza da propriedade de invariância da soma de quadrados residual., com relação ã mudança de escala:  $(y \longrightarrow wy$ W

/ /

JOHN & DRAPER (1980) sugerem a familia:

$$
y(\lambda) = \begin{cases} (\sin a 1 \, \text{d} \, \text{e} \, y) & \frac{(|y| + 1)^{\lambda} - 1}{\lambda}, & \lambda \neq 0 \\ (\sin a 1 \, \text{d} \, \text{e} \, y) & \log(|y| + 1), & \lambda = 0 \end{cases}
$$
 (5.4.4)

que é apropriada para o caso em que a distribuição dos erros é simétrica mas não normal. Se os dados são todos positivos, essa família é equivalente 'à família proposta por BOX G COX (1964)

2 - Se a variável estudada (y) é a "proporção de sucessos", TUKEy (1960) sugere a família

$$
y(\lambda) = \begin{cases} \frac{y^{\lambda} - (1-y)^{\lambda}}{\lambda} & , \lambda \neq 0 \\ \log \frac{y}{1-y} & , \lambda = 0 \end{cases}
$$
 (5.4.5)

JOINER & ROSENBLATT (1971) estudam propriedades dessa fa mília

3 - O método de BOX-COX requer a repetição dos cálculos da analise de variância para vários valores de  $\lambda$  e a distribuição utilizada para a construção do intervalo de confiança pa ra  $\lambda$  é assintótica. Além disso,  $\hat{\lambda}$  também é afetado pela pre sença de ''outliers''

Para contornar esses problemas mencionados, foram propos tos na literatura outros métodos de inferência para o parâme tro  $\lambda$  . Os mais citados são: método exato de ANDREWS (1971); método de ATKINSON (1973), também baseado na função de veros similhança; método de CARROLL (1980), baseado no processo de estimação robusta de HUBER (1977) e o método proposto por HERNANDEZ ê JOHNSON (1980) , baseado no número de informação de Kullback-Leibler

Um estudo interessante sobre o efeito de um "outlier" na

escolha da transformação pode ser encontrado em ANDREWS (1971), ATKINSON' (1973) e CARROLL (1980) sendo estabelecidas comparações entre o método de BOX-COX e estes três Últimos métodos ci. tados

4 - Até agora comentamos sobre a aplicação do procedimento de BOX-COX no caso em que a variável resposta é transformada. Uma outra aplicação importante do método refere-se à transformação simultânea da variável resposta (y) e das variáveis explicativas  $(x_1 \ldots, x_k)$ , em problemas de Regressão.

Consideremos a transformação de y para y $\lambda$ , e de  $x_1$ para  $\mathrm{x}_1$ ''', ....,  $\mathrm{x}_k$  ''', respectivamente  $, x_k$ 

De forma análoga ao caso de transformação só de y, assumimos que para algum vetor de parâmetros desconhecidos  $(\lambda, \lambda_1, \ldots, \lambda_n)$  $\lambda_k$ ), valem as suposições usuais da Análise de Regressão.

Consideramos então o logarítmo do máximo da função de verossimilhança, que é dada por

$$
L_{\max}(\lambda, \lambda_1, \dots, \lambda_k) = -\frac{n}{2} \log \hat{\sigma}_{\lambda, \lambda_1, \dots, \lambda_k}^2 \quad (Y) + \log J(\lambda; Y) \quad (5.4.6)
$$

onde  $\hat{\sigma}^2_{\lambda, \lambda_1, \ldots, \lambda_k}(Y)$  é o estimador da máxima verossimilhan<mark>ça</mark> da variância dos erros em uma Análise de Regressão das variáveis transformadas e  $J(\lambda;Y) = \prod_{i=1}^{\lfloor d \rfloor} \frac{d}{dy_i} y_i^{(\lambda)}$  é o jacobiano da transformação

Procuramos então  $(\lambda, \lambda_1, \ldots, \lambda_k)$  que maximize a função de verossimilhança.

Teoricamente o desenvolvimento é uma extensão do caso em

que apenas y é transformado. Na prática, o procedimento consiste em se calcular  $L_{max}$   $(\lambda, \lambda_1, ..., \lambda_k)$  para valores convenientes de  $(\lambda, \lambda_1, \ldots, \lambda_k)$  e então examinar as superfícies re sultantes (especialmente nas proximidades do seu máximo) mas a representação gráfica só é possível se  $k = 1$ .

SPITZER (1978) apresenta um estudo dentro deste contexto, para o caso de amostras pequenas

5 - Se o objetivo é a simplificação do modelo de Regressão e apenas as variáveis explicativas serão transformadas, o mé- 'odo de BOX-COX também pode ser utilizado

Assim como no item anterior, na prática aparece a dificul date operacional do método. Um processo alternativo, jã comentado na seção 3.1, é proposto por BOX & TIDWELL (1962).

6 - Uma outra importante aplicação da transformação de BOX-COX aparece em Analise de Séries Temporais, conforme descrito por BOX G JENKINS (1976, Capítulo 9) e CHATFIELD G PROTHERO  $(1973)$ .

7 - Finalmente,citamos outros possz'fieis desenvolvimentos do método de BOX-COX. Na seção 5.2 supusemos que os fatores da Analise de Variância são fixos e consideramos uma analise unidimensional

Segundo BOX â COX (1964) , o procedimento apresentado pode ser estendido a modelos com fatores aleatórios e a proble mas de análise multivariada.

S

## CAPITULO 6

## APLICAÇÕES DO USO 'DE TRANSFORMAÇÃO

Neste capítulo apresentamos duas situações reais em que o uso de transformação .é apropriado.. Em cada uma delas, discutimos aspectos práticos importantes.

As tabelas e figuras referentes a essas aplicações encontram-se nos apêndices 3 e 4, respectivamente

### APLICAÇÃO 1

O experimento que descrevemos abaixo, refere-se a uma pesquisa realizada pelo Professor Dirceu do Nascimento, para tese de doutoramento, apresentada na Faculdade de Ciências Farmacêuticas da USP

Um dos objetivos do experimento é verificar como a qualidade bacteriológica do leite é afetada pelo "manuseio" (or denha, pasteurização e comercialização) e se esta varia segun do os meses do ano em que a pesquisa foi realizada

 $\epsilon$ 

Foram coletadas 153 amostras de leite no período de 30 de agosto de 1977 a 2 de fevereiro de 1978 na cidade de João Pessoa, ParaÍba. Do total de amostras, 51 eram de leite cru, coletadas na plataforma de recepção da usina de pasteurização (PRUP), 51 de leite pasteurizado do tipo C,coletadas na câmara fria da usina de pasteurização (CFUP) e 51 de leite do tipo C ja comercializado, coletadas nas padarias e supermercados da cidade (COM)

Para cada uma das 153 amostras, foram feitas contagens/ml dos seguintes tipos de bactérias, utilizados como indicadores da qualidade bacteriolõgica do leite: mesõfilas, psicrófilas, coliformes e coliformes fecais. Os resultados dessas contagens para os três locais considerados (PRUP, CFUP, COM) encontramse nas TABS. I, II e III, respectivamente.

Iniciamos por uma Análise Descritiva dos dados. Alguns resultados, para cada tipo bacteriológico, encontram-se nas TABS. IV a VII.

A partir desses resultados, verificamos que (i) Existe grande variação entre as amplitudes e entre os desvios padrão das caselas. Por exemplo, na TAB. VII, o desvio pa drão da casela PRUP XOUTUBRO é cerca de 130 338 vezes maior que o desvio padrão da casela CFUP X NOVEMBRO.

(ii) É esperado que as amplitudes de variação e os desvios padrão variem bastante segundo local jã que, após o processo de pasteurização, o leite torna-se mais homogêneo. Entretanto, fi xado o local, pode-se observar ainda uma grande variação das amplitudes e dos desvios padrão dos períodos. Isto pode. ser visto na TAB. VI em que as contagens do mês de outubro de amos tras colhidas na CFUP apresentaram a amplitude de variação cer ca de 1063 vezes maior que a amplitude de variação do mês de setembro.

(iii) Existem muitas caselas em que o desvio padrão é maior que a média.sendo que na TAB. V isto não ocorre em apenas uma casela

(iv) Em muitas caselas, a média e a mediana são bem distintas, indicando uma acentuada assimetria na distribuição das variáveis analisadas.

(v ) Existem amostras que apresentam resultados que são bastante atípicos. Este é o caso da amostra número 25 da TAB.II colitormes cuja contagem do número de bactérias mesófilas foi 240 000, valor extremamente maior que os demais valores dessa variá $vel.$ 

Essas observações evidenciam que, para esses dados, as suposições de normalidade e homogeneidade de variância não são razoáveis. A continuação da análise com esses dados pode fornecer conclusões bastante distorcidas

Com o objetivo de estabilizar a variância das caselas e tornar a distribuição dos erros mais próxima da normal, aplicaremos o método de BOX-COX para a escolha de uma transformação adequada a esses dados. Como esse método é sensível à presença de "outliers", devemos detectar inicialmente tais observações. Para isso utilizamos uma técnica multivari ada, que se baseia na distância de Mahalanobis. Essa técnica encontra-se descrita em AFIFI G AZEN (1972)

Como esta técnica exige que o vetor de observações tenha distribuição normal multivariada não devemos aplica-la aos dados originais, visto que esta distribuição afasta-se muito da normal. Desta forma, a aplicação da técnica que detecta "outliers" aos dados originais produz uma quantidade injustificável de observações consideradas como "outliers". Por experiências anteriores, sabemos que a transformação logarítmica aproxima a distribuição deste tipo de dados para a normal. Assim, aplicamos a técnica, para cada local, ao lo garítmo das contagens de bactérias

Fixando o nível de significância em 5%, foram detectados os seguintes casos: amostra número 15,24 e 46 da TAB. I; amos tra número 25 da TAB. II e amostra número 3 e 49 da TAB. III. Decidimos que esses casos deveriam ser eliminados da análise. Assim, o tamanho da amostra ficou reduzido a 147

Examinando a matriz de correlação e após ter sido discutido com o pesquisador os objetivos desse estudo, decidimos analisar as variáveis separadamente

De acordo com os objetivos da pesquisa, a técnica apropriada é a Análise de Variância. Adotamos o modelo cruzado paramétrico:

 $y_{ijk} = \mu + A_i + B_j + AB_{ij} + \epsilon_{ijk}$  i=1,2,3;j=1,...5; k=1,..., n<sub>ij</sub>

y<sub>iik</sub> : número de bactérias mesófilas da k-ésima amostra, cole tada no i-ésimo local e no j-ésimo período.

<sup>u</sup>: média geral

A; : efeito do i-ésimo local

B<sub>i</sub>: efeito do j-ésimo período

AB<sub>ij</sub>: efeito da interação do i-ésimo local com o j-ésimo pe ríodo (efeito de casela)

 $\varepsilon_{\texttt{ijk}}$ : desvio casual da observação y<sub>ijk</sub>

Para as outras variáveis, o modelo é o mesmo.

Para aplicar o procedimento de BOX-COX, utilizamos o "pa cóte" SPSS (ver programa 2.1 do apêndice 2). Os resultados do procedimento de BOX-COX encontram-se nas TABS. VIII a XI e

FIGS. 1 a 4. Verificamos que, para as quatros variáveis analisadas, o valor de À que maximiza a função de verossimilhan ça é aproximadamente zero. (que corresponde ã transformação logarítmica). Entretanto para estimarmos mais precisamente o valor de  $\lambda$ , repetimos o procedimento de BOX-COX para valo res de  $\lambda$  nas proximidades do zero. Os resultados encontramse nas TABS. Xll a XV. As estimativas de X para as variáveis número de bactérias mesófilas, psicrófilas, coliformes e coliformes fecais são respectivamente  $\hat{\lambda} = -0.05$ ,  $\hat{\lambda} = 0$ ,  $\hat{\lambda} = -0.02$  $e \ \lambda = -0.06$ .

Para verificarmos a efetividade da transformação, repetimos os cálculos da Análise Descritiva para os dados transformados, correspondentes aos valores estimados de  $\lambda$  e também para a transformação logarítmica. Para efeito de compara cão dos dados originais com os dados transformados apresenta mos o quadro abaixo que contém o quociente do maior desvio padrão das caselas pelo menor desvio padrão

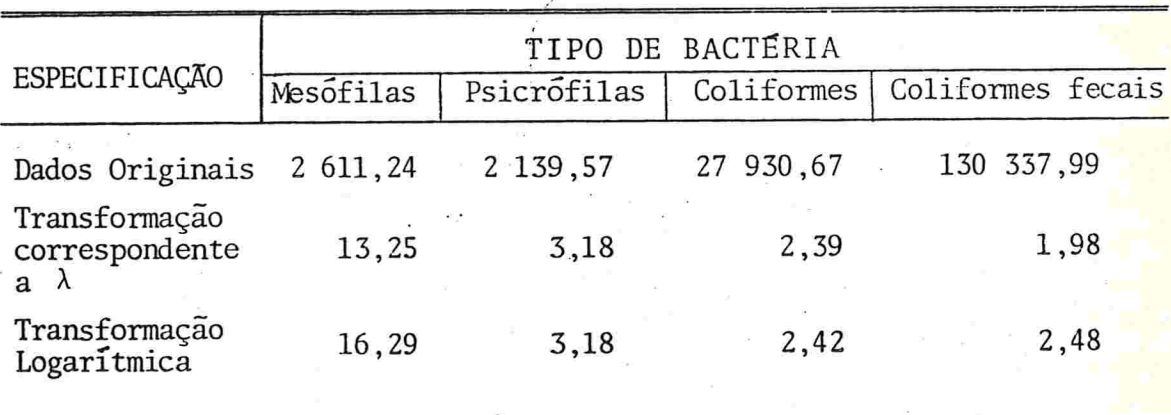

Adotamos a transformação logarítmica, para as quatro va riáveis analisadas, por facilidade de interpretação e, especialmente, porque nesta escala a ordenação das médias das

 $-110-$ 

marginais (por local e por período) foi razoavel caselas e das mente preservada.

Os resultados da Análise Descritiva para os dados transforma dos estão resumidos nas TABS. XVI a XIX. A transformação reduziu consideravelmente a variabilidade das variâncias das caselas.

Os resultados da análise de variância para os dados transformados, obtidos através do comando ANOVA do SPSS, encontram-se nas TABS. XX a XXIII. Para as quatro variave is analisadas, o efeito de interação não é significante, para os níveis usuais.

Nos casos em que o efeito do fator é significante, aplicade Bonferroni (PERES & mos o método de comparações múltiplas SALDIVA, 1982). As comparações de interesse são as seguintes: (i) leite pasteurizado com leite comercializado; (ii) cada perío do com o período seguinte.

O quadro abaixo resume as significâncias encontradas:

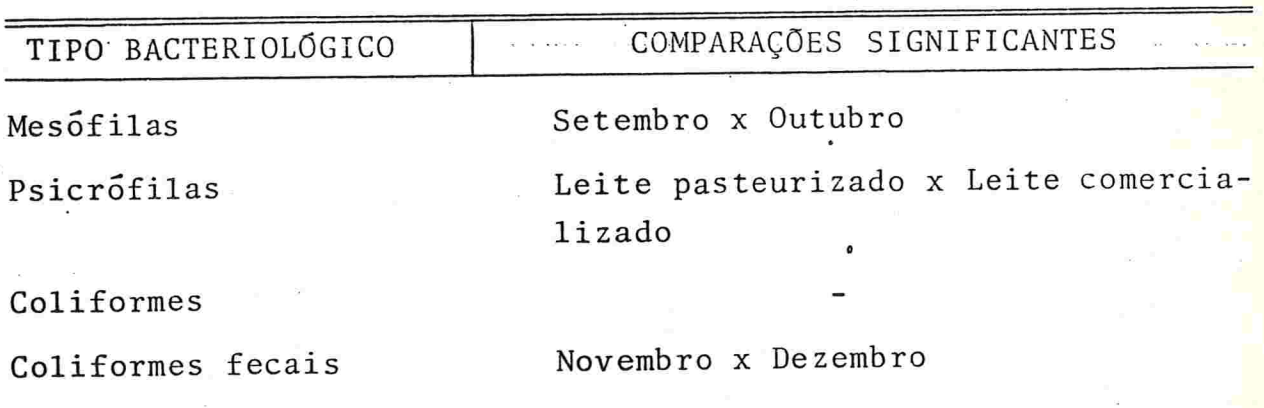

### APLICAÇÃO 2

Consideremos um estudo sobre a resistência de telhas ondula das da marca Eternit, realizado pelo Instituto de Pesquisas Tecno lógicas do Estado de.São Paulo.

Para o experimento, as telhas foram fixadas na  $1^a$  e  $5^a$ . onda (ver FIG. 5) e variou-se o tamanho do vão compreendido entre as fixações. O teste de resistência consistiu em aplicar-se uma carga e medir-se a resistência $(1)$ . Os resultados obtidos encontram-se na TAB. XXIV

O objetivo do experimento pode ser atingido através de uma Análise de Regressão,considerando-se como variável resposta a resistência (Y) e como variável explicativa o tamanho do vão (X)

A FIG. 6 mostra como a variância da variável resistência diminui à medida que o tamanho do vão aumenta. Com o ob jetivo de estabilizar as variâncias, aplicaremos o procedimento de BOX-COX para a escolha da transformação adequada. A utilização desse procedimento exige a especificação da relação que liga a variável transformada (y<sup>)</sup>) à variável explica tiva (x). Em outras palavras, precisamos estabelecer a forma da função g tal que  $y^{\lambda} = g(x)$ ,  $\lambda \neq 0$ .

De um modo geral, se  $g(x)$  é um polinômio em x, a função  $y = g(x)^{1/\lambda}$ , para diferentes valores de  $\lambda$ , descreve uma grande quantidade de curvas que explicam a relação entre y e x, em muitas situações práticas.

Desta forma, com a utilização desse procedimento, é possível obter um valor de  $\lambda$  tal que y<sup> $\lambda$ </sup> satisfaça as suposições básicas da Análise de Regressão e y como função de x represente bem o fenómeno estudado

(i) carga em Kg até a ruptura

Um problema prático que surge é a escolha do grau do po  $lin\tilde{o}mino g(x)$ . Uma solução é adotar inicialmente o polinômio completo de maior grau possível e eliminar os termos não sig nificantes

Para a Regressão polinomial de 4º grau, aplicamos o pro cedimento de BOX-COX, utilizando o programa 2.2 do apêndice 2. Os resultados obtidos encontram-se na TAB. XXV e podem ser visualizados na FIG. 7.  $\lim_{n \to \infty}$ lise de

A TAB. XXVI apresenta os resultados da <sup>V</sup>variância d<mark>o mo</mark> delo de Regressão correspondente ao valor de  $\lambda$  estimado  $(\lambda = -0.45)$ . Como o termo quadrático e o de 4º grau são não significantes para os níveis usuais, repetimos o procedimento de BOX-COX para o modelo que inclui apenas o efeito linear e o cúbico. Neste caso, o valor de  $\lambda$  estimado foi  $\lambda = -0,60$ . Os resultados da análise de variância encontram-se na TAB. XXVll e a equação de Regressão estimada é dada por

 $\hat{z}$  = 4330 - 43,0  $x_1$  + 3,83  $x_3$ 

onde  $\hat{z}$  é o valor estimado da variável (y<sup>-0,60</sup>-1)/-0,60(140,931)<sup>1,60</sup>,  $x_1$  e  $x_2$  são os polinômios ortogonais referentes ao efeito linear e cúbico, respectivamente

Para verificar a efetividade da transformação, fizemos uma análise de resíduos do modelo acima e não foi detectado nenhum desvio das suposições básicas do modelo de Regressão

## APÊNDICE 1

## TESTE DE TUKEY PARA NÃO-ADITIVIDADE

Consideremos o modelo cruzado paramétrico

$$
y_{ij} = \mu + A_i + B_j + AB_{ij} + \varepsilon_{ij}, \quad i = 1, ..., a, \quad j = 1, ..., b \quad (A.1.1)
$$

onde,

: média geral μ.  $A_i$  : efeito do i-ésimo nível de A  $B_{i}$ : efeito do j-ésimo nível de B AB<sub>ij</sub>: efeito de interação : erro aleatório da observação y<sub>ii</sub>.  $\epsilon_{ij}$ 

Como é usual, supomos que  $\varepsilon_{ij}$ <sup>-</sup> N(0, $\sigma^2$ ) e fazemos as seguintes restrições :  $\sum_{i=1}^{a} A_i = 0$ ,  $\sum_{j=1}^{b} B_j = 0$ ,  $\sum_{i=1}^{c} AB_{i,j} = 0$ ,  $\sum_{j=1}^{c} AB_{i,j} = 0$ 

Desejamos testar a hipótese

$$
H_0: A_{11} = \cdots = A_{1b} = \cdots = A_{a1} = \cdots = A_{ab} = 0
$$

mas o teste usual da interação não pode ser utilizado pois não ha graus de liberdade suficiente. Uma maneira, sugeri-

 $-114-$ 

da por Tukey, é construir um teste que imponha restrições convenientes sobre a interação AB<sub>ij</sub>. Assumimos então que o efeito de interação para cada casela é uma função dos efeitos principais, segundo um polinômio do segundo grau, ou seja :

$$
AB_{ij} = \alpha_0 + \alpha_1 A_i + \beta_1 B_j + \alpha_2 A_i^2 + \gamma A_i B_j + \beta_2 B_j^2
$$
 (A.1.2)

onde  $\alpha_0, \alpha_1, \beta_1, \beta_2$  e  $\gamma$  são constantes. Teremos :

$$
AB_{\mathbf{i}} = \frac{\sum_{j=1}^{D} AB_{\mathbf{i}j}}{b} = \alpha_0 + \alpha_1 A_{\mathbf{i}} + \frac{\beta_1}{b} \sum_{j=1}^{D} B_j + \alpha_2 A_{\mathbf{i}}^2 + \frac{\gamma}{b} A_{\mathbf{i}} \sum_{j=1}^{D} B_j + \frac{\beta_2}{b} \sum_{j=1}^{D} B_j^2 = 0
$$

$$
AB_{.j} = \frac{\frac{a}{i-1} + \frac{a}{i}}{a} = \alpha_0 + \frac{\alpha_1}{a} + \frac{a}{i-1} + \frac{a}{i} + \frac{\alpha_2}{a} + \frac{a}{i-1} + \frac{a}{i} + \frac{\gamma}{a} + \frac{a}{i} + \frac{a}{i} + \frac{a}{
$$

Como  $\Sigma$  A<sub>i</sub>= 0 e  $\Sigma$  B<sub>j</sub>= 0, essas expressões podem<br>i=1 i j=1 j

ser simplificadas :

e

$$
AB_{i} = \alpha_0 + \alpha_1 A_i + \alpha_2 A_i^2 + \frac{\beta_2}{b} \sum_{j=1}^{b} B_j^2 = 0
$$

$$
AB_{\bullet j} = \alpha_0 + \beta_1 B_j + \frac{\alpha_2}{a} \sum_{i=1}^{a} A_i^2 + \beta_2 B_j^2 = 0
$$

Portanto,

$$
\alpha_1
$$
 A<sub>i</sub> +  $\alpha_2$  A<sub>i</sub><sup>2</sup> = -  $\alpha_0$  -  $\frac{\beta_2}{b}$   $\sum_{j=1}^{b} B_j^2$ 

$$
\beta_1
$$
  $\beta_1$  +  $\beta_2$   $\beta_1^2$  = -  $\alpha_3$  -  $\frac{\alpha_2}{a}$   $\sum_{i=1}^{a} \lambda_i^2$ 

Substituindo essas expressões em (A.1.2), teremos :

$$
AB_{ij} = -\alpha_0 - \frac{\beta_2}{b} \sum_{j=1}^{b} B_j^2 - \frac{\alpha_2}{a} \sum_{i=1}^{a} A_i^2 + \gamma A_i B_j
$$
 (A.1.3)

$$
\text{Mas } AB_{\mathbf{i}} = \frac{\sum_{j=1}^{D} AB_{\mathbf{i}j}}{b} = \frac{1}{b} \sum_{j=1}^{b} (-\alpha_0 - \frac{\beta_2}{b} \sum_{j=1}^{b} B_j^2 - \frac{\alpha_2}{a} \sum_{i=1}^{a} A_i^2 + \gamma A_i B_j) =
$$

$$
= -\alpha_0 - \frac{\beta_2}{b} - \frac{b}{j-1} - \frac{c_2}{j} - \frac{a_2}{a} - \frac{a}{i-1} - \frac{a}{i} + \gamma \frac{A_i}{b} - \frac{b}{j-1} - \frac{a}{j} - \frac{a_2}{b} - \frac{b}{j-1} - \frac{c_2}{a} - \frac{a_2}{i} - \frac{a}{a} - \frac{a}{i-1} - \frac{a}{i} - \frac{a}{i}
$$

pois, por hipótese,  $\sum_{j=1}^{b} B_j = 0$  e  $\sum_{j=1}^{b} AB_{ij} = 0$ 

Portanto, a expressão (A.1.3) se reduz a

$$
AB_{ij} = \gamma A_i B_j \qquad (A.1.4)
$$

 $-116-$ 

$$
y_{ij} = \mu + A_i + B_j + \gamma A_i B_j + \epsilon_{ij}, i = 1, ..., a, j = 1, ..., b
$$
 (A.1.5)

com a restrição de que  $\sum_{i=1}^{a} A_i = 0$  e  $\sum_{j=1}^{b} B_j = 0$ .

Agora a hipótese de interesse é :

 $H_0$  :  $\gamma = 0$  $(A.1.6)$ 

O próximo passo edefinir uma estatística para testar essa hipótese. Para isso, vamos calcular primeiramente o es timador de mínimos quadrados de y. A soma de quadrados dos

erros é dada por  $S = \sum_{i=1}^a \sum_{i=1}^b \varepsilon_{i,j}^2 = \sum_{i=1}^a \sum_{i=1}^b (y_{ij}-\mu-A_i-B_j-\gamma A_i-B_j)^2$ .

Como  $\epsilon_{ii}$  é função não linear de A<sub>i</sub> e B<sub>j</sub>, assumimos por um momento que esses parâmetros são conhecidos.

Derivando S com relação a γ, obtemos :

 $\frac{\partial}{\partial \gamma}$  S = - 2  $\sum_{i=1}^{\infty}$  A<sub>1</sub> B<sub>j</sub>(y<sub>ij</sub> - u - A<sub>1</sub> - B<sub>j</sub> -  $\gamma A_i$  B<sub>j</sub>) = 0

Desenvolvendo o somatório, obtemos :

 $A_i = \sum_{i=1}^a \sum_{j=1}^b A_i B_j^2$   $-\gamma \sum_{i=1}^a \sum_{j=1}^b A_i^2 B_j^2 = 0.$ 

\n
$$
\text{Como } \sum_{j=1}^{R} \sum_{j=1}^{D} A_{i} B_{j} = \sum_{i=1}^{a} \sum_{j=1}^{b} A_{i}^{2} B_{j} = \sum_{i=1}^{a} \sum_{j=1}^{b} A_{i} B_{j}^{2} = 0, \text{ te--}
$$
\n

remos que

a b<br>  $\sum_{i=1}^{a} \sum_{j=1}^{b} A_{i}B_{j} y_{i j} - \gamma \sum_{i=1}^{a} \sum_{j=1}^{b} A_{i}^{2} B_{j}^{2} = 0$ , e portanto,

$$
\hat{\gamma} = \frac{\sum_{i=1}^{R} \sum_{j=1}^{R} A_i B_j y_{ij}}{\sum_{i=1}^{R} A_i^2 \sum_{j=1}^{R} B_j^2}
$$
 (A.1.7)

A definição natural para a soma de quadrados da inte -

$$
\text{ragão } \tilde{e} \quad \sum_{i=1}^{a} \sum_{j=1}^{b} (\hat{\gamma} A_{i} B_{j})^{2} = \hat{\gamma}^{2} \sum_{i=1}^{a} A_{i}^{2} \sum_{j=1}^{b} B_{j}^{2}. \text{ Substituindo}
$$

 $(A.1.7)$  obtemos :

$$
\frac{\left[\begin{array}{ccc}a & b \\ \Sigma & \Sigma & A_1B_jy_{1j}\end{array}\right]^2}{\frac{a}{a} \sum_{\substack{b \\ \Sigma & A_1^2 \end{array} \sum_{j=1}^{b} B_j^2}
$$
. Como  $A_i \in B_j$ , na verdade, não são

conhecidos, substituimos pelos seus respectivos estimado res de mínimos quadrados, obtidos apartir do modelo (A.1.1):

 $\bar{B}_j = \bar{y}_{.j} - \bar{y}_{.i}$  onde  $\bar{y}_i$  e  $\bar{y}_{.j}$  são  $\tilde{A}_{i} = \tilde{y}_{i} - \tilde{y}_{i}$  e respectivamente as médias das observações referentes a A<sub>i</sub> e B<sub>j</sub> e y é a média geral. Assim, a soma de quadrados as sociada à não-atividade é dada por :

$$
SQ_{\overline{N} \text{ ADIT}} = \frac{\begin{bmatrix} a & b \\ \sum_{i=1}^{Z} & \sum_{j=1}^{Z} & (\overline{y}_{i.} - \overline{y}_{.}) (\overline{y}_{.j} - \overline{y}_{.j}) & y_{i,j} \end{bmatrix}^{2}}{\begin{bmatrix} a \\ \sum_{i=1}^{Z} (\overline{y}_{i.} - \overline{y}_{.j})^{2} & \sum_{j=1}^{D} & (\overline{y}_{.j} - \overline{y}_{.j})^{2} \end{bmatrix}} \qquad (A.1.8)
$$

Para construirmos a estatística que testa não-aditivida de vamos enunciar o seguinte teorema

TEOREMA : Seja SQ<sub>RES</sub> =  $\sum_{i=1}^{a} \sum_{j=1}^{b} (y_{ij} - \bar{y}_{i.} - \bar{y}_{.j} + \bar{y}_{.} )^2$  a soma de quadrados residual é do modelo (A.1.1) e SQ e dadapor NADIT  $(A.1.8)$ . Definimos SQ<sub>NOVO</sub> RES <sup>= SQ</sup>RES - SQ<sub>N</sub>ADIT. sob a hipótese H :  $\gamma = 0$ ,  $\frac{1}{2}$  $\frac{1}{2}$  e  $\frac{1}{2}$ NOVO RES<sup>/ $\sigma$ </sup> são in

 $\tilde{N}$  AD it dependentes e tem distribuição  $\chi^2$  com 1 e ab-a-b graus de liberdade, respectivamente.

DEMONSTRAÇÃO : Ver SCHEFFÉ (1959, pag.132) ou RAO (1973, pag. 250 e 251)

A não-aditividade é testada pela estatística

/

:.

 $SO_{\overline{N} \text{ ADIT}}$  (A. 1.9)  $SQ<sub>NOVO</sub>$ <sub>RES</sub> $/(ab-a-b)$ 

 $-119-$ 

que tem distribuição F com (1,ab-a-b) graus de liberdade.

Quando a razão F excede o valor tabelado, rejeita-se a hipótese de que o modelo aditivo é adequado.

Esse procedimento pode ser estendido para experimentos fatoriais com três ou mais fatores. No caso de três fatores, a soma de quadrados associada à não-aditividade é da da por :

$$
SQ_{\vec{N} \text{ ADIT}} = \frac{\begin{bmatrix} a & b & c \\ \Sigma & \Sigma & \Sigma & (\bar{y}_{i} - \bar{y}_{i}) & (\bar{y}_{i} - \bar{y}_{i}) & (\bar
$$

#### APENDICE 2

PROGRAMAS PARA A ESTIMAÇÃO DE A DA TRANSFORMAÇÃO DE BOX-COX

2.1. USO DO SPSS (CARTOES DE CONTROLE)

RUN NAME ESTUDO BACTERIOLOGICO DO LEITE (MESOFILAS) VARIABLE LIST X1 TO X2, Y1 TO Y4 INPUT MEDIUM CARD  $FIXED(2F2.0, 2(2X,F8.0), 2(2X,F8.1))$ INPUT FORMAT N OF CASES 147 VAR LABELS X1 LOCAL/X2 PERIODO/Y1 MESOFILAS/ Y2 PSICROFILAS/Y3 COLIFORMES/ Y4 COLIFORMES FECAIS X1 (1) PRUP (2) CFUP (3) COM/ **VALUE LABELS** X2 (1) SET (2) OUT (3) NOV (4) DEZ  $(5)$  JAN + FEV  $Y1 = Y1/1000000$ COMPUTE COMPUTE  $MG = 0.450527$ LAMBDA =  $-1.05$ COMPUTE  $Z = 21$  TO Z20 DO REPEAT  $Z = ((Y1**LAMBDA) - 1.0) / (LAMBDA * MG ** (LAMBAA - 1.0))$ COMPUTE LAMBDA = LAMBDA +  $0.1$ **COMPUTE END REPEAT** Z1 TO Z5 BY X1(1,3) X2(1,5)/ **ANOVA** Z6 TO Z10 BY X1(1,3) X2(1,5)/ Z11 TO Z15 BY X1(1,3) X2(1,5)/ Z16 TO Z20 BY X1(1,3) X2(1,5).

**STATISTICS** READ INPUT DATA (DADOS) FINISH ? END JOB

OBSERVAÇÃO: Para a utilização desse programa é necessário o cál culo antecipado da média geométrica (MG).

 $\mathbf{1}$ 

2.2. USO DO MINITAB (CARTOES DE CONTROLE) NOTE LEITURA DOS DADOS NOTE C1 RESISTENCIA SET C1 279 292 301 278 ....  $\dddotsc$ NOTE VARIAVEIS DEPENDENTES SAO OS POLINOMIOS ORTOGONAIS NOTE C2 LINEAR C3 QUADRATICO NOTE C3 CUBICO C4 QUARTOGRAU SET C2  $(-2,-1, 0, 1, 2)$  15 SET C3  $(2, -1, -2, -1, 2)$  15 SET C4  $(-1, 2, 0, -2, 1)$  15 SET C5  $(1, -4, 6, -4, 1)$  15 NOTE CALCULO DA MEDIA GEOMETRICA (K2) LET  $C6 = LOGE (C1)$ AVERAGE C3, K1 LET  $K2 = EXP (K1)$ NOTE LAMBDA EM K3 LET  $K3 = -1.05$ NOTE PROCEDIMENTO DE BOX-COX **STORE** PRINT K3 BRIEF<sub>2</sub> LET  $K4 = K3*K2** (K3 - 1.0)$ LET  $K7 = (C1 * * K3 - 1.0) / K4$ REGRESS Y C7 4 C2 C3 C4 C5 LET  $K3 = K3 + 0.05$ END<sub>1</sub> EXEC 20 **STOP** ?END JOB

 $\sim 10^{-1}$ 

 $\mathbf{f}$ 

TABELA I Contagem de bactérias em amostras colhidas na plataforma de recepção da usina de pasteurização (PRUP) em João Pessoa - Pb. Agosto de 1977 a fevereiro de 1978.

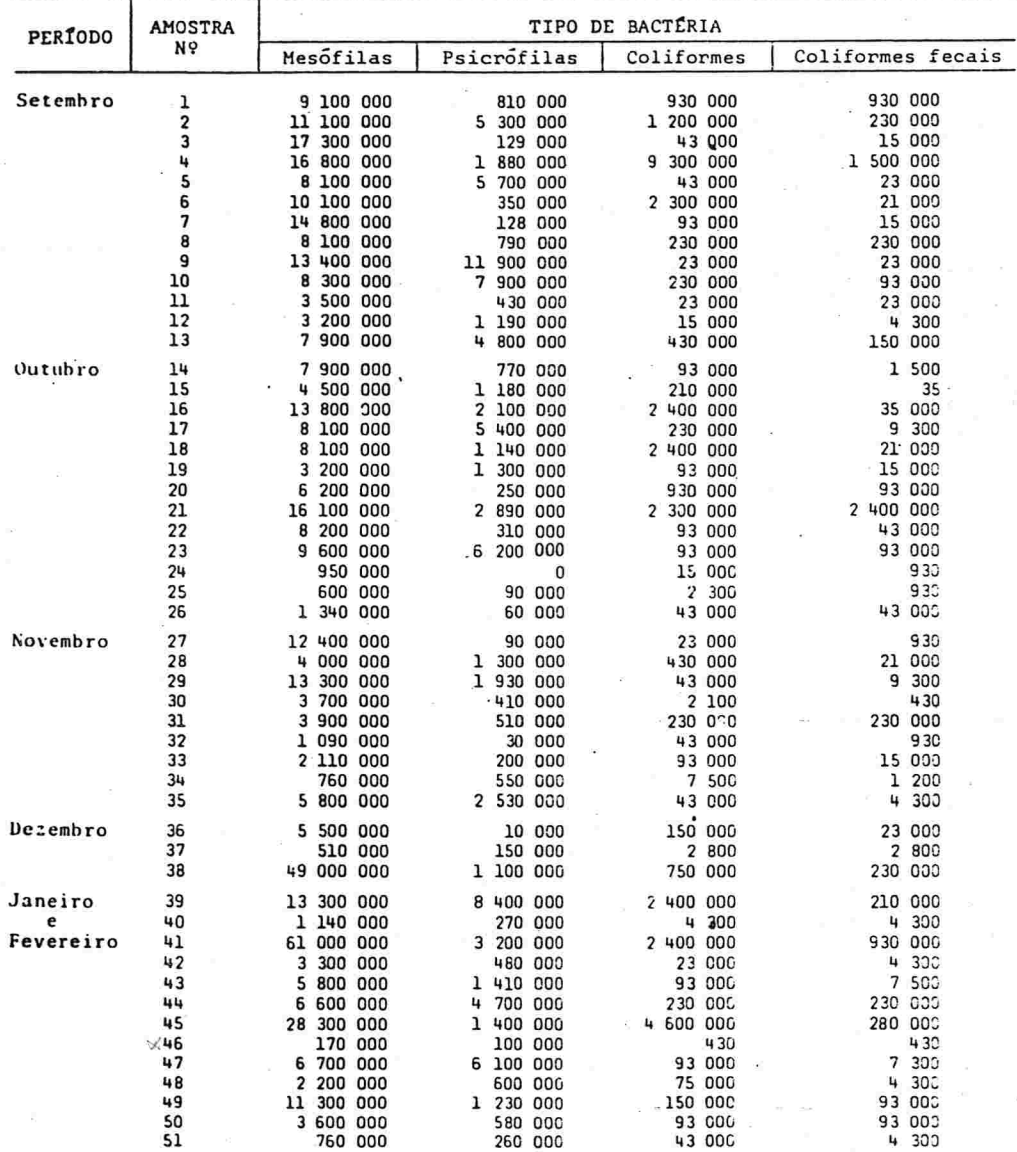

FONTE - BUSSAB, W.O, 1981.

 $-123-$ 

f

TABELA II Contagem de bactérias em amostras colhidas na câmara fria da usina de pasteurização (CFUP) em João Pessoa - Pb. Agosto de 1977 a fevereiro de 1978.

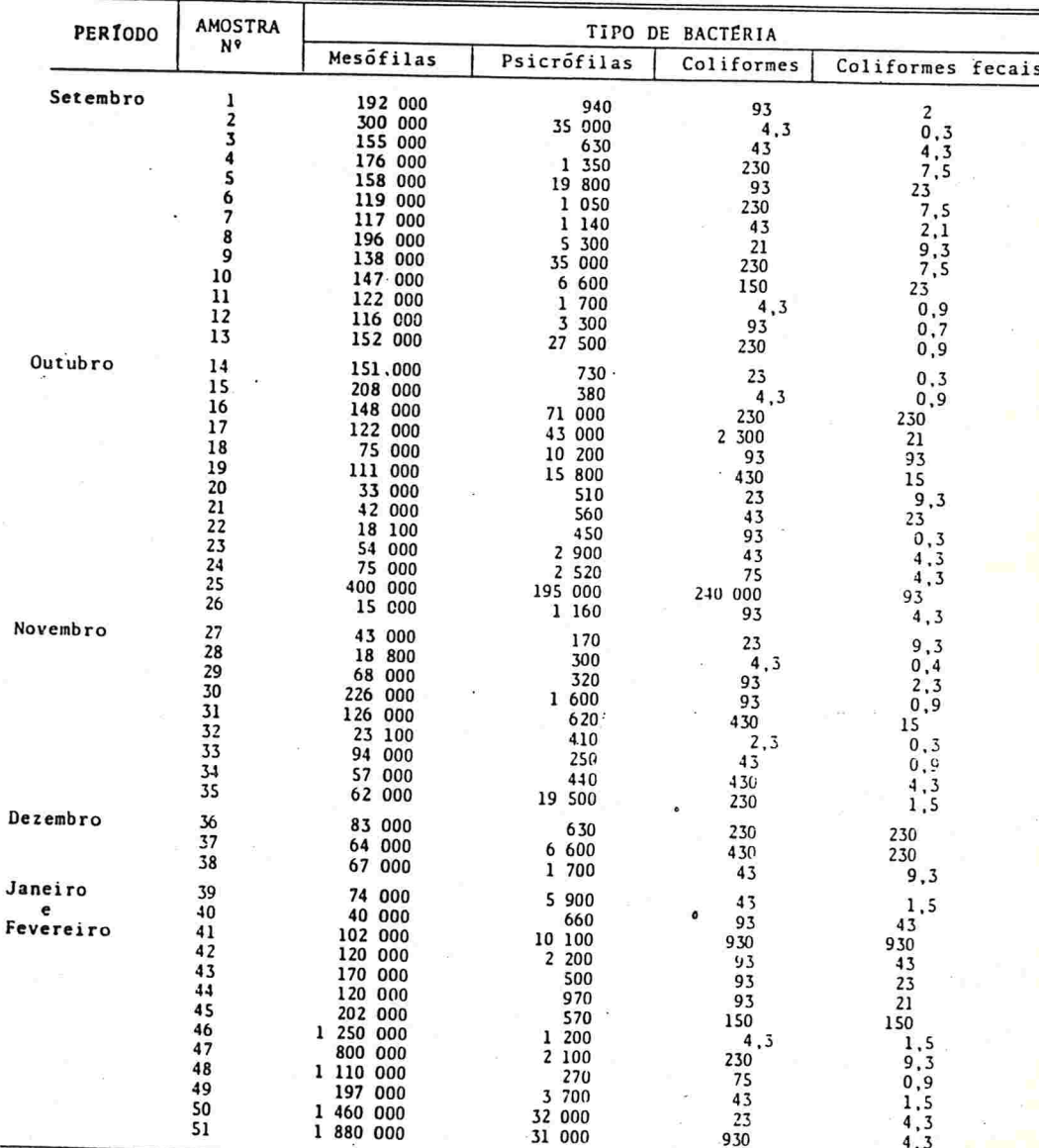

FONTE - BUSSAB, W.O. 1981

 $-124-$ 

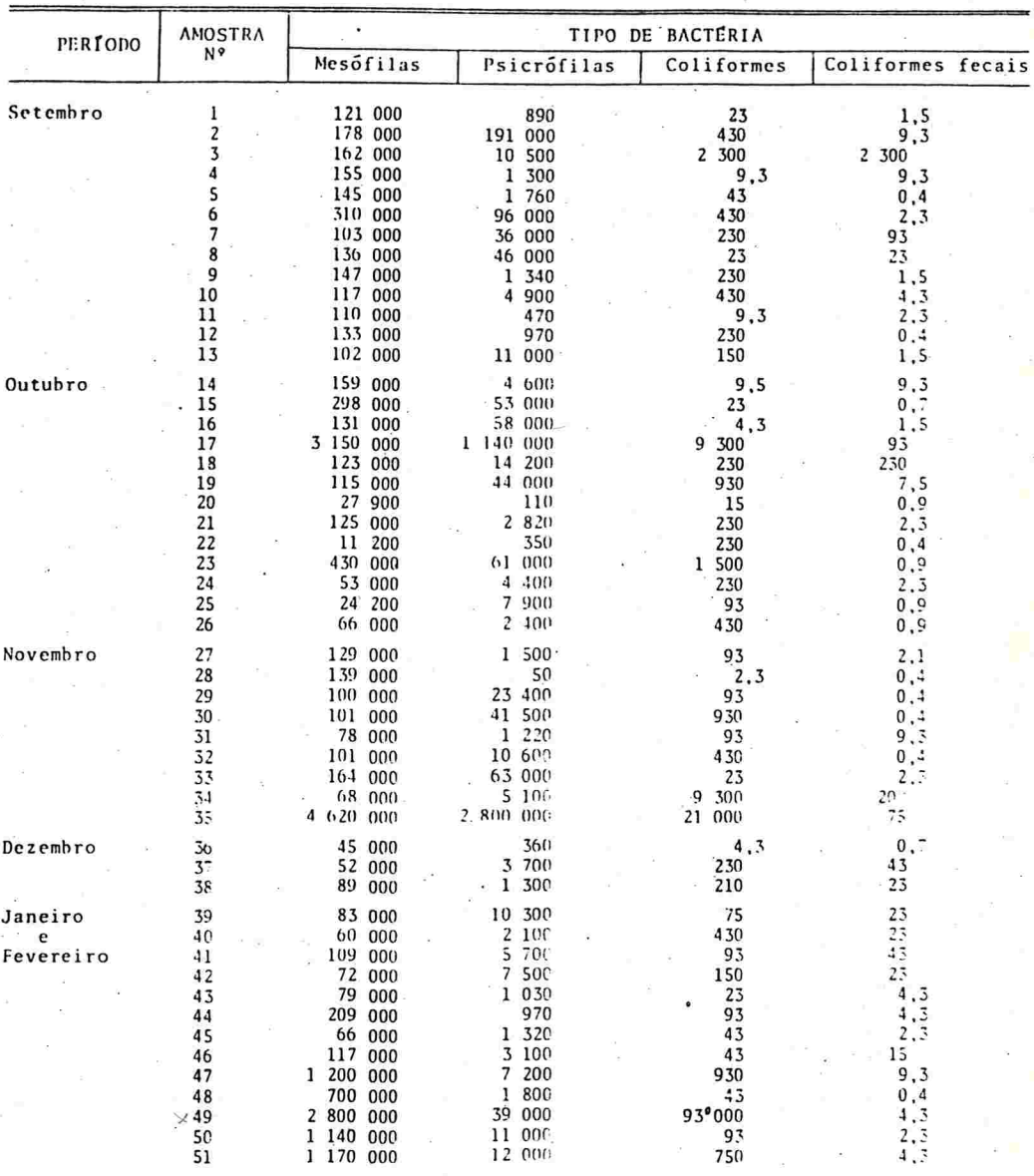

TABELA III Contagem de bactérias em amostras de leite do tipo C colhidas nas padarias e supermercados da cidade. (COM), em João Pessoa - Pb. Agosto de 1977 a fevereiro de 1978.

FONTE - BUSSAB, W.O. 1981.

 $-125-$ 

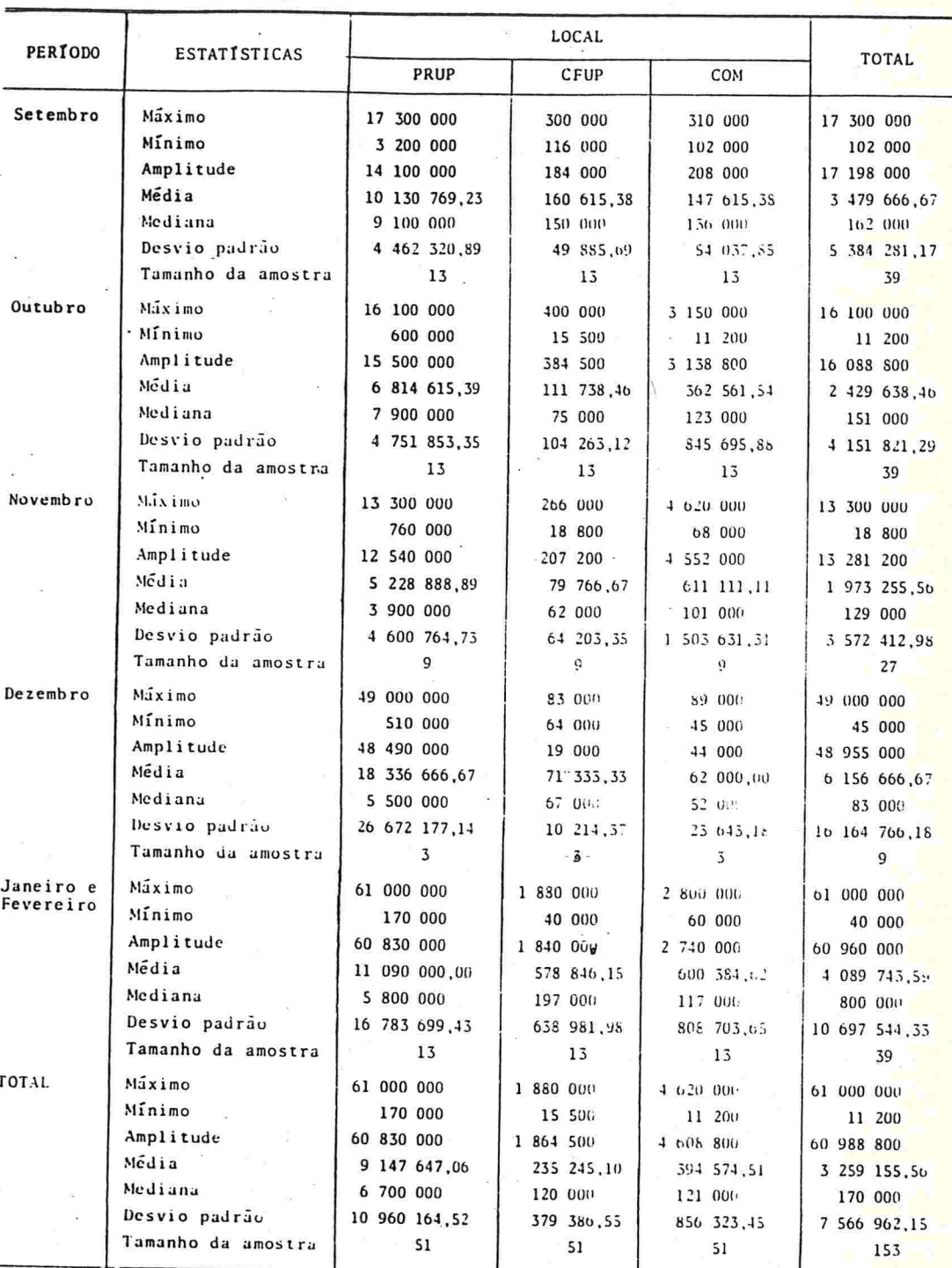

f TABELA IV - Estatísticas descritivas referentes à variável "número de bactérias mesofilas"

 $-126-$ 

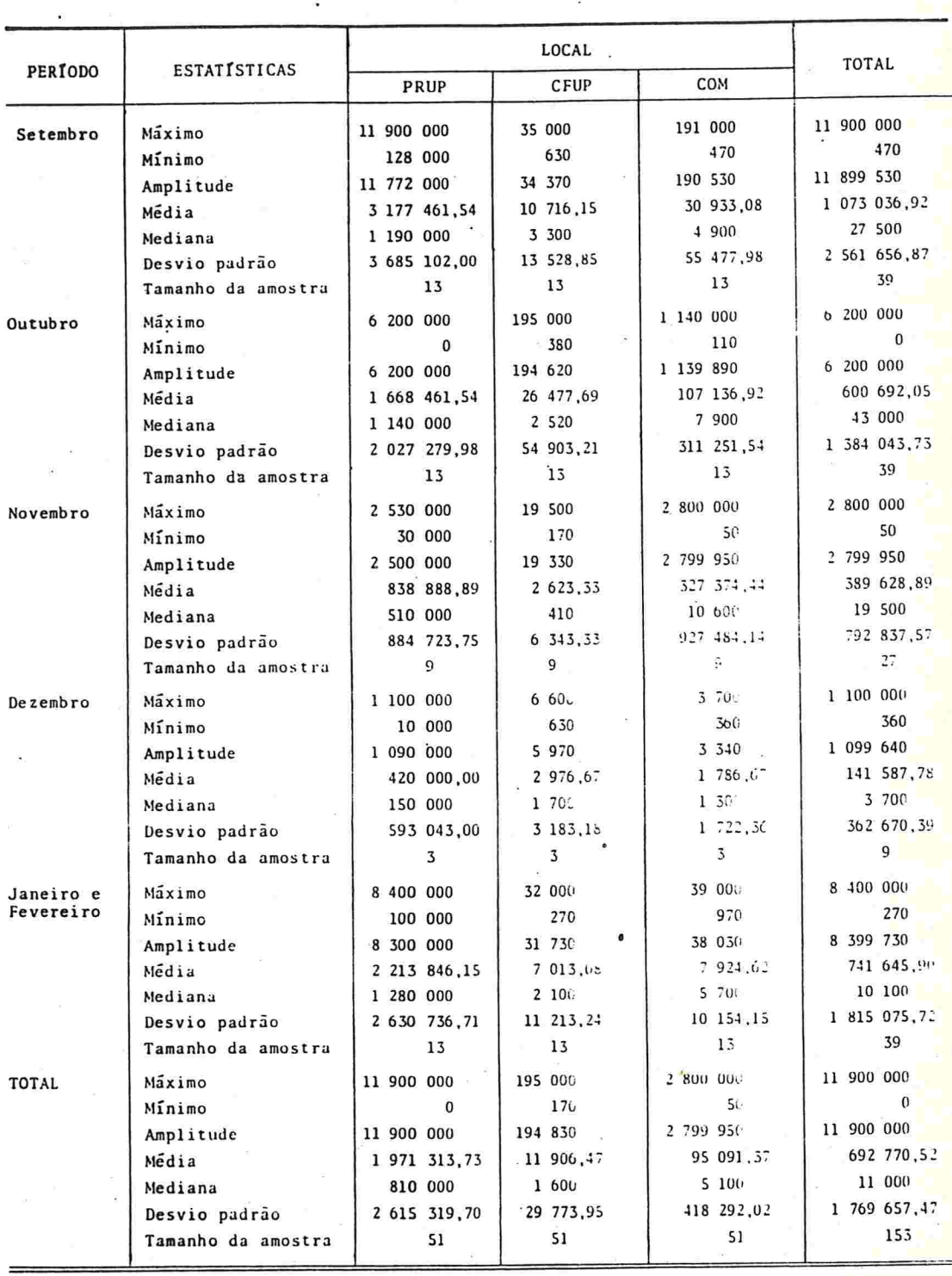

TABELA V - Estatísticas descritivas referentes à variável "numero de bactérias psicrófilas"

 $-127-$ 

TABELA VI - Estatísticas descritivas referentes à variável "número de bactérias coliformes"

 $\sim$ 

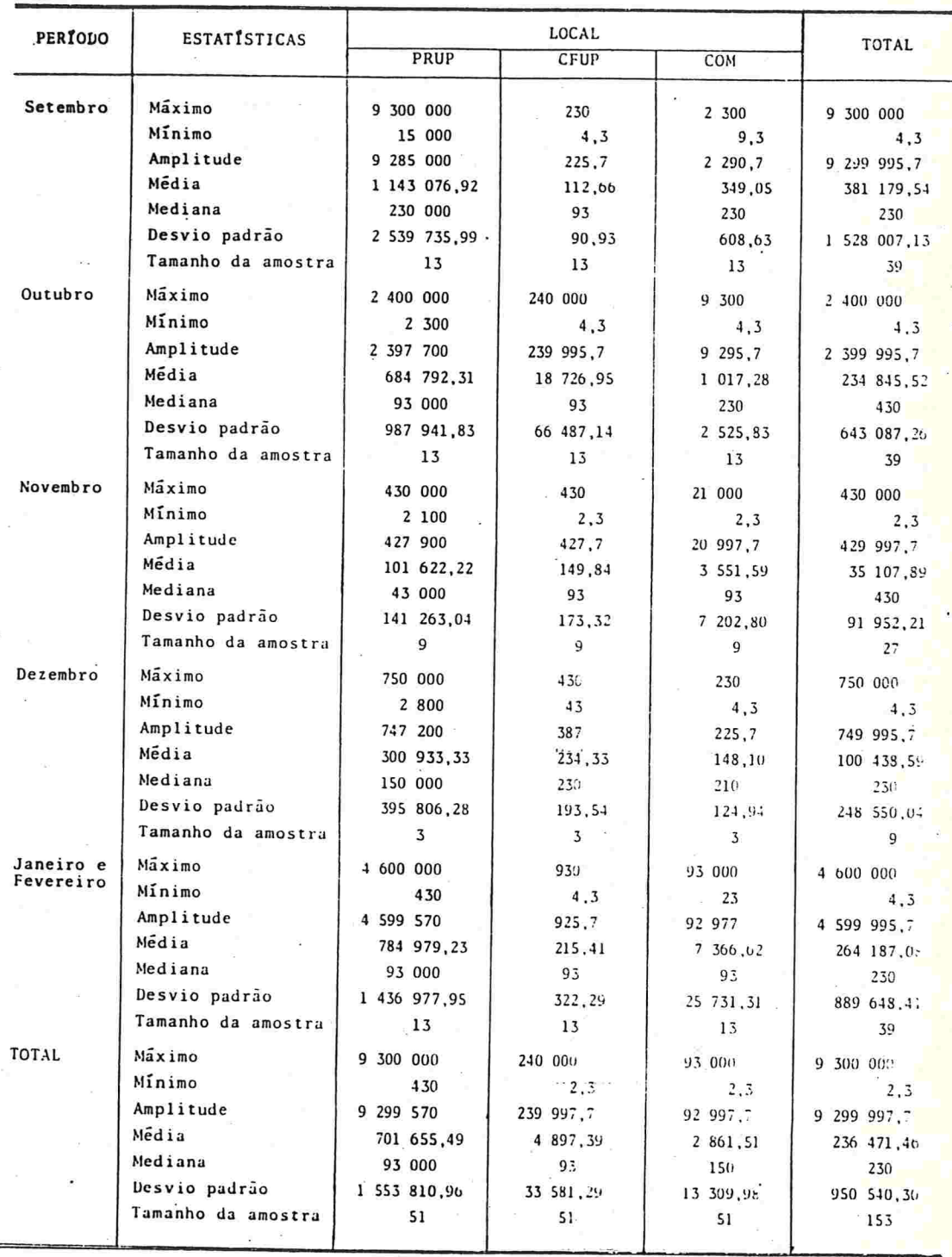

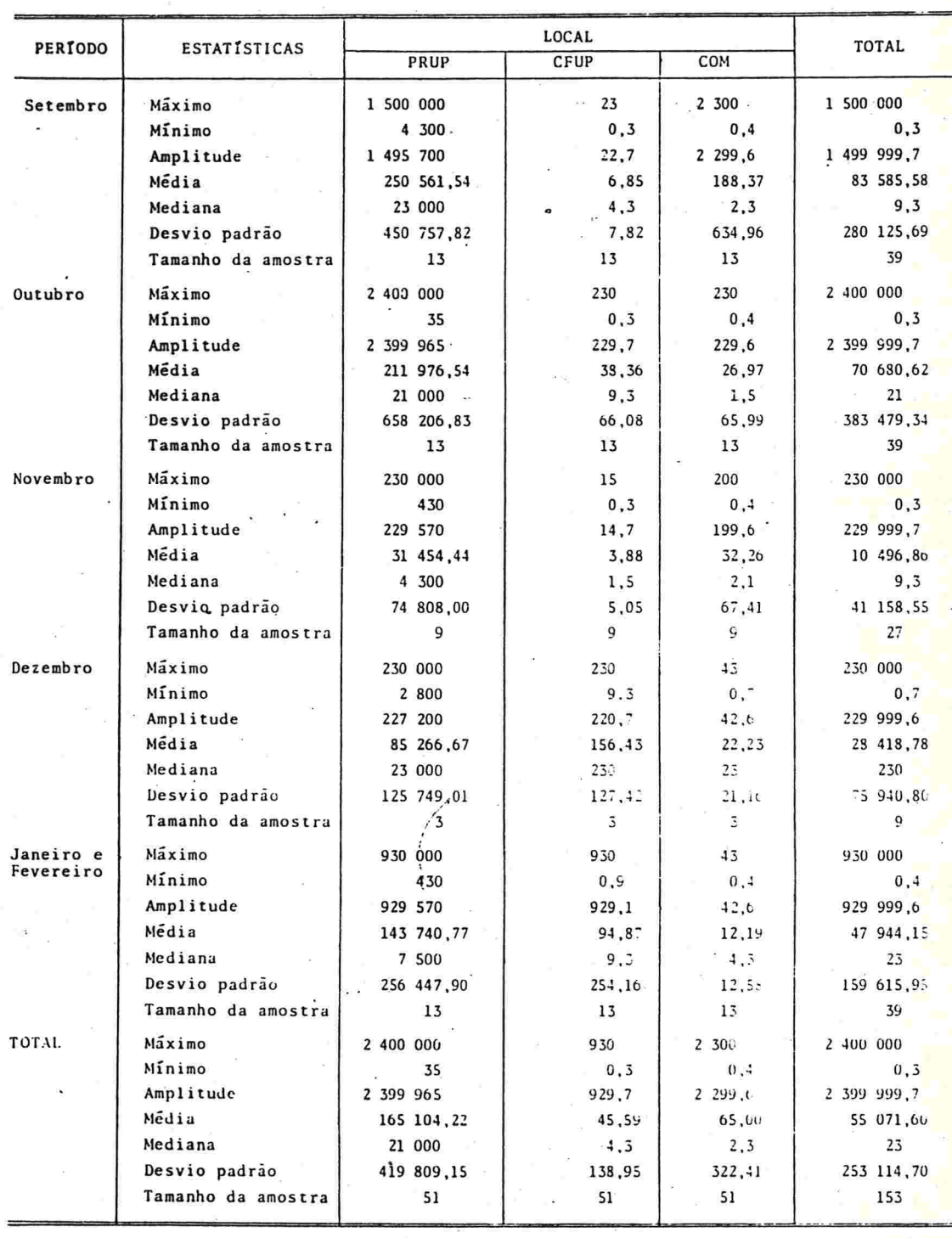

## TABELA VII - Estatísticas descriticas referentes à variável "número de bactérias coliformes fecais"

ÿ

# TABELA VIII - Soma de quadrados residual (S( $\lambda$ ;z) e máximo da função de verossimilhança  $(L_{max}(\lambda))$ : z =  $\frac{y^{\lambda}-1}{\lambda y^{\lambda-1}}$ .  $y = (n$ úmero de bactérias mesófilas)/10<sup>6</sup> e 0 ,450 5 27

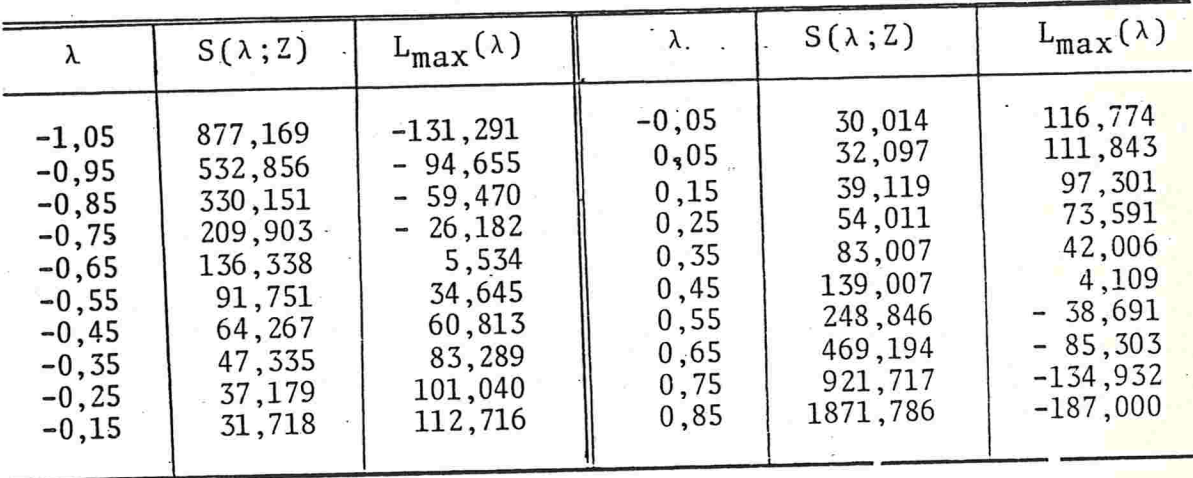

TABELA IX - Soma de quadrados residual  $(S(\lambda; z))$  e máximo da função de verossimilhança  $(L_{max}(\lambda) \cdot z = \frac{y^{\lambda} - 1}{\lambda y^{\lambda - 1}})$  $y = (n$ úmero de bactérias psicrófilas + 1)/10<sup>6</sup> e  $\dot{y} = 0,0211943$ 

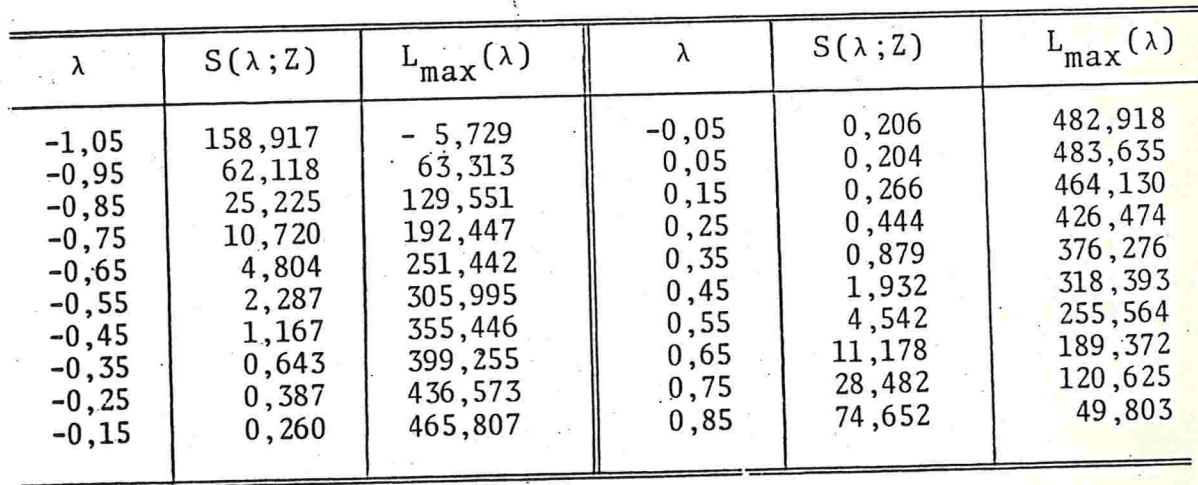

 $-130-$ 

TABELA X - Soma de quadrados residual (S( $\lambda$ ;z)) e máximo da

função de verossimilhança  $(L_{max}(\lambda))$ .

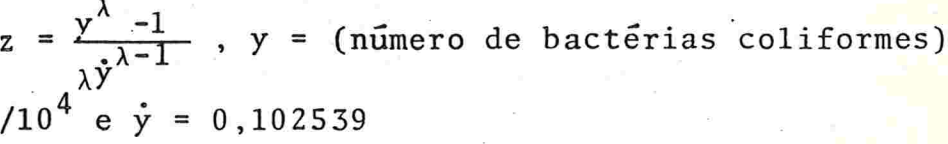

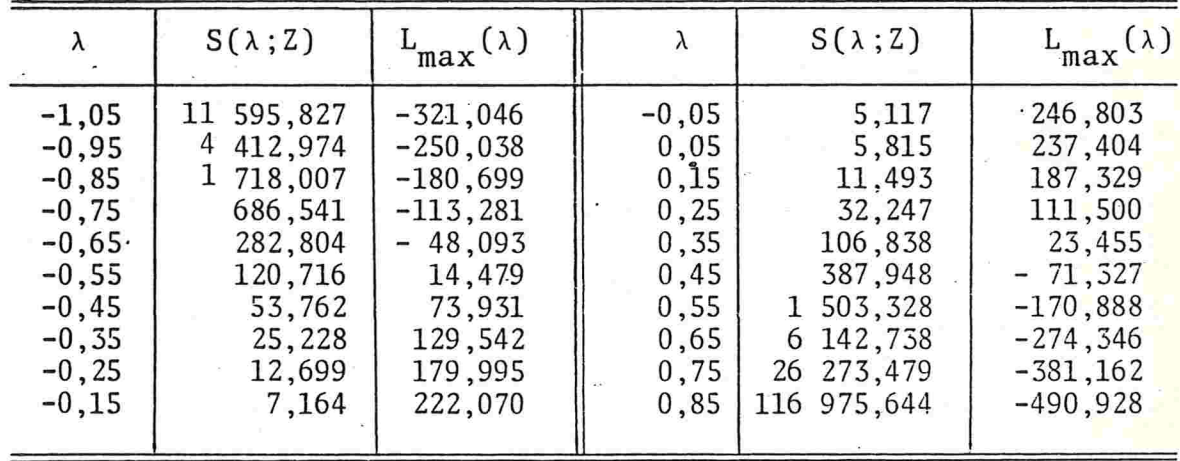

TABELA XI - Soma de quadrados residual  $(S(\lambda; z))$  e máximo função verossimilhança  $(L_{\text{max}}(\lambda))$ .  $z = \frac{y^{\lambda} - 1}{\lambda y^{\lambda - 1}}$ ,  $y =$ (número de bactérias coliformes fecais + 1)/ $10^3$  e  $\dot{y} = 0,105790$ da

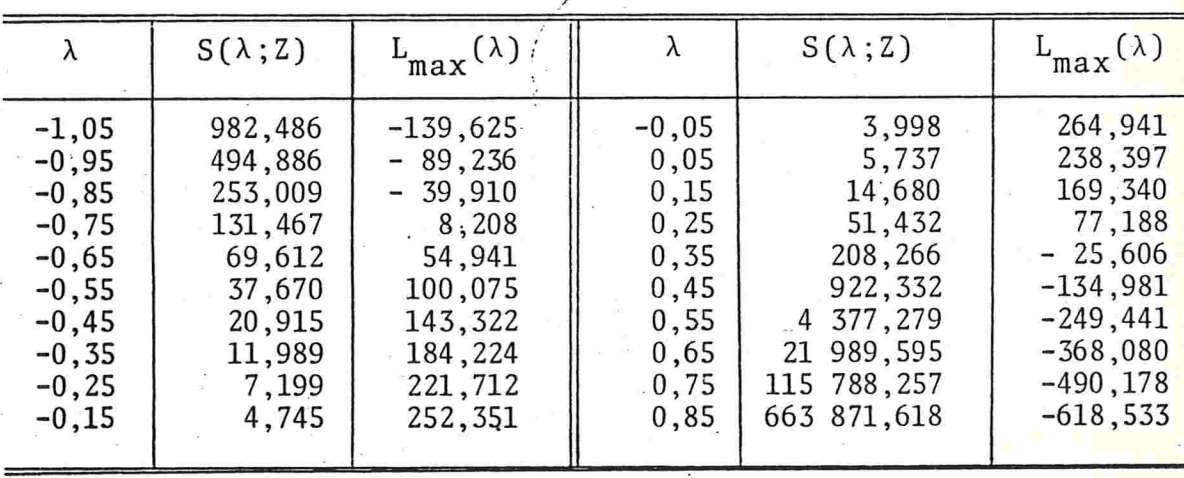

 $-131-$ 

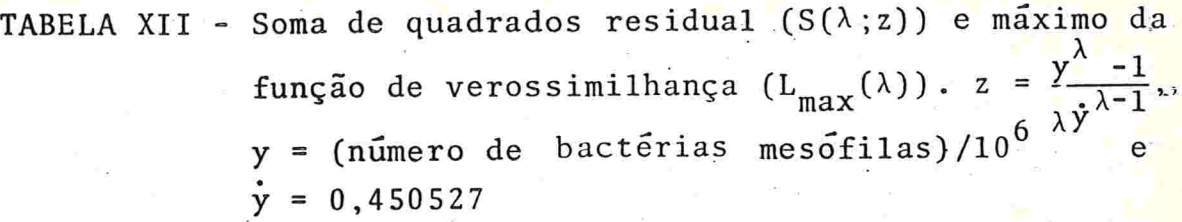

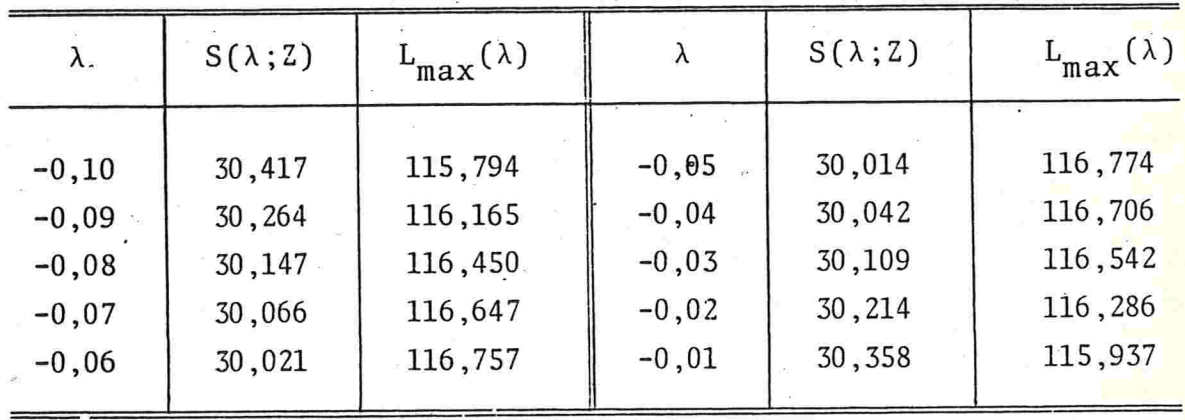

TABELA Xlll - Soma de quadrados residual (S(À;z)) e máximo da função de verossimilhança  $(L_{max}(\lambda))$ .

> y = (numero de bacterias psicròfilas + 1)/10<mark>° e</mark>  $y = 0,0211943$

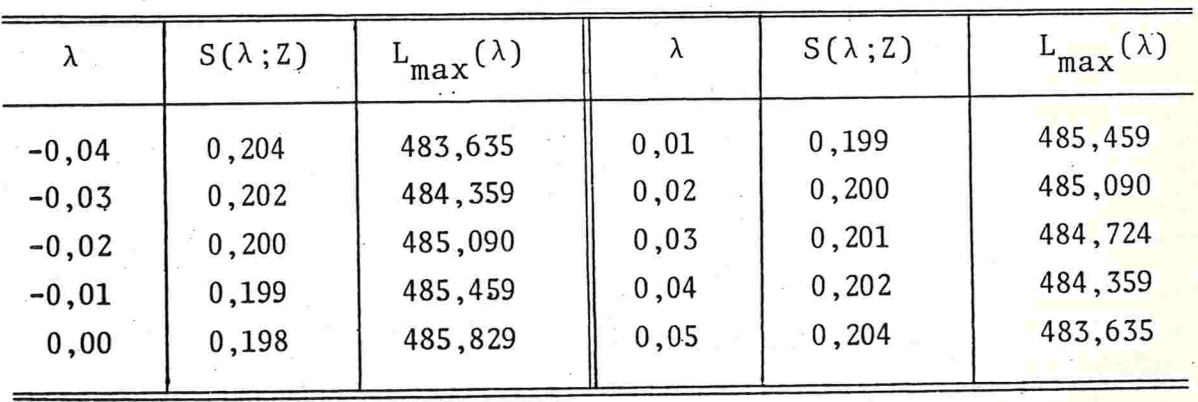

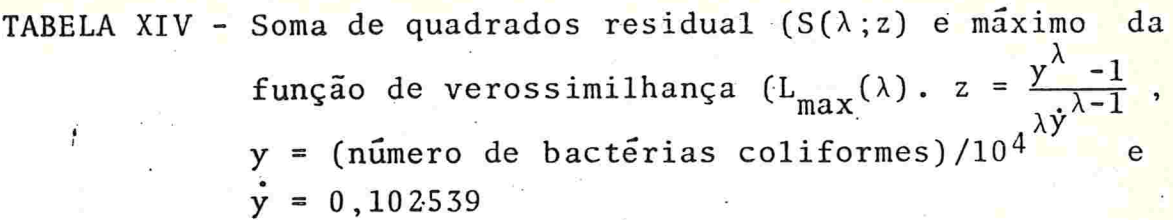

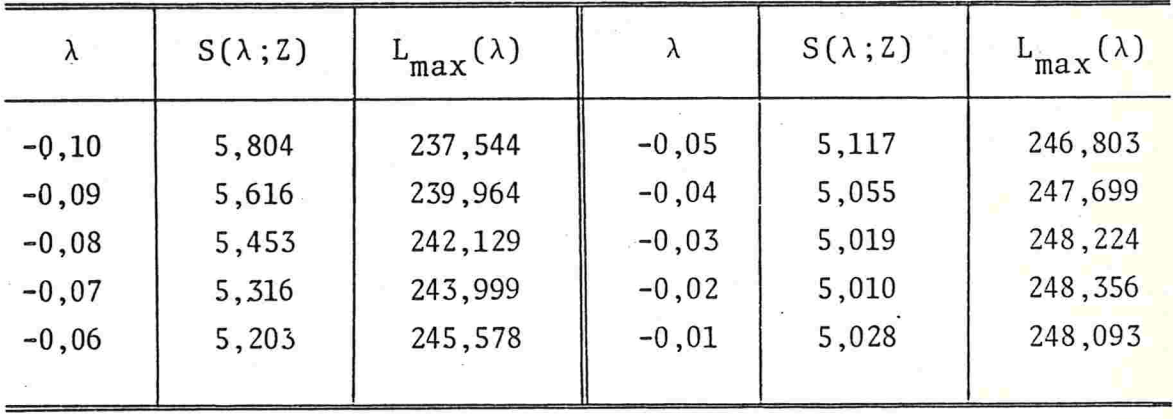

TABELA XV - Soma de quadrados residual  $(S(\lambda; z)$  e máximo da função de verossimilhança ( $m_{max}$ ( $\gamma$ ).  $z = \frac{1}{\gamma \sqrt{2}}$  $y = (n$ úmero de bactérias coliformes fecais + 1)  $10^3$  e  $\dot{y}$  = 0,105790

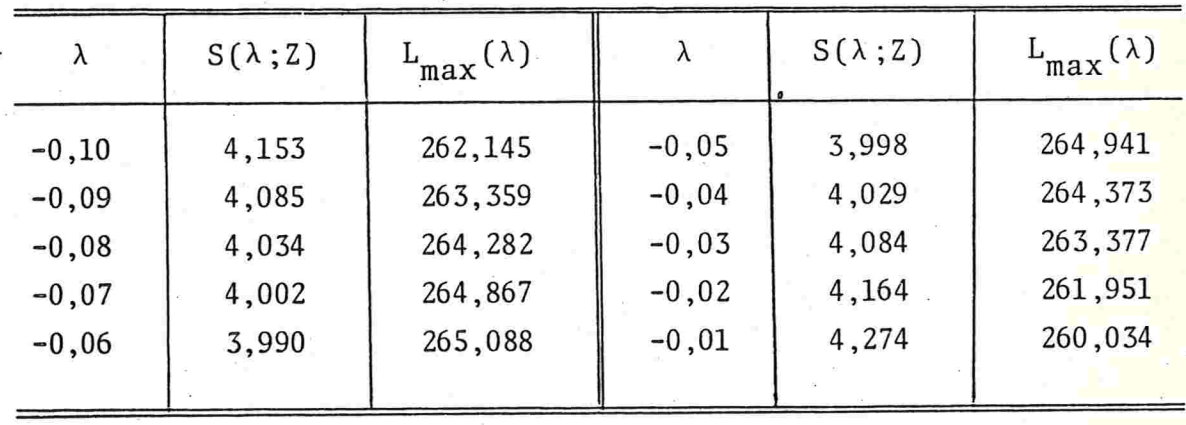

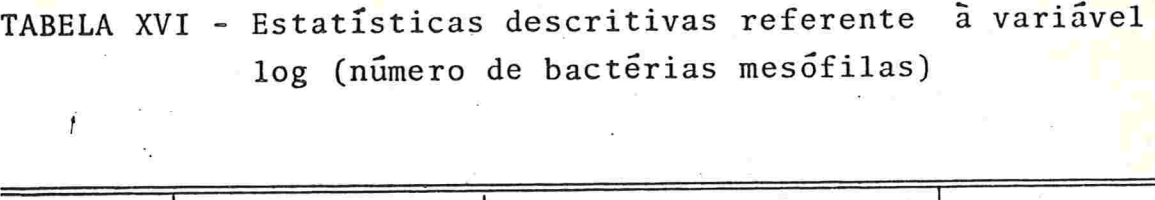

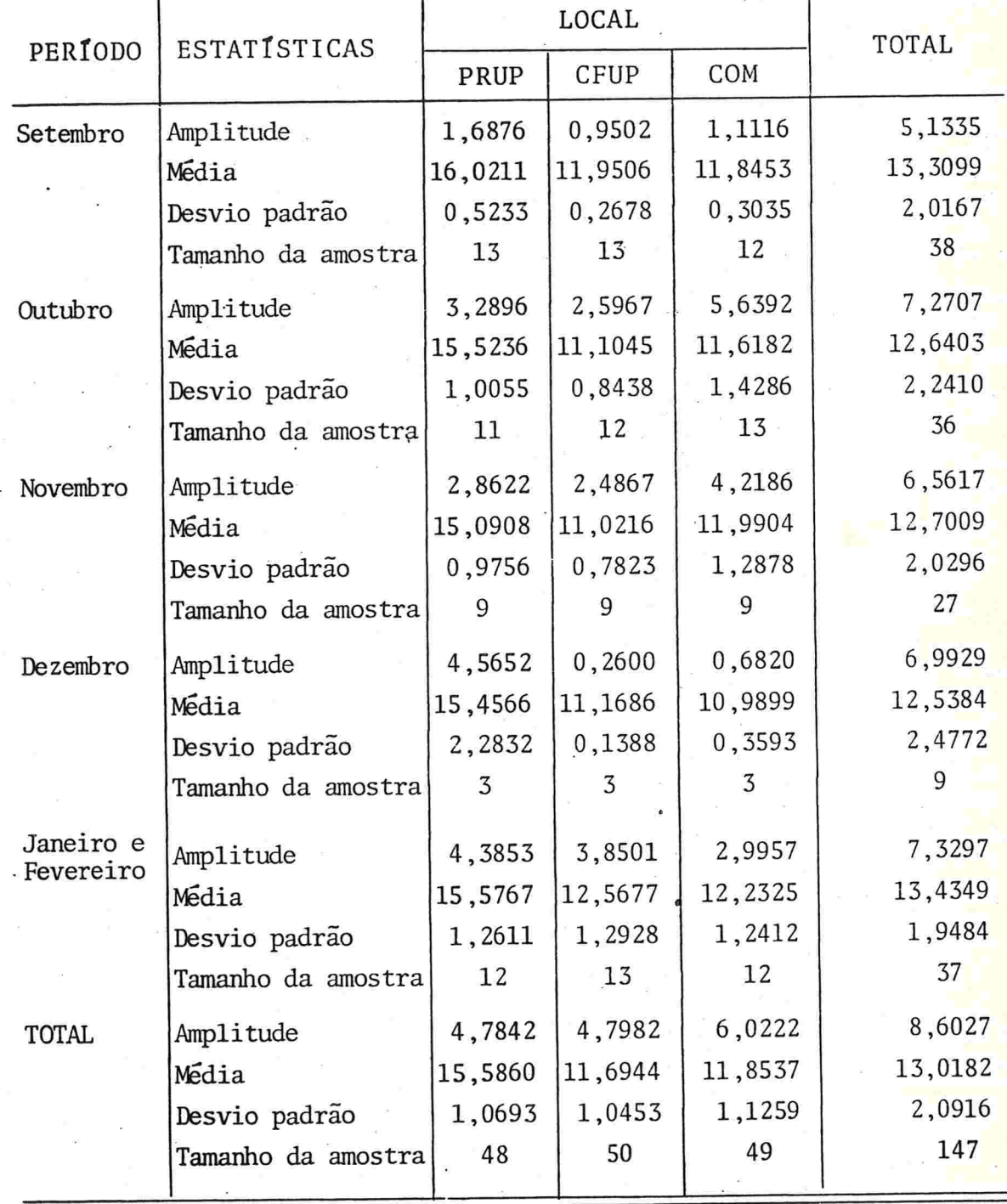

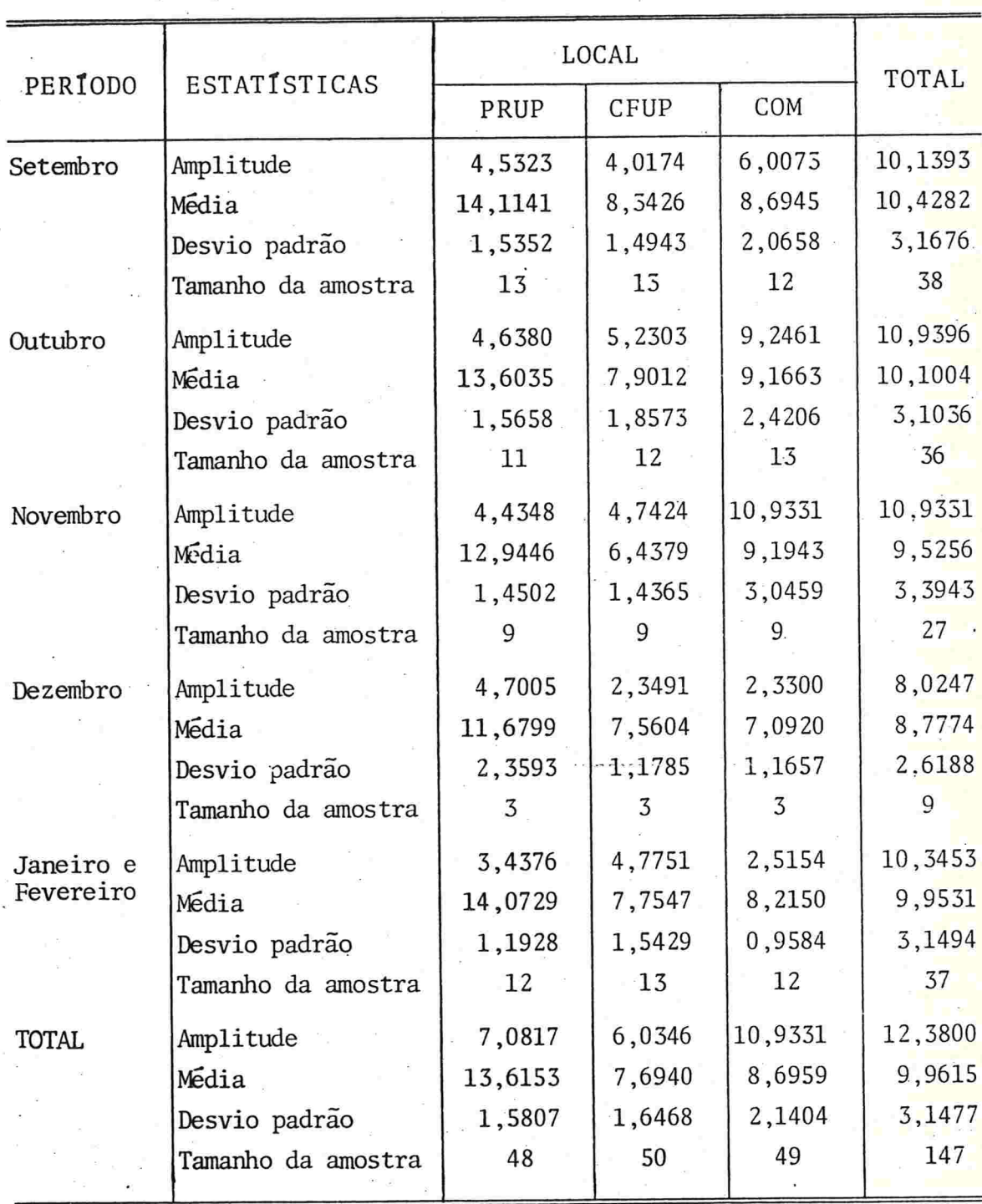

TABELA XVII - Estatísticas descritivas referente à variavel  $log$  (numero de bactérias psicrófilas + 1)

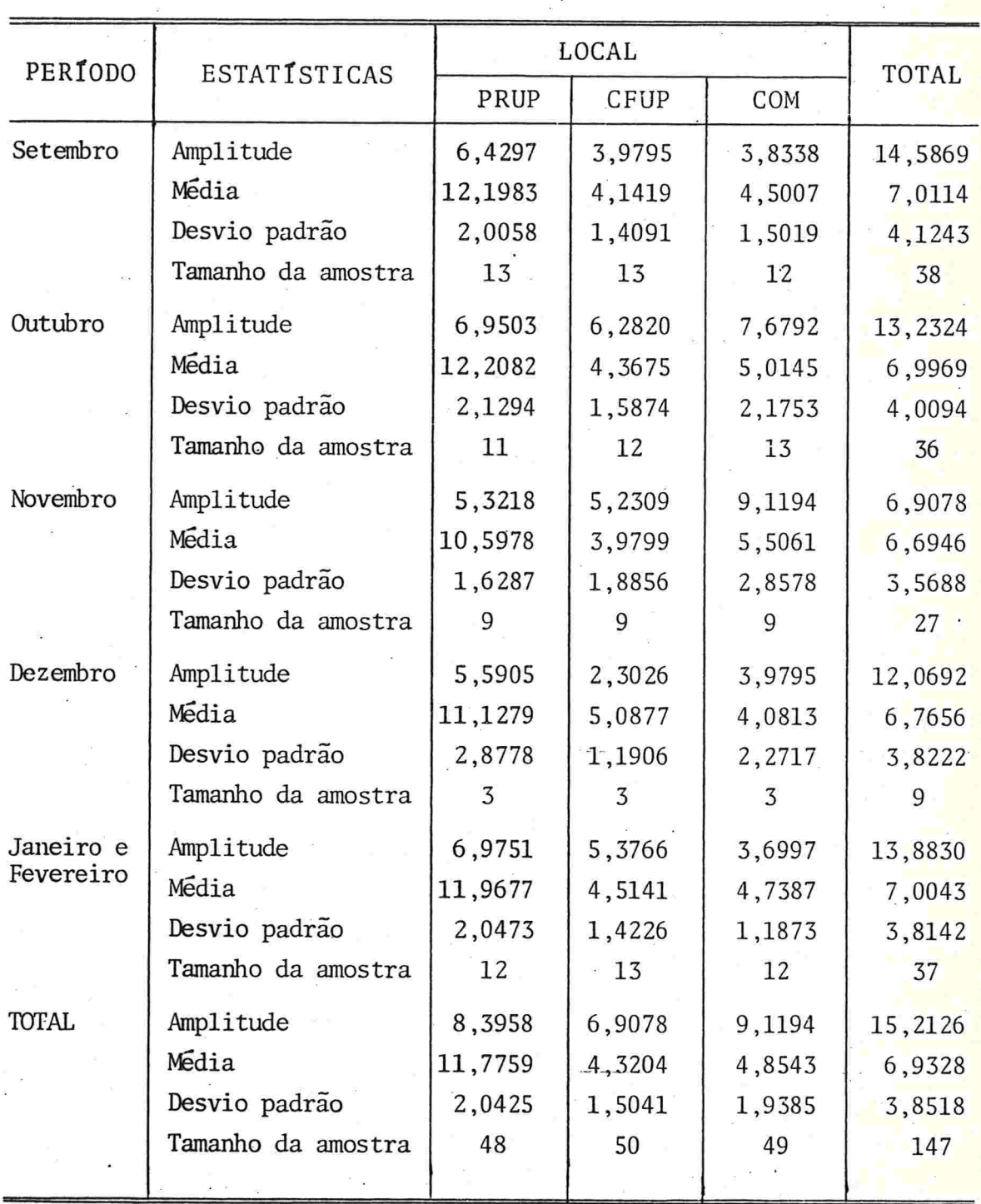

## TABELA XVIII - Estatísticas descritivas referente à variável log (número de bactérias coliformes) in ya

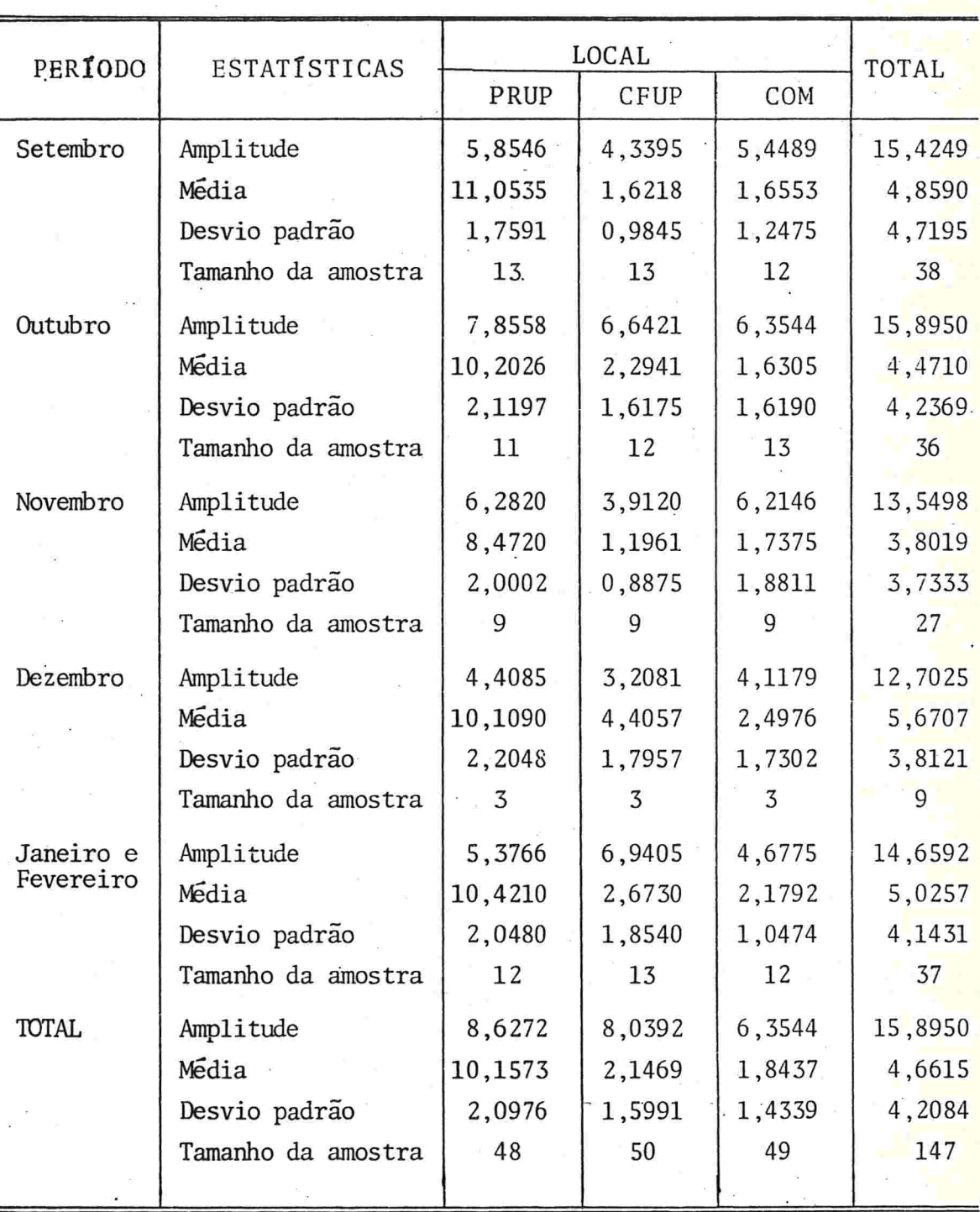

TABELA XIX - Estatísticas descritivas referente. à variável: log (número de bactérias coliformes fecais + 1)
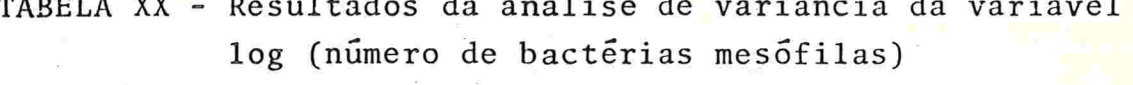

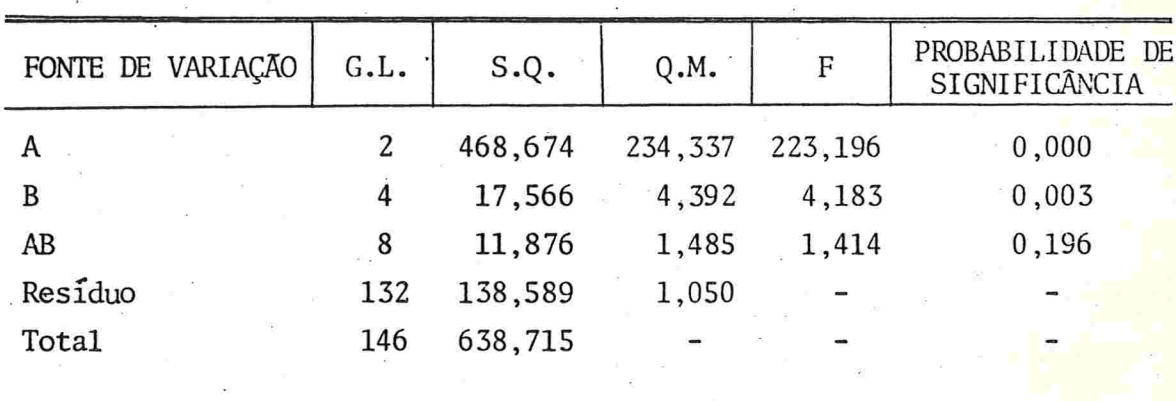

TABELA XXI - Resultados da análise de variância da variável log (número de bactérias psicrófilas + 1)

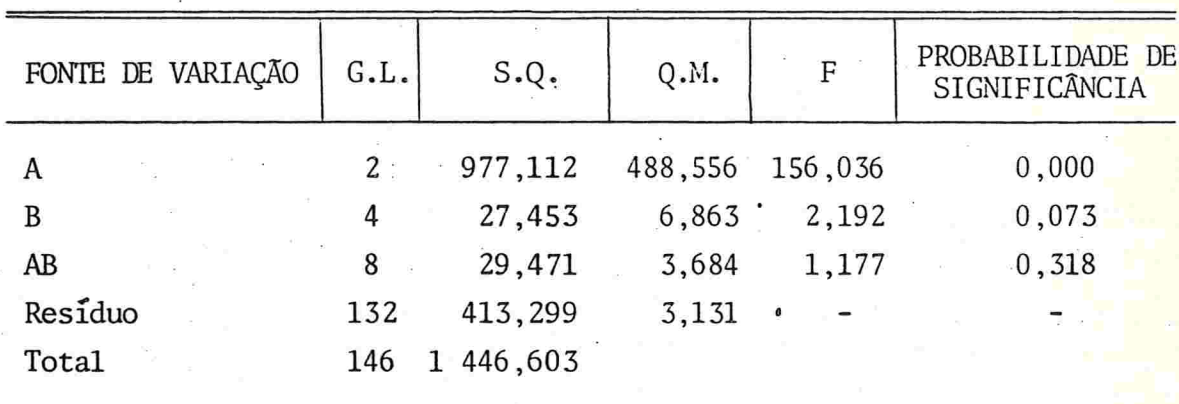

| FONTE DE VARIAÇÃO | G.L. | S.Q.      | Q.M.    | F       | PROBABILIDADE DE<br>SIGNIFICÂNCIA |
|-------------------|------|-----------|---------|---------|-----------------------------------|
| A                 | 2    | 1 681,009 | 840,504 | 242,569 | 0,000                             |
| B                 | 4    | 4,554     | 1,139   | 0,329   | 0,858                             |
| AB                | 8    | 25,363    | 3,170   | 0,915   | 0,506                             |
| Residuo           | 132  | 457,382   | 3,465   |         |                                   |
| Total             | 146  | 2 166,109 |         |         |                                   |
|                   |      |           |         |         |                                   |

TABELA XXII - Resultados da análise de variância da variável log (número de bactérias coliformes)

TABELA XXIII - Resultados da análise de variância da variável log (número de bactérias coliformes fecais +1)

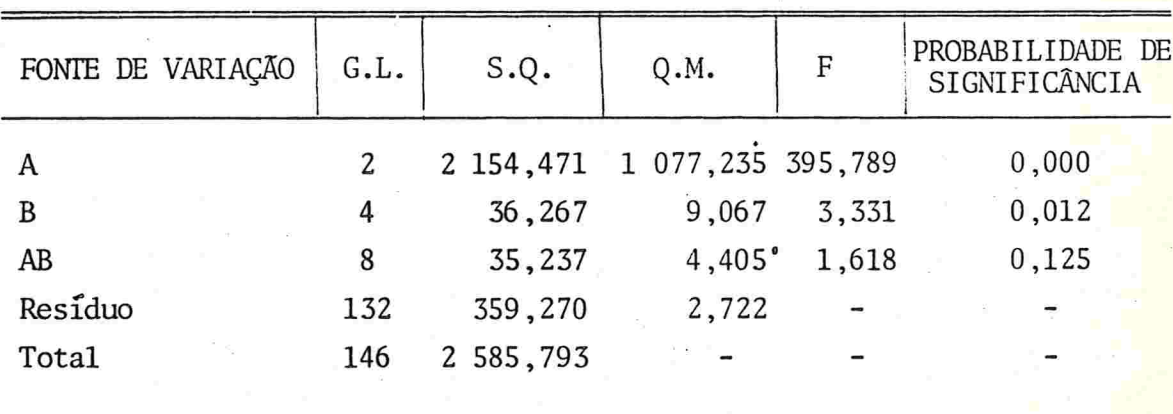

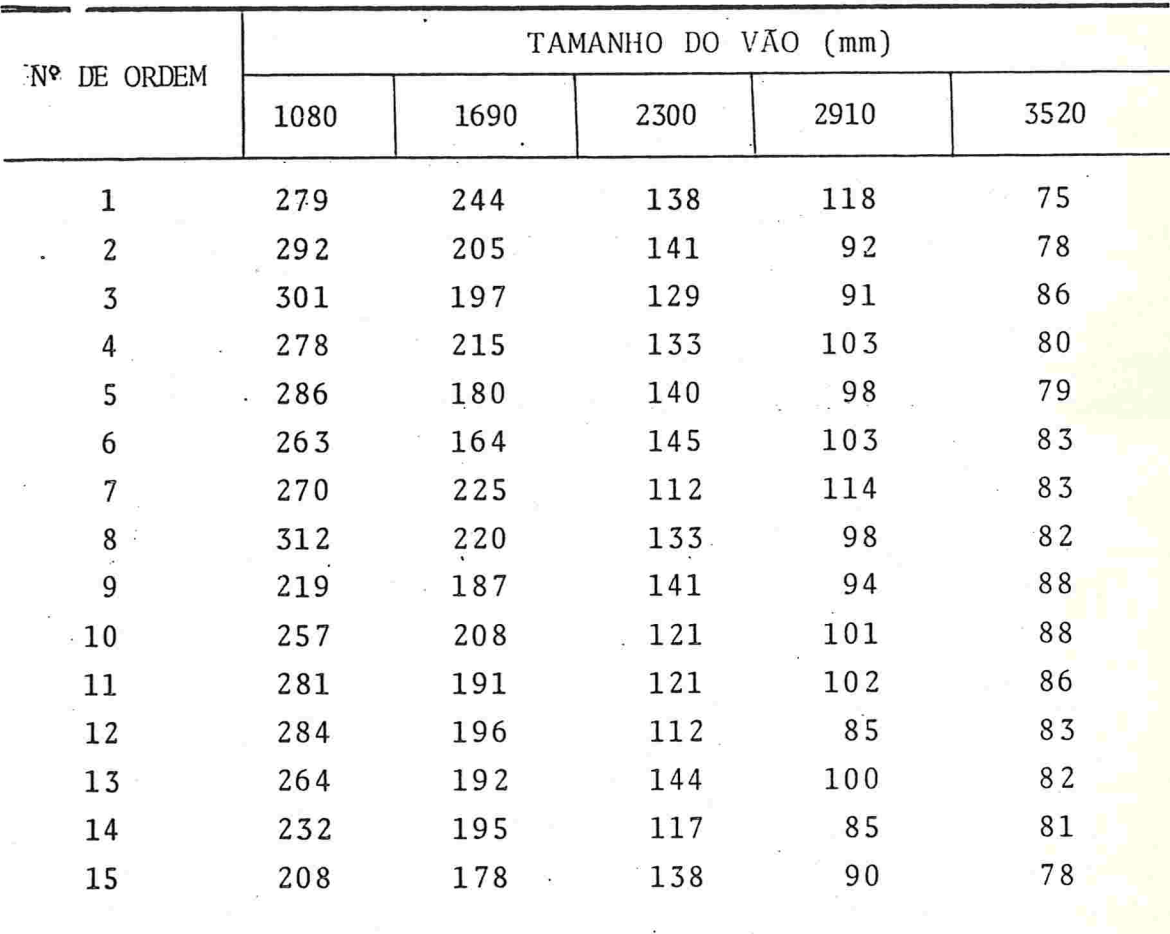

TABELA XXIV - Resistência(1) de telhas onduladas Eternit Ï

(1) Carga em Kg até a ruptura

| λ                                                                                                    | $S(\lambda; Z)$                                                                                                    | $L_{max}(\lambda)$                                                                                                    | λ                                                                                                    | $S(\lambda;\mathbb{Z})$                                                                                              | $L_{max}(\lambda)$                                                                                                   |
|----------------------------------------------------------------------------------------------------|----------------------------------------------------------------------------------------------------|----------------------------------------------------------------------------------------------------|----------------------------------------------------------------------------------------------------|----------------------------------------------------------------------------------------------------|----------------------------------------------------------------------------------------------------|
| $-1,05$<br>$-1,00$<br>$-0,95$<br>$-0,90$<br>$-0, 85$<br>$-0, 80$<br>$-0,75$<br>$-0, 70$<br>$-0,65$<br>$-0,60$ | 12 372,2<br>12 170,0<br>11 985,8<br>819,4<br>11<br>11 670,6<br>539,3<br>11<br>425,3<br>11<br>11 328,6<br>11 249,1<br>11 186,8 | $-83,15$<br>$-82,88$<br>$-82,64$<br>$-82,41$<br>$-82, 20$<br>$-82,02$<br>$-81,86$<br>$-81,72$<br>$-81,60$<br>$-81, 51$ | $-0,55$<br>$-0,50$<br>$-0,45$<br>$-0, 40$<br>$-0,35$<br>$-0, 30$<br>$-0, 25$<br>$-0, 20$<br>$-0, 15$<br>$-0,10$ | 11 141,9<br>11 114,4<br>11 104,4<br>11 112,2<br>11 138,0<br>11 182,0<br>11 244,8<br>11 326,5<br>11 427,7<br>11 548,9 | $-81,45$<br>$-81,41$<br>$-81,39$<br>$-81,40$<br>$-81,44$<br>$-81,50$<br>$-81,60$<br>$-81,71$<br>$-81,86$<br>$-82,03$ |

TABELA XXV - Soma de quadrados residual da variável  $z = \frac{y^{\lambda}-1}{\lambda-1}$ ,<br>y: resistência (1),  $\dot{y} = 140,931$ 

(1) Carga em Kg até a ruptura.

TBAELA XXVI - Tabela de análise de variância da variável

z =  $\frac{y^{-0.45} - 1}{(-0.45) \cdot (140.931)^{-1.45}}$ , y: resistência(1)

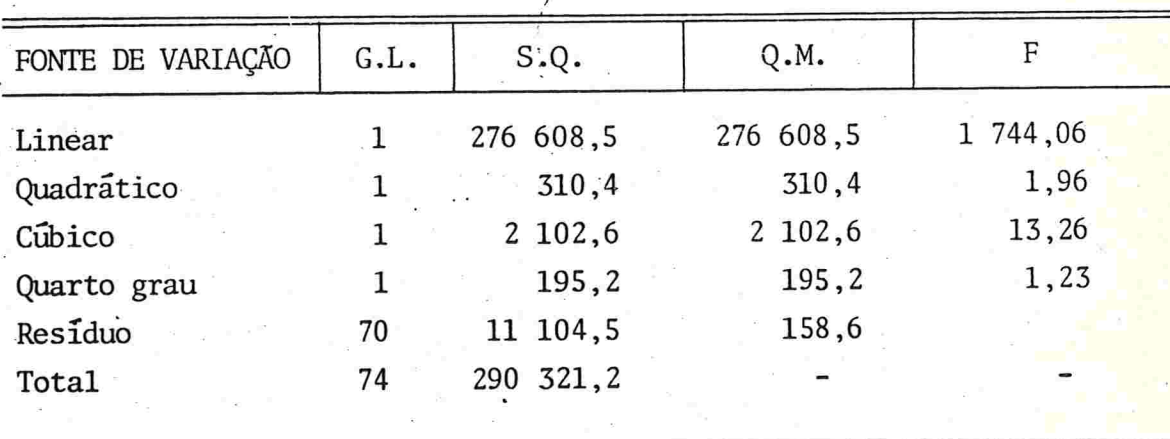

(1) Carga em Kg até a ruptura.

 $-141-$ 

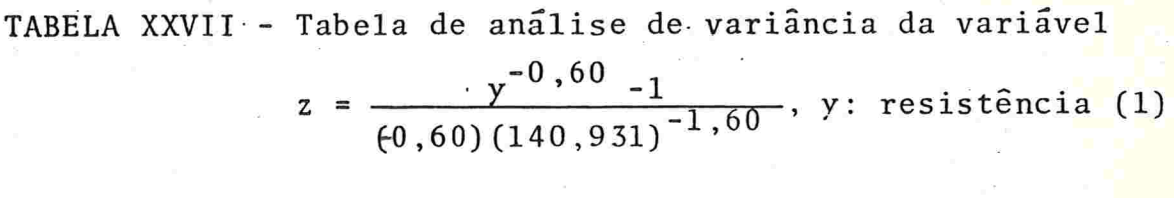

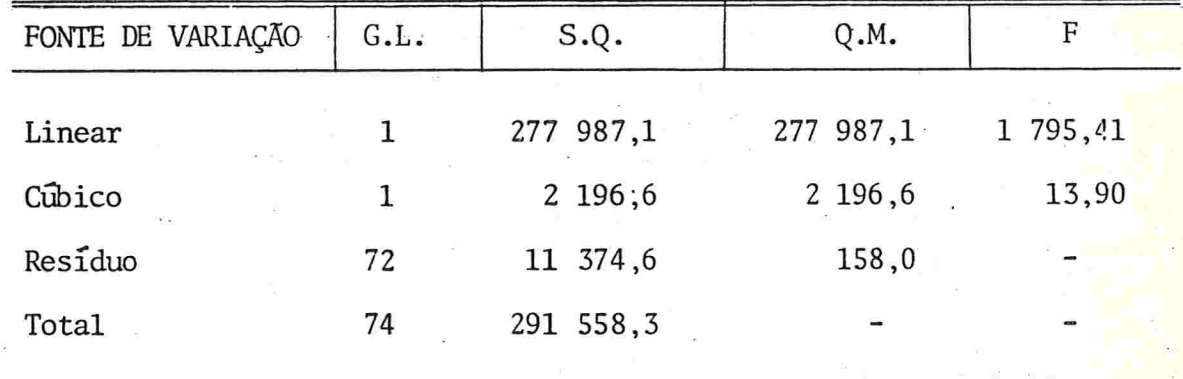

(1) Carga em Kg até a ruptura

÷  $\tilde{z}$ 

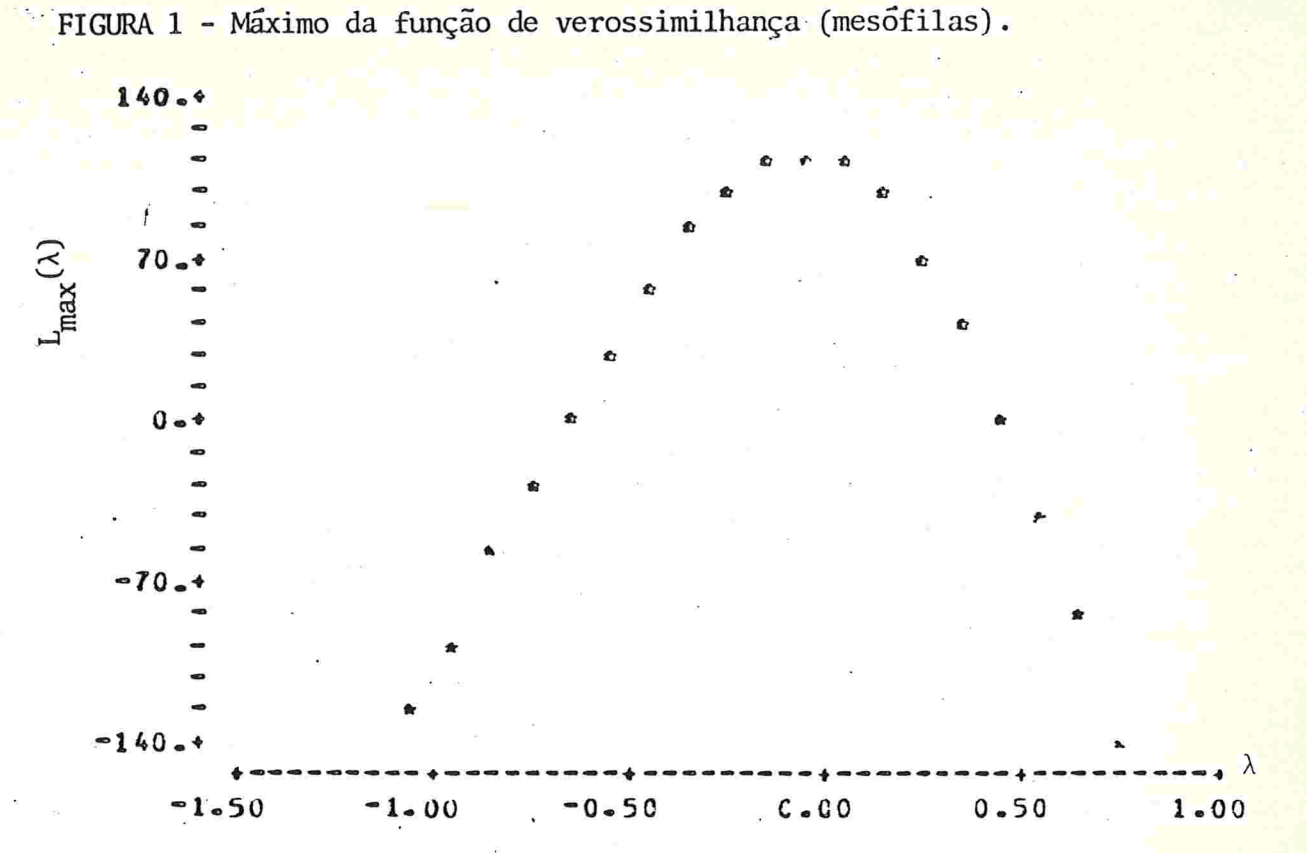

FIGURA 2 - Máximo da função de verossimilhança (psicrófilas).

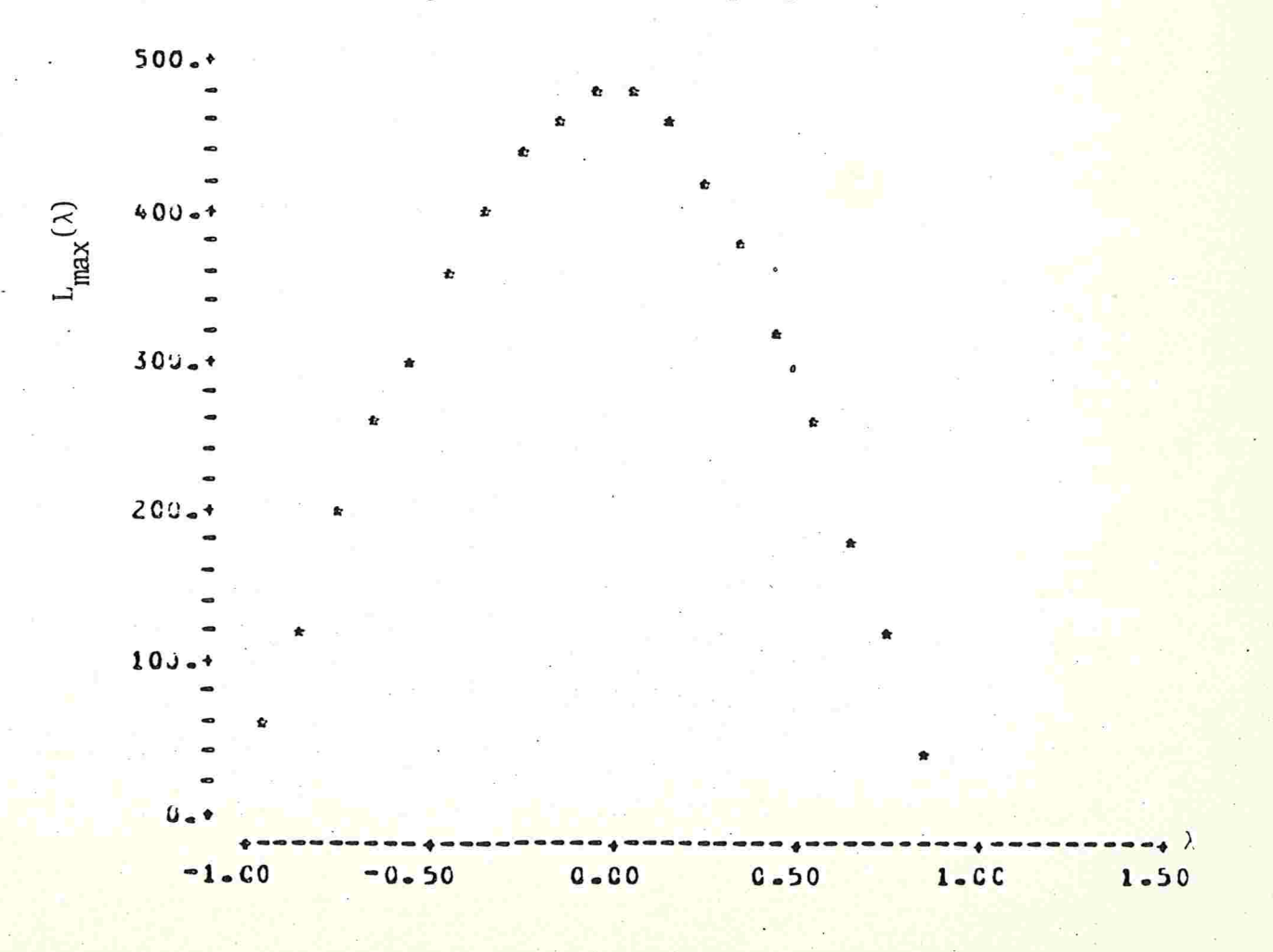

 $-143-$ 

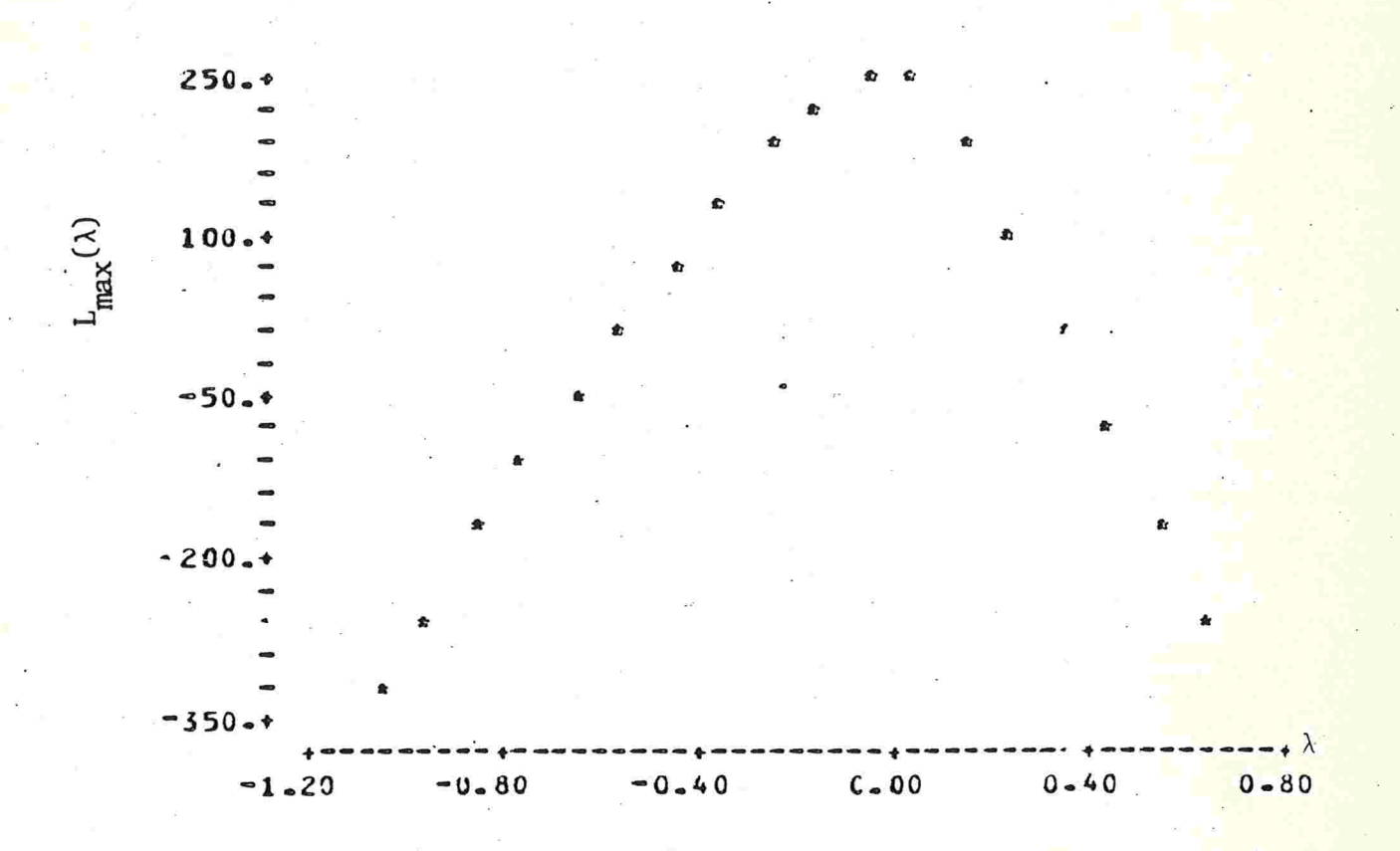

FIGURA 3 - Máximo da função de verossimilhança (coliformes).

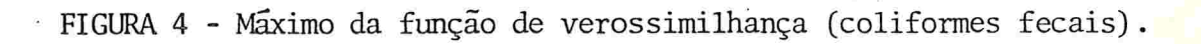

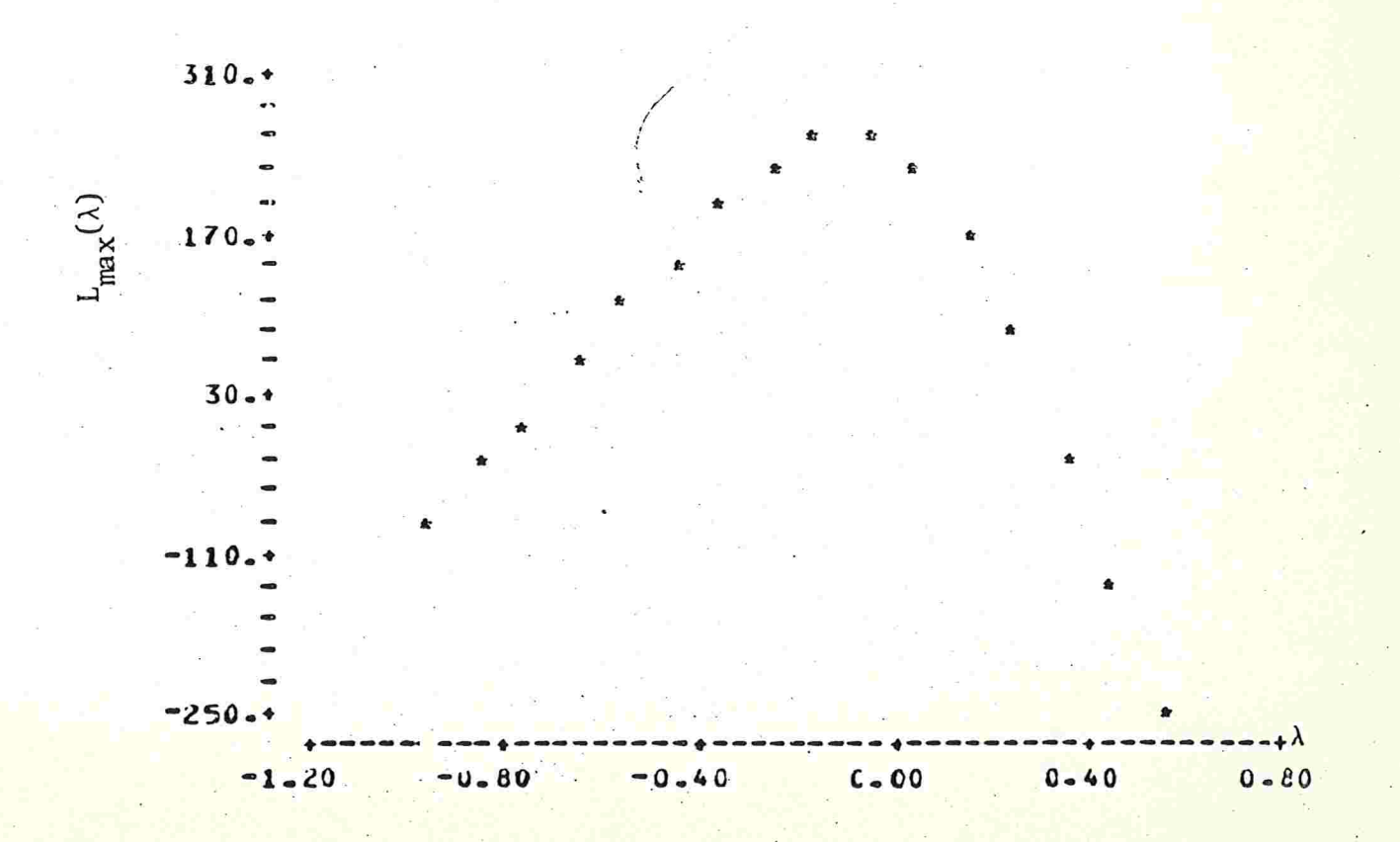

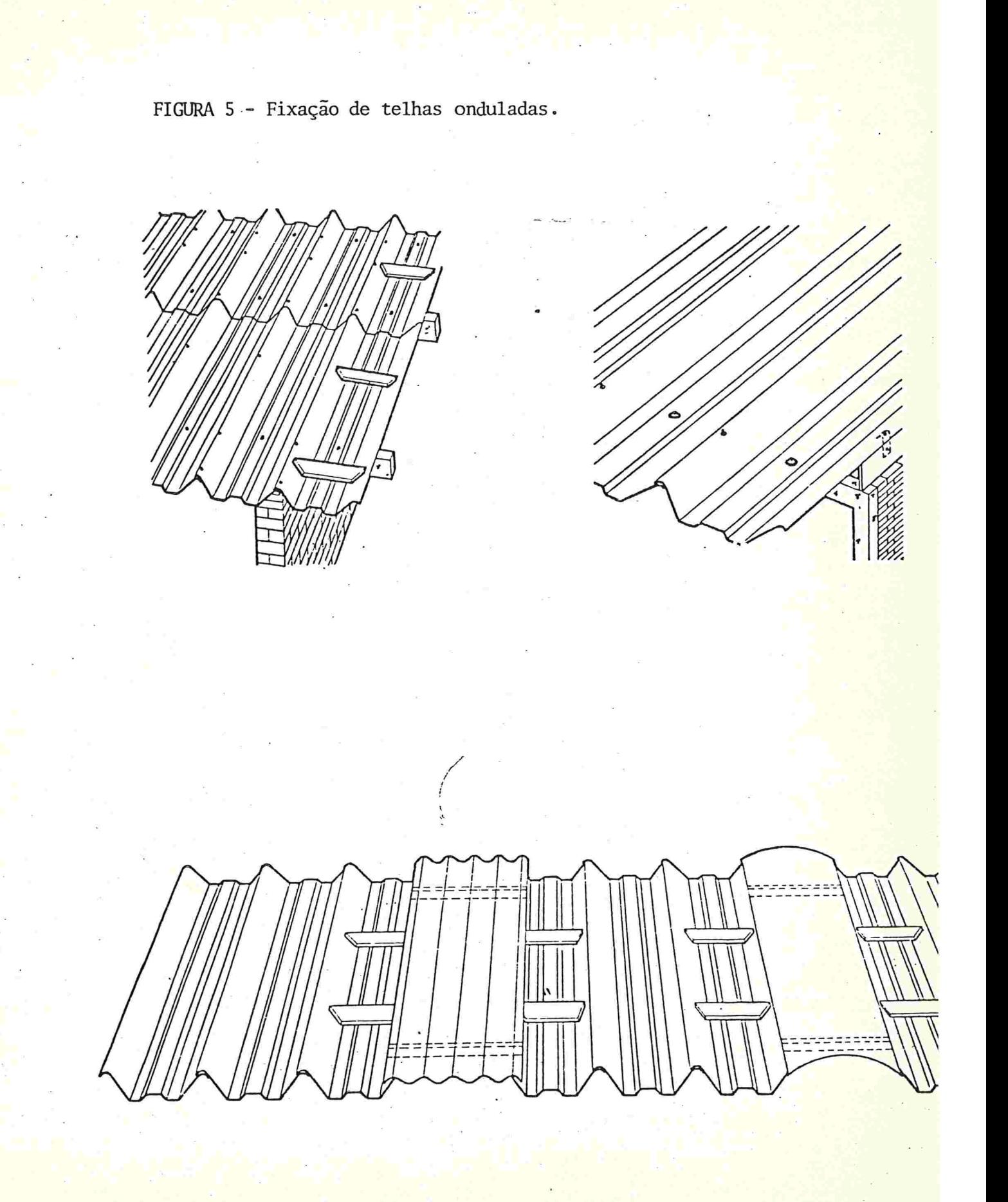

 $-145-$ 

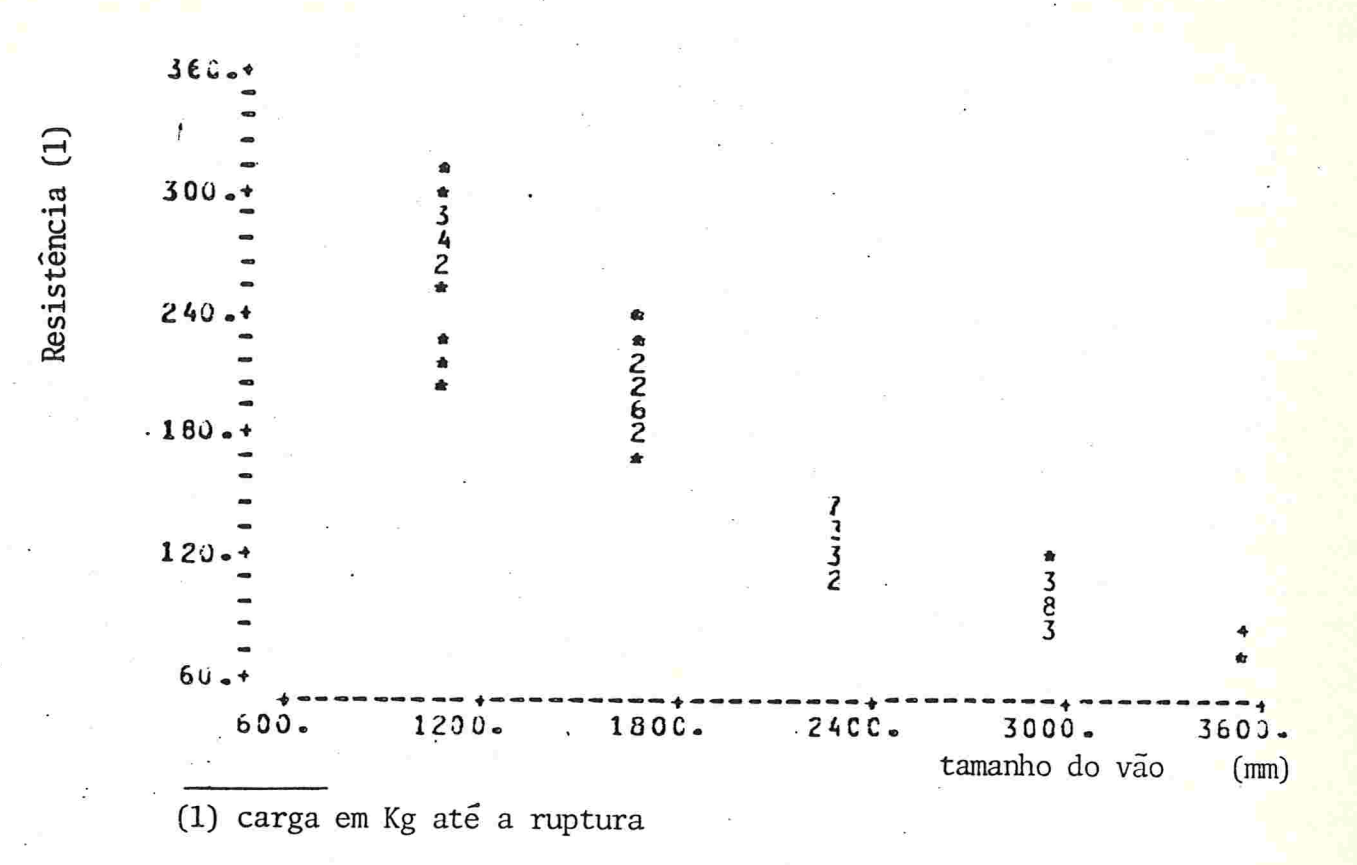

FIGURA 6 - Resistência em função do tamanho do vão.

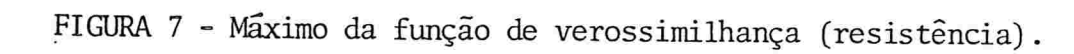

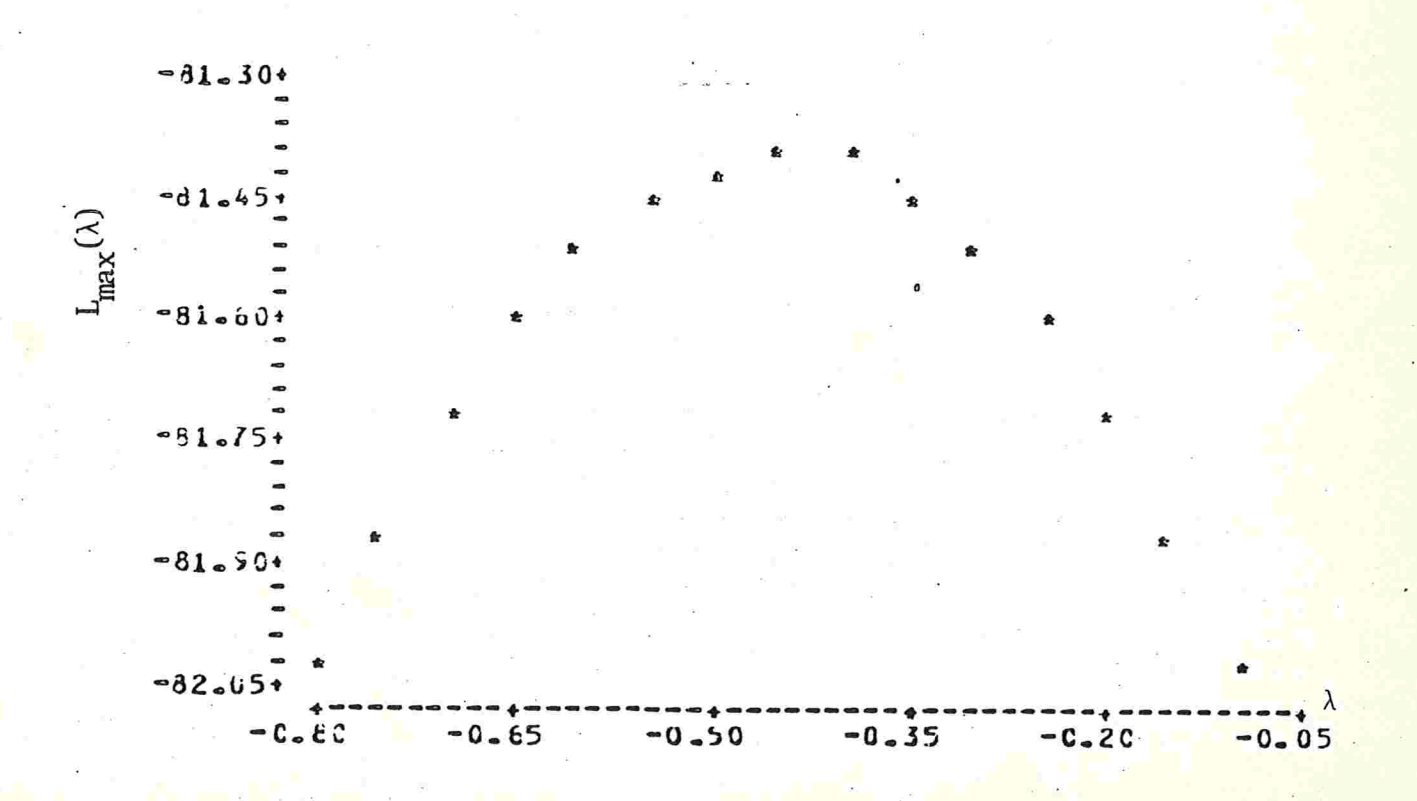

## REFERÊNCIAS BIBLIOGRÁFICAS

- 1 AFIFI, A.A. & AZEN, S.P. Statistical analysis: a computer oriented approach. New York, Academic Press, 1972.  $366$  p.
- 2 ANDERSON, V.L. Restriction errors for linear models. Biometrics, 26:255-68, 1970.
- 3 ANDERSON, V.L. & MCLEAN, R.A. Designs of experiments: a nealist approach. New York, Marcel Dekker, 1974.418 p.
- 4 ANDREWS, D.F. A note on the selection of data transformations. Biometrika, 58(2): 249-54, 1971.
- 5 ANSCOMBE, F.J. The transformation of poisson, binomial and negative binomial data. Biometrika, 35: 246-54, 1948.
- 6 Rejection of outliers. Technometrics,  $2(2)$ :  $125 - 47$ ,  $1960$ .
- 7 ANSCOMBE, F.J. & TUKEY, J.W., 1954 apud (TUKEY, J.W. On the comparative anatomy of transformations. Ann-Math. Stat.,  $28: 602 - 32, 1957$ .
- . The examination and analysis of residuals. 8 Technometrics, 5(2): 141-60, 1963.
- 9 ARMITAGE, P. Statistical methods in medical research. New York, John Wiley, 1977. 504 p.
- 10 ATKINSON, A.C. Testing transformations to normality. J.R. Stat. Soc. B, 35: 473-9, 1973.

. Regression diagnostics, transformations and 11 constructed variables. J.R. Stat. Soc. B, 44(1): 1-36, 1982.

- 12 BARTLETT, M.S. The square root transformation in analysis of variance. J.R. Stat. Soc., 3(1): 68-78, 1936.
- . The use of transformations. Biometrics,  $3: 39-52$ . 13 1947.
- 14 BEALL, G. The transformation of data from entomological field experiments so that the analysis of variance becames applicable. Biometrika, 32: 243-62, 1942.
- 15 BERKSON, J. Application of the logistic function to biossay. J. Am. Stat. Ass., 39: 357-65, 1944.
- 16 BHATTACHARYYA, G.K. & JOHNSON, R.A. Statistical concepts and methods. New York, John Wiley, 1977. 639 p.
- .17 BLISS, C.I. Statistical in biology. New York, McGraw-Hill, 1967. v.1.
	- 18 BOX, G.E. P. Some theorems on quadratic forms applied in the study of analysis of variance problems. I. Effects of inequality of variance in the one-way classification. Ann. Math. Stat., 23: 290-302, 1954a.
	- . Some theorems on quadratic forms applied in 19 the study of analysis of variance problems. II. Effects of inequality of variance and correlation between errors in the two-way classification. Ann. Math. Stat., 25:  $484 - 98$ ,  $1954b...$
	- 20 BOX, G.E.P. & ANDERSEN, S.L. Permutation theory in the derivation of robust criteria and the study of departures from assumption. J.R. Stat. Soc., 26(1): 1-34, 1955.
- 21 BOX, G.E.P. & COX, D.R. An analysis of transformations. J.R. Stat. Soc. B, 26: 211-52, 1964.
- 22 BOX, G.E.P. & JENKINS, G.M. Time series analysis, horecasting and control. 2. ed. São Francisco, Holden-Day, 1976.  $, 575 p.$
- 23 BOX, G.E.P. & TIDWELL, P.W. Transformation of the independent variables. Technometrics, 4(4): 531-50, 1962.
- 24 BUSSAB, W.O. Estudos bacteriológicos de amostras de leite tipo C consumido em João Pessoa, antes e apos a pasteuri zação. São Paulo, Setor de Estatística Aplicada do Depar tamento de Estatística do IME/USP, 1981. 10 p. (relatório RAE-SEA-8101).
- 25 CARROLL, R.J. A robust method for testing transformations. to achieve approximate normality. J.R. Stat. Soc. B,  $42(10): 71-8, 1980.$
- 26 CHATFIELD, C. & PROTHERO, D.L. Box Jenkins seasonal forecasting: problems in a case-study. J.R. Stat. Soc. A, 136 (3): 295-352, 1973.
- 27 COCHRAN, W.G. The analysis of variance when experimental errors follow the poisson or binomial laws. Ann. Math. Stat., 11: 335-47, 1940.
- 28 . Some consequences when the assumptions for the analysis of variance are not satisfied. Biometrics,  $3(1): 22 - 38, 1947.$
- 29 COCHRAN, W.G. & COX G.M. Experimental designs. 2. ed. New York, John Wiley, 1957. 611 p.
- 30 CONOVER, W.J. Pratical nonparametric statistics. 2. ed. New York, John Wiley, 1980. 493 p.
- 31 CUNHA, A.M.S. Não normalidade e testes de hipóteses sobre variâncias e médias. São Paulo, Instituto de Matemática e Estatística da USP, 1978.95 p. (Tese, Mestre em Estatistica).
- 32 CURTISS, J.H. On transformations used in the analysis of variance. Ann. Math. Stat., 14: 107-22, 1943.
- 33 DRAPER, N.R. & SMITH, H. Applied regression analysis. 2. ed. New York, John Wiley, 1981. 709 p.
- 34 EFRON, B. Transformation theory: how normal is a family of distributions? Stanford, Stanford University, Department of Statistics, 1981. 40 p (Technical report,  $69$ .
- 35 EISENHART, C. The assumptions underlying the analysis of variance. Biometrics, 3(1): 1-21, 1947.
- 36 FINNEY, D.J. On the distribution of a variate whose logaritm is normally distributed. J.R. Stat. Soc.  $(7): 155 - 61, 1941.$
- . Statistical methods in biological assay. 2.ed.  $37$ New York, Hafner, 1964.
- . Probit analysis. 3. ed. Cambridge, Cambridge 38 University Press, 1971.
- . Transformation of observations for statistical 39 analysis. Cotton Grow. Rev., 50: 1-14, 1973.
- 40 FISHER, R.A. Gene frequencies in a cline determined by selection and diffusion. Biometrics, 6: 353-61, 1950.
- 41 FISHER, R.A. & YATES, F. Tabelas estatisticas para Biologia Medicina e Agricultura. Edição Brasileira. São Paulo, Polígono, 1971. 150 p.
- 42 HERNANDEZ, F. & JOHNSON, R.A. The large sample behavior of transformations to normality. J. Am. Stat. Ass.,  $75(372): 855-61, 1980.$
- 43 HINKLEY, D.V. On power transformations to symmetry. Biometrika, 62(1): 101-11, 1975.
- 44 HUBER, P.J. Robust statistical procedures. Philadelphia, Soc. Indus. Appl. Math., 1977.
- 45 JOHN, J.A. & DRAPER, N.R. An alternative family of transformations. Appl. Stat., 29(2): 190-7, 1980.
- 46 JOHNSON, N.L. & LEONE, F.C. Statistical and experimental design. New York. John Wiley, 1964. v.2. 399 p.
- 47 JOINER, B.L. & ROSENBLATT, J.R. Some properties of the range in samples from Tukey's symmetric lambda distributions. J. Am. Stat. Ass., 66(334): 394-9, 1971.
- 48 KEMPTHORNE, O. Design and analysis of experiments. New York, John Wiley, 1952. 631 p.
- 49 MOOD, A.M.; GRAYBILL, F.A.; BOES, D.C. Introduction to the theory of statistics. 3. ed. New York, McGraw-Hill, 1974. 564 p.
- 50 MOORE, P.G. Transformation to normality using fractional powers of the variable. J. Am. Stat. Ass., 52:237-46, 1957.
- 51 MOORE, P.G. & TUKEY, J.W. Answer to query no 112. Biometrics, 10: 562-8, 1954.
- 52 NARULA, S.C. & WELLINGTON, J.F. Absolute error regression: a state of the art survey. Internat. Stat. Rev., 1982.
- 53 NETER, J. & WASSERMAN, W. Applied linear statistical models. Homewood (Illinois), Richard D. Irwin, 1974. 842 p.
- 54 NEYMAN, J. & SCOTT, E. Correction for bias introduced by a transformation of variables. Ann. Math. Stat., 31:  $643 - 55$ , 1960.
- 55 PERES, C.A. Testing the effect of blocking in a randomized complete block design (RCBD). Commun. Stat. Theor. Meth., A,10 (23). 2447-59, 1981.
- 56 PERES, C.A. & SALDIVA, C.D. Planejamento de experimentos. In: SIMPÓSIO DE PROBABILIDADE E ESTATÍSTICA, 5. São Pau lo, 1982. São Paulo, Instituto de Matemática e Estatística da USP, 1982, 98 p.
- 57 RAO, C.R. Linear statistical inference and its application. 2. ed. New York, John Wiley, 1973. 625 p.
- 58 SCHEFFE, H. The analysis of variance. New York, John Wiley, 1959. 477 p.
- 59 SCHLESSELMAN, J. Power families: a note on the Box and Cox transformation. J.R. Stat. Soc.,  $\underline{B}$ , 33: 307-11, 1971.
- 60 SEARLE, S.R. Linear models. New York, John Wiley, 1971. 532 p.
- 61 SNEDECOR, G.W. Statistical methods. 5. ed. Ames, Iowa State University Press, 1956. 534 p.
- 62 SNEDECOR, G.W. & COCHRAN, W.G. Statistical methods. 7.ed. Iowa State University Press, 1980. 507 p.
- 63 SPITZER, J.J. A Monte Carlo investigation of the Box-Cox transformation in small samples. J.Am. Stat. Ass.,  $73(363): 488-95, 1978.$
- 64 STEEL, R.G. & TORRIE, J.H. Principles and procedures in statistics. New York, McGraw-Hill, 1960. 481 p.
- 65 THONI, H. Transformations of variables used in the analysis of experimental and observational data - a review. Ames. Statistical Laboratory (Iowa State University), 1978. 60 p (Technical report, 7).
- 66 TUKEY, J.W. One degree of freedom for non-additivity. Biometrics, 5: 232-42, 1949.
- . Dyadic anova, an analysis of variance for 67 vectors. Hum. Biol., 21: 232-42, 1950.
- 68 . On the comparative anatomy of transformations. Ann. Math. Stat., 28: 602-32, 1957.
- 69 **Forman**. The practical relationship between the common transformations of percentages fractions and of amounts. Princeton, Statistical Research Group, 1960. (Technical Report, 36).
- 70 YATES, F. Incomplete latin squares. J. Agric. Scie., 26:  $301 - 15$ ,  $1936$ .
- 71 YATES, F. & HALE, R.W. The analysis of latin squares when two or more rows, columns or treatments are missing. J. R. Stat. Soc., 6: 67-79, 1939.
- 72 WASOW, W. On the asymptotic transformation of certain distributions into the normal distribution. Proc. Symp. Appl. Math., 6: 251-9, 1956.
- 73 WILK, M.B. & KEMPTHORNE, O. Non-additivities in a latin square design. J. Am. Stat. Ass., 52: 218-36, 1957.
- 74 WINER, B.J. Statistical principles in experimental design. London, McGraw-Hill, 1970. 671 p.
- 75 WINSOR, C.P. & CLARKE, G.L., 1940 apud (SNEDECOR, G.W. & COCHRAN, W.G. Statistical methods. 7. ed. Iowa State University Press, 1980, pag. 291).
- 76 WOODING, W.M. The computation and used of residuals in the analysis of experimental data. J. Qual. Technol., 1 (3): 175-88, 1969.

 $\label{eq:2.1} \frac{1}{2\pi\sqrt{2}}\frac{1}{\sqrt{2}}\frac{1}{\sqrt{$